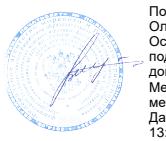

Подписан: Шергина Ольга Витальевна Основание: я полтверждаю это документ ,<br>СТОПОЛОЖ<del>ЕНИ</del>Е место подписания Дата: 2022.12.26 13:46:52+03'00'

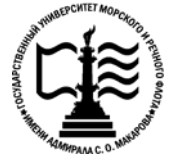

**Федеральное агентство морского и речного транспорта Федеральное государственное бюджетное образовательное учреждение высшего образования «Государственный университет морского и речного флота имени адмирала С.О. Макарова»**

**Котласский филиал ФГБОУ ВО «ГУМРФ имени адмирала С.О. Макарова»**

### **РАБОЧАЯ ПРОГРАММА ПРОФЕССИОНАЛЬНОГО МОДУЛЯ**

### **«ПМ.01 ЭКСПЛУАТАЦИЯ И МОДИФИКАЦИЯ ИНФОРМАЦИОННЫХ СИСТЕМ»**

#### **ПРОГРАММЫ ПОДГОТОВКИ СПЕЦИАЛИСТОВ СРЕДНЕГО ЗВЕНА по специальности** 09.02.04 «Информационные системы (по отраслям)» **квалификация** специалист по информационным системам

Котлас 2022

СОГЛАСОВАНА Заместитель директора по учебнометодической работе филиала Н.Е. Гладышева  $2022$ 

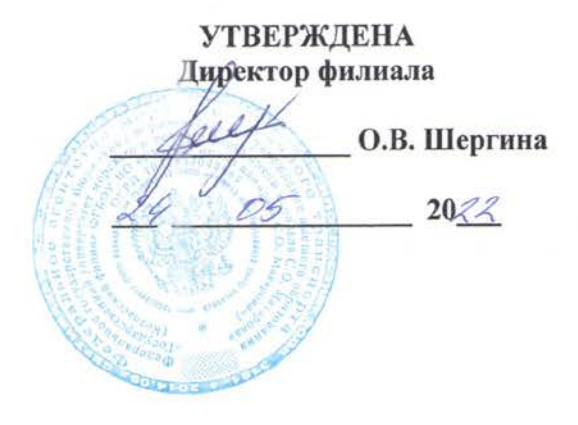

ОДОБРЕНА на заседании цикловой комиссии информационных технологий Протокол от 19.  $P$ 4.2022 № 8

Председатель Авг Д.В. Жигалов

#### РАЗРАБОТЧИК:  $\ddot{t}$

 $\hat{t}$ 

Ì.

Скворцов Сергей Евгеньевич - преподаватель КРУ Котласского филиала ФГБОУ ВО «ГУМРФ имени адмирала С.О. Макарова»; КРУ Котласского филиала ФГБОУ ВО Кубраков Сергей Петрович - преподаватель «ГУМРФ имени адмирала С.О. Макарова»

Рабочая программа профессионального модуля разработана на основе Федерального государственного образовательного стандарта (далее - ФГОС) среднего профессионального образования (далее - СПО) по специальности 09.02.04 Информационные системы (по отраслям) (базовая подготовка)

 $\overline{2}$ 

### **СОДЕРЖАНИЕ**

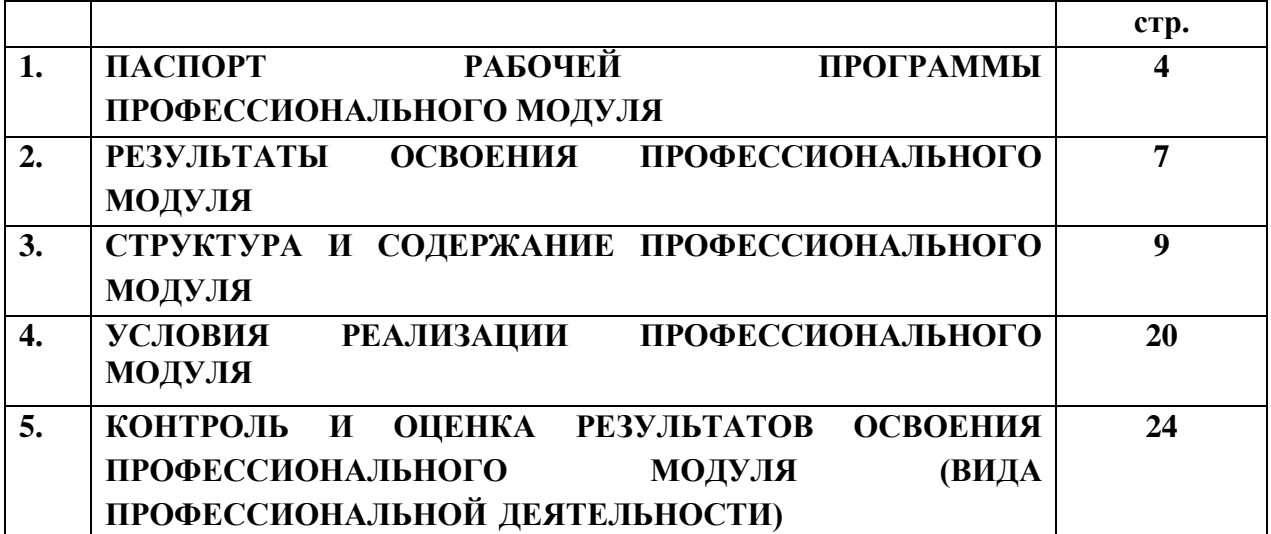

#### **1. ПАСПОРТ РАБОЧЕЙ ПРОГРАММЫ ПРОФЕССИОНАЛЬНОГО МОДУЛЯ**

#### **ПМ.01. ЭКСПЛУАТАЦИЯ И МОДИФИКАЦИЯ ИНФОРМАЦИОННЫХ СИСТЕМ**

#### **1.1. Область применения рабочей программы**

 Рабочая программа профессионального модуля является частью программы подготовки специалистов среднего звена (ППССЗ) в соответствии с ФГОС СПО по специальности 09.02.04 Информационные системы (по отраслям) (базовая подготовка), входящей в состав укрупнённой группы специальностей 09.00.00 Информатика и вычислительная техника, в части освоения основного вида профессиональной деятельности (ВПД): **Эксплуатация и модификация информационных систем** и соответствующих **профессиональных (ПК)** и **профессионально-специализированных (ПСК) компетенций**:

ПК 1.1. Собирать данные для анализа использования и функционирования информационной системы, участвовать в составлении отчетной документации, принимать участие в разработке проектной документации на модификацию информационной системы.

ПК 1.2. Взаимодействовать со специалистами смежного профиля при разработке методов, средств и технологий применения объектов профессиональной деятельности.

ПК 1.3. Производить модификацию отдельных модулей информационной системы в соответствии с рабочим заданием, документировать произведенные изменения.

ПК 1.4. Участвовать в экспериментальном тестировании информационной системы на этапе опытной эксплуатации, фиксировать выявленные ошибки кодирования в разрабатываемых модулях информационной системы.

ПК 1.5. Разрабатывать фрагменты документации по эксплуатации информационной системы.

ПК 1.6. Участвовать в оценке качества и экономической эффективности информационной системы.

ПК 1.7. Производить инсталляцию и настройку информационной системы в рамках своей компетенции, документировать результаты работ.

ПК 1.8. Консультировать пользователей информационной системы и разрабатывать фрагменты методики обучения пользователей информационной системы.

ПК 1.9. Выполнять регламенты по обновлению, техническому сопровождению и восстановлению данных информационной системы, работать с технической документацией.

ПК 1.10. Обеспечивать организацию доступа пользователей информационной системы в рамках своей компетенции.

ПСК 1.1. Обеспечивать информационную безопасность и сохранность данных в рамках своей компетенции.

Рабочая программа профессионального модуля может быть использована в дополнительном профессиональном образовании и профессиональной подготовке, при освоении профессий рабочих и должностей служащих в соответствии с приложением в ФГОС СПО по специальности 09.02.04 «Информационные системы» (по отраслям) (базовая подготовка):

• 16199 Оператор электронно-вычислительных и вычислительных машин;

• 14995 Наладчик технологического оборудования.

Опыт работы не требуется.

#### **1.2. Цели и задачи профессионального модуля – требования к результатам освоения профессионального модуля:**

С целью овладения указанным видом профессиональной деятельности и соответствующими профессиональными и профессионально-специализированными компетенциями согласно требованиям ФГОС СПО специальности обучающийся в ходе освоения профессионального модуля должен:

#### **иметь практический опыт:**

- инсталляции, настройки и сопровождения одной из информационных систем;
- выполнения регламентов по обновлению, техническому сопровождению и восстановлению данных информационной системы;
- сохранения и восстановления базы данных информационной системы;
- организации доступа пользователей к информационной системе в рамках компетенции конкретного пользователя;
- обеспечения сбора данных для анализа использования и функционирования информационной системы и участия в разработке проектной и отчетной документации;
- определения состава оборудования и программных средств разработки информационной системы;
- использования инструментальных средств программирования информационной системы;
- участия в экспериментальном тестировании информационной системы на этапе опытной эксплуатации и нахождения ошибок кодирования в разрабатываемых модулях информационной системы;
- разработки фрагментов документации по эксплуатации информационной системы;
- участия в оценке качества и экономической эффективности информационной системы;
- модификации отдельных модулей информационной системы;
- взаимодействия со специалистами смежного профиля при разработке методов, средств и технологий применения объектов профессиональной деятельности;
- выполнения мероприятий по обеспечению информационной безопасности;

#### **уметь:**

- осуществлять сопровождение информационной системы, настройку для пользователя согласно технической документации;
- поддерживать документацию в актуальном состоянии;
- принимать решение о расширении функциональности информационной системы, о прекращении эксплуатации информационной системы или ее реинжиниринге;
- идентифицировать технические проблемы, возникающие в процессе эксплуатации системы;
- производить документирование на этапе сопровождения;
- осуществлять сохранение и восстановление базы данных информационной системы;
- составлять планы резервного копирования, определять интервал резервного копирования;
- организовывать разноуровневый доступ пользователей информационной системы в рамках своей компетенции;
- манипулировать данными с использованием языка запросов баз данных, определять ограничения целостности данных;
- выделять жизненные циклы проектирования компьютерных систем;
- использовать методы и критерии оценивания предметной области и методы определения стратегии развития бизнес-процессов организации;
- строить архитектурную схему организации;
- проводить анализ предметной области;
- осуществлять выбор модели построения информационной системы и программных средств;
- оформлять программную и техническую документацию с использованием стандартов оформления программной документации;
- применять требования нормативных документов к основным видам продукции (услуг) и процессов;
- применять документацию систем качества;
- применять основные правила и документы системы сертификации Российской Федерации;
- применять программно-технические, организационные и режимные средства обеспечения информационной безопасности;

#### **знать:**

- основные задачи сопровождения информационной системы;
- регламенты по обновлению и техническому сопровождению обслуживаемой информационной системы;
- типы тестирования;
- характеристики и атрибуты качества;
- методы обеспечения и контроля качества;
- терминологию и методы резервного копирования;
- отказы системы;
- восстановление информации в информационной системе;
- принципы организации разноуровневого доступа в информационных системах, политику безопасности в современных информационных системах;
- цели автоматизации организации;
- задачи и функции информационных систем;
- типы организационных структур;
- реинжиниринг бизнес-процессов;
- основные модели построения информационных систем, их структуру, особенности и области применения;
- особенности программных средств используемых в разработке информационных систем;
- методы и средства проектирования информационных систем;
- основные понятия системного анализа;
- национальную и международную систему стандартизации и сертификации и систему обеспечения качества продукции, методы контроля качества;
- программно-технические способы и средства обеспечения информационной безопасности;
- организационно-технические и режимные методы обеспечения информационной безопасности.

#### **1.3 Общее количество часов на освоение рабочей программы профессионального модуля в соответствии с учебным планом:**

всего **906 часов**, в том числе:

максимальной учебной нагрузки обучающегося – **546 часов**, включая:

- обязательной аудиторной учебной нагрузки обучающегося **370 часов**;
- самостоятельной работы обучающегося **176 часов**;

учебной практики – **180 часов**;

производственной практики (по профилю специальности)- **180 часов.**

### **2. РЕЗУЛЬТАТЫ ОСВОЕНИЯ ПРОФЕССИОНАЛЬНОГО МОДУЛЯ**

Результатом освоения программы профессионального модуля является овладение обучающимися видом профессиональной деятельности **Эксплуатация и модификация информационных систем**, в том числе профессиональными (ПК), профессиональноспециализированными (ПСК) и общими (ОК) компетенциями:

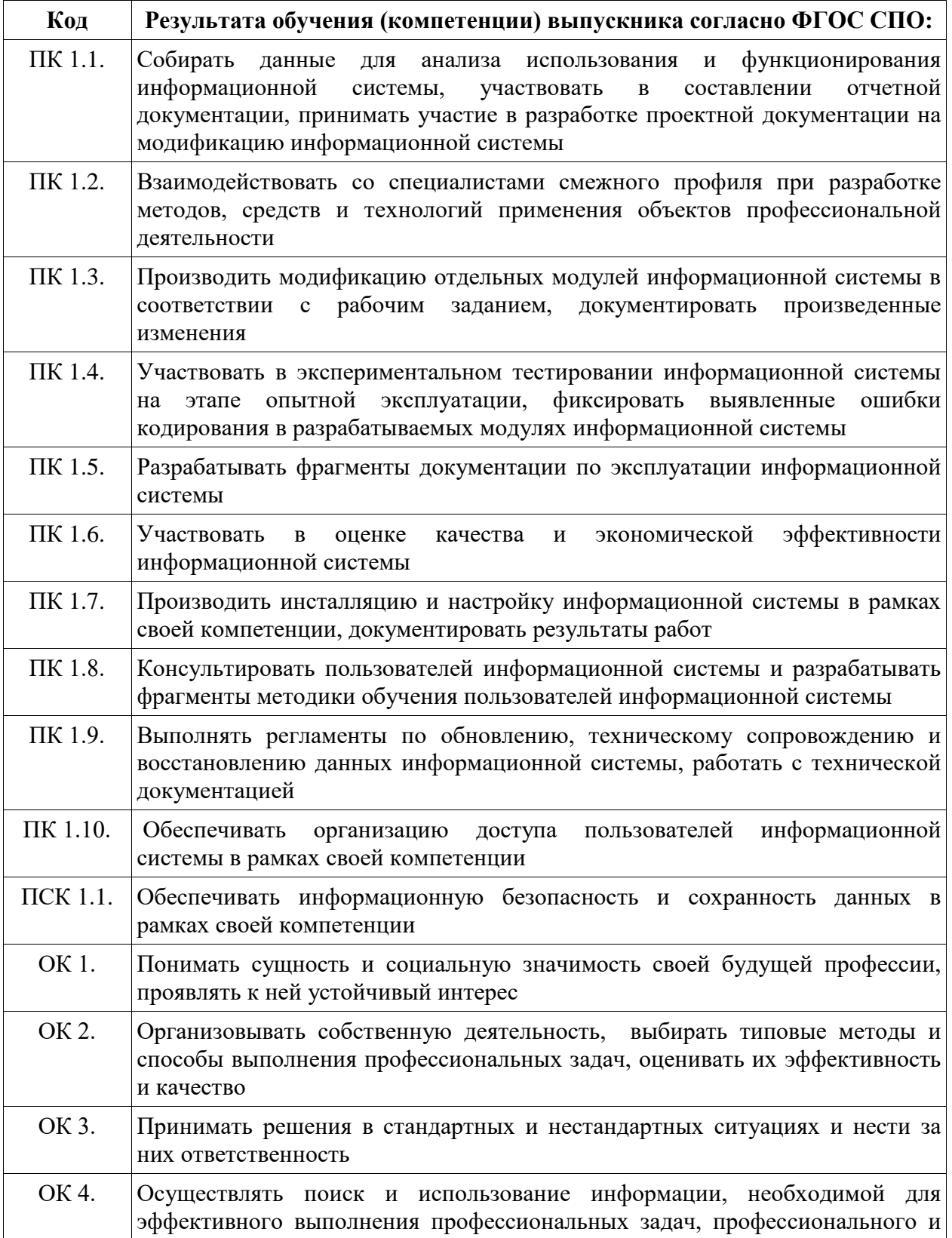

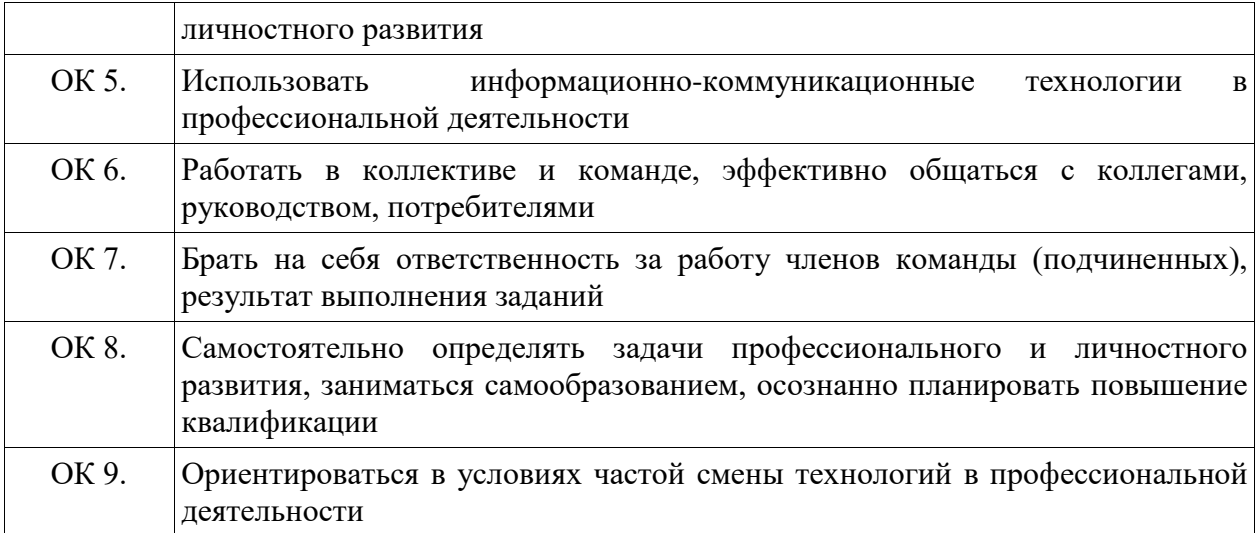

### **3. СТРУКТУРА И СОДЕРЖАНИЕ ПРОФЕССИОНАЛЬНОГО МОДУЛЯ**

### **3.1 Тематический план профессионального модуля**

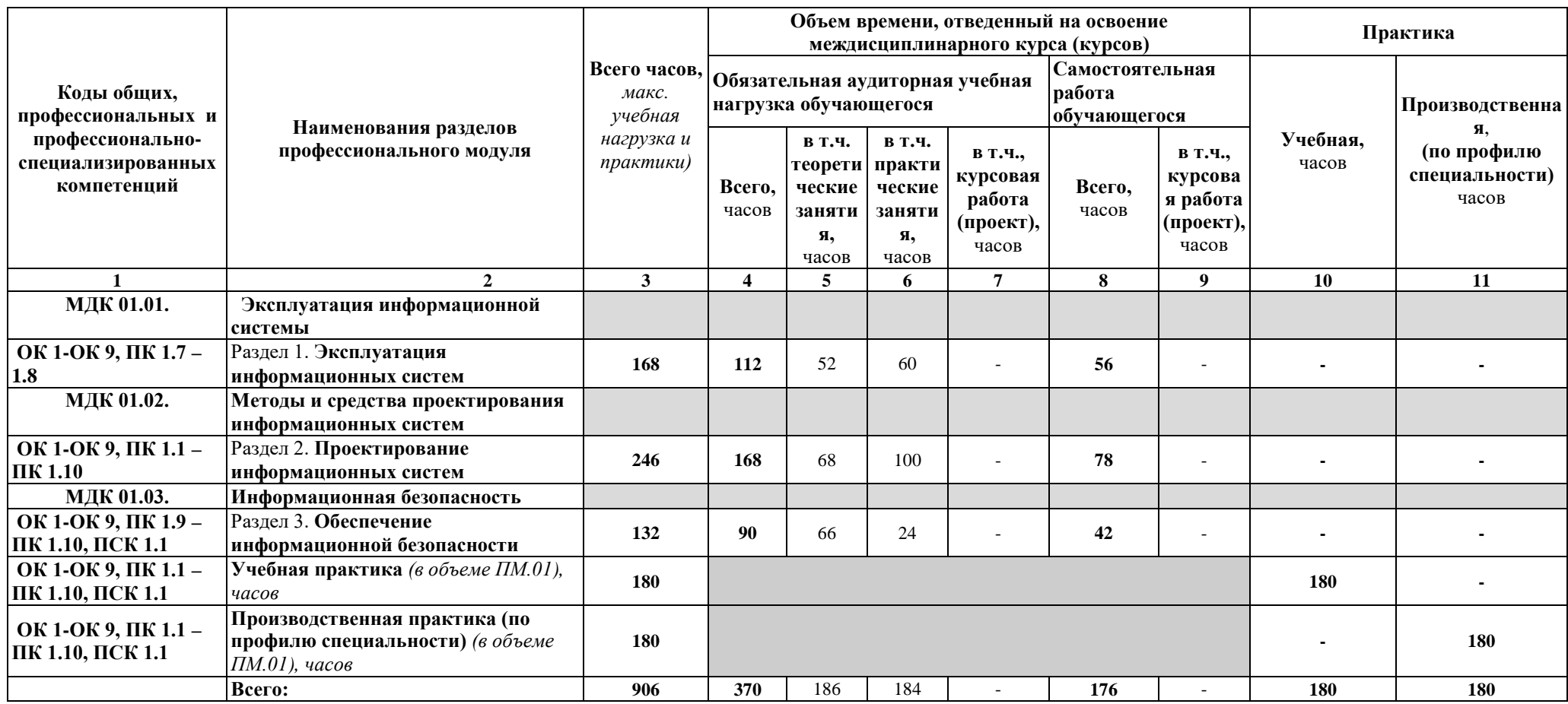

## **3.2. Содержание обучения по профессиональному модулю (ПМ)**

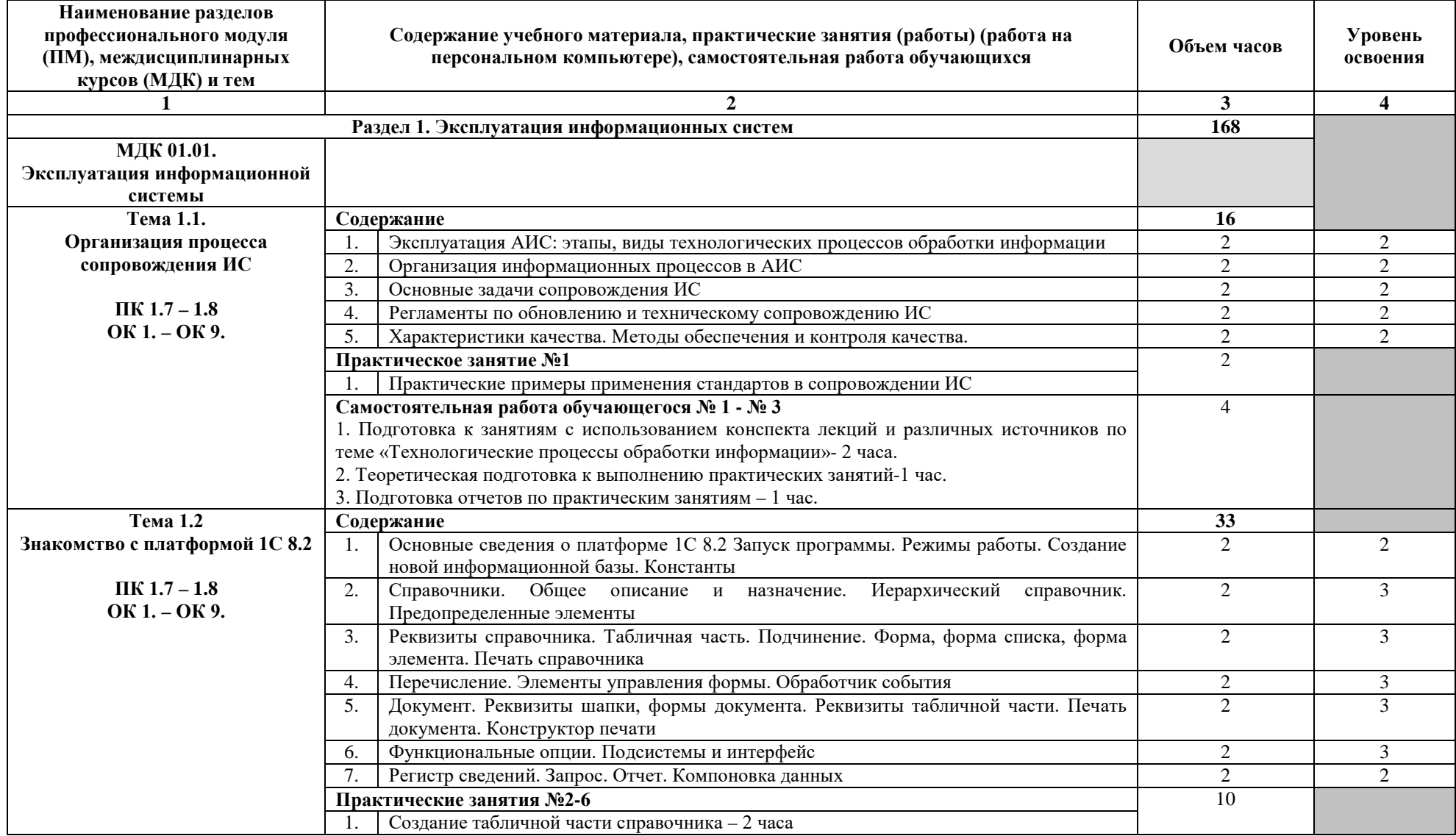

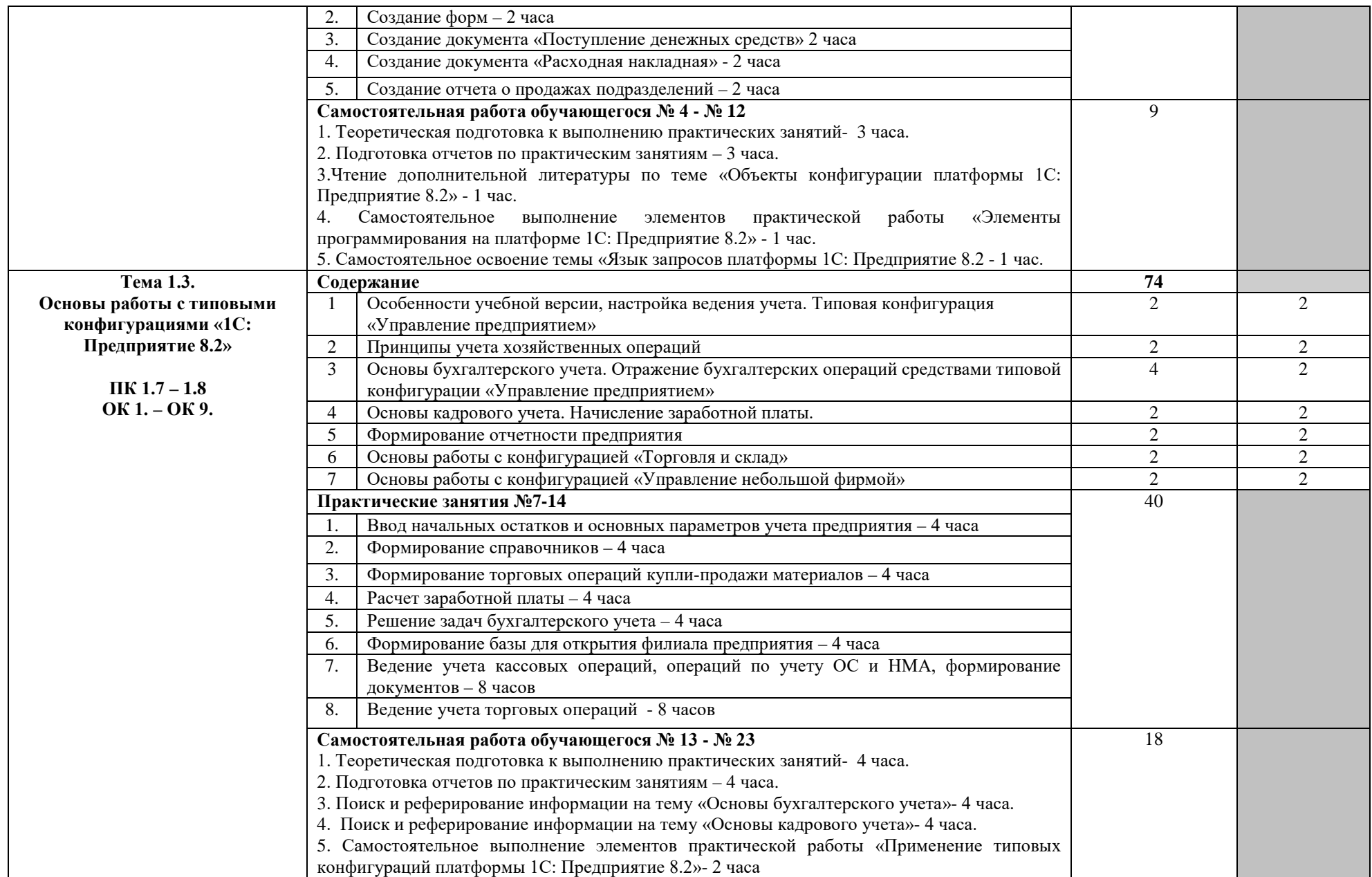

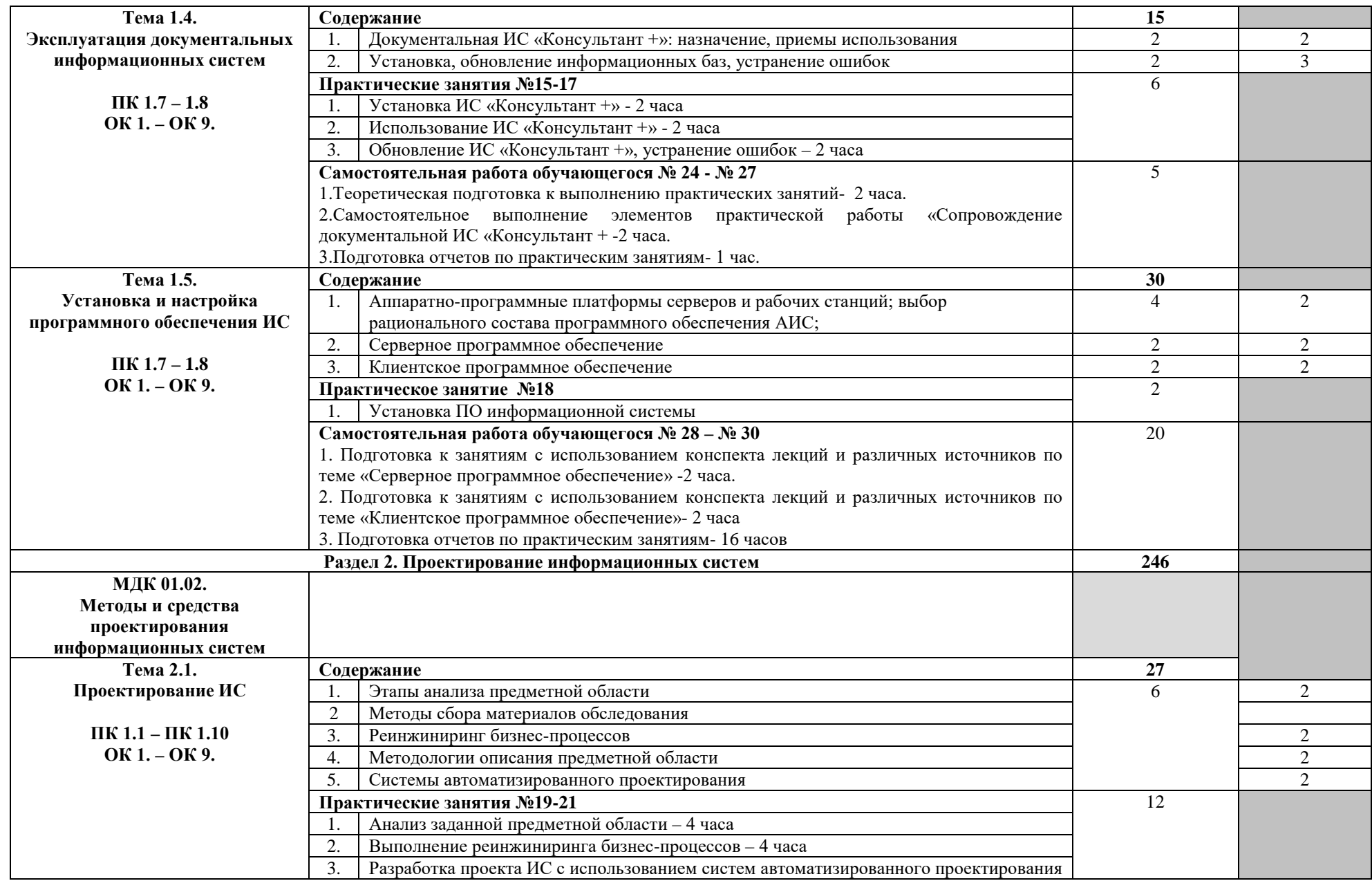

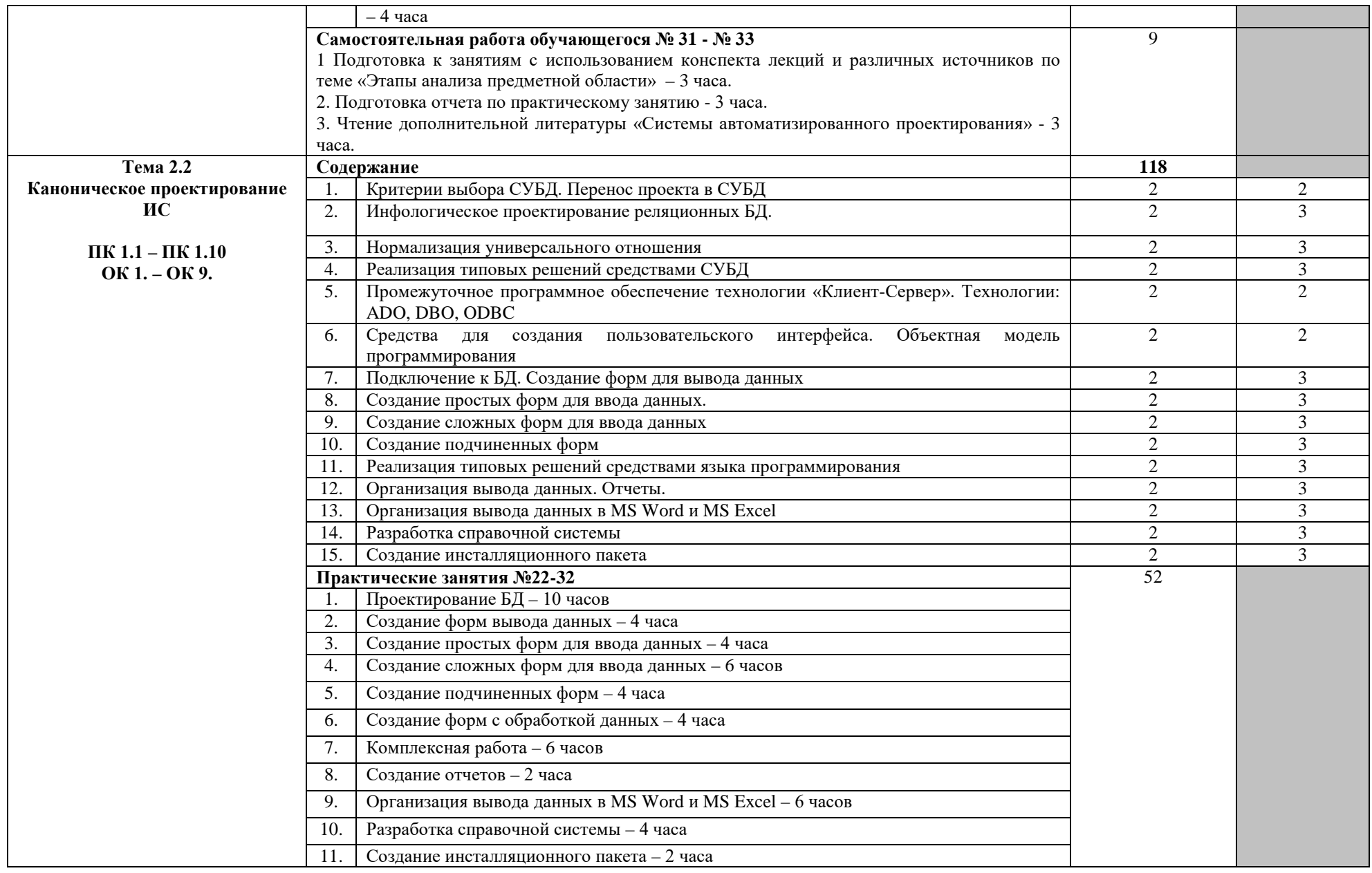

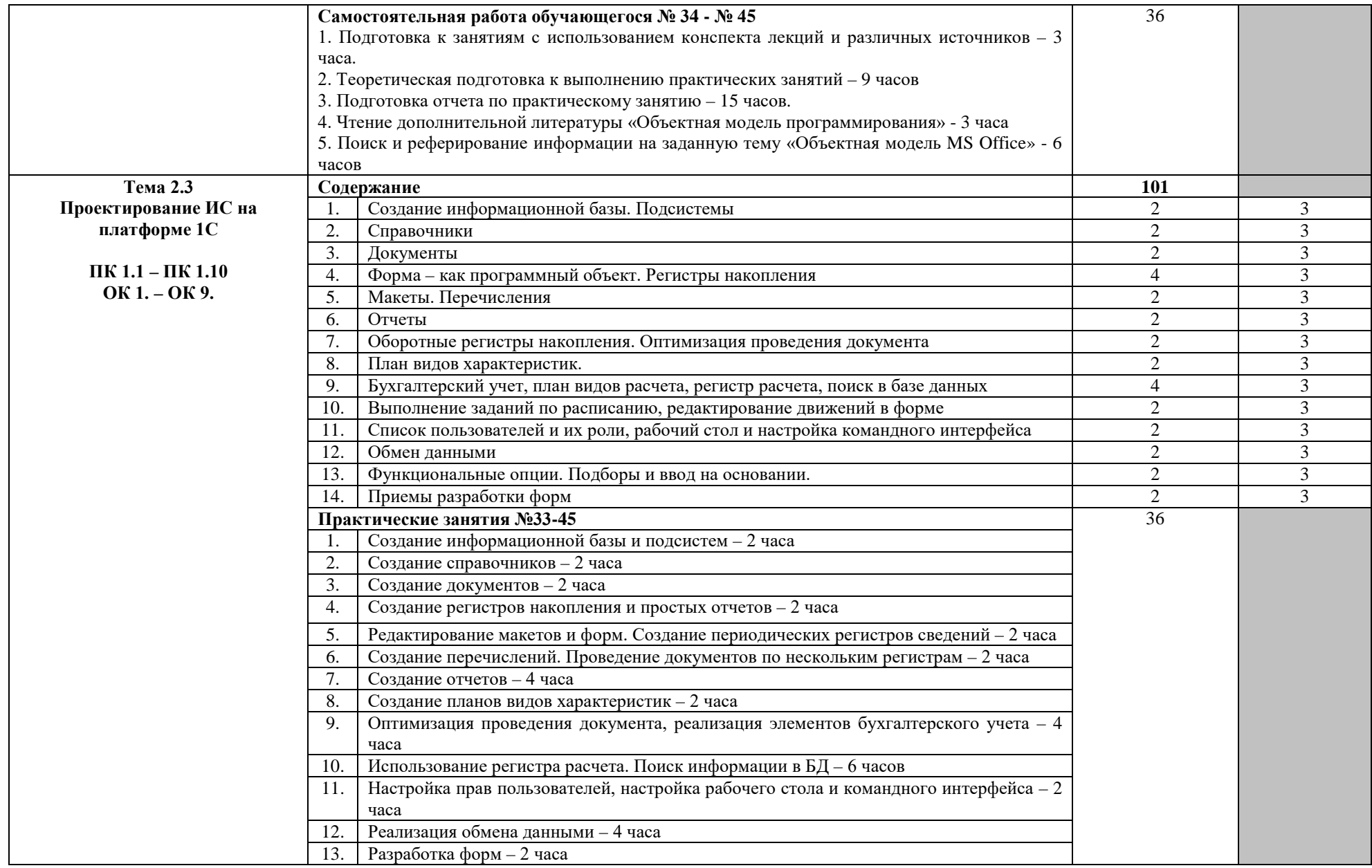

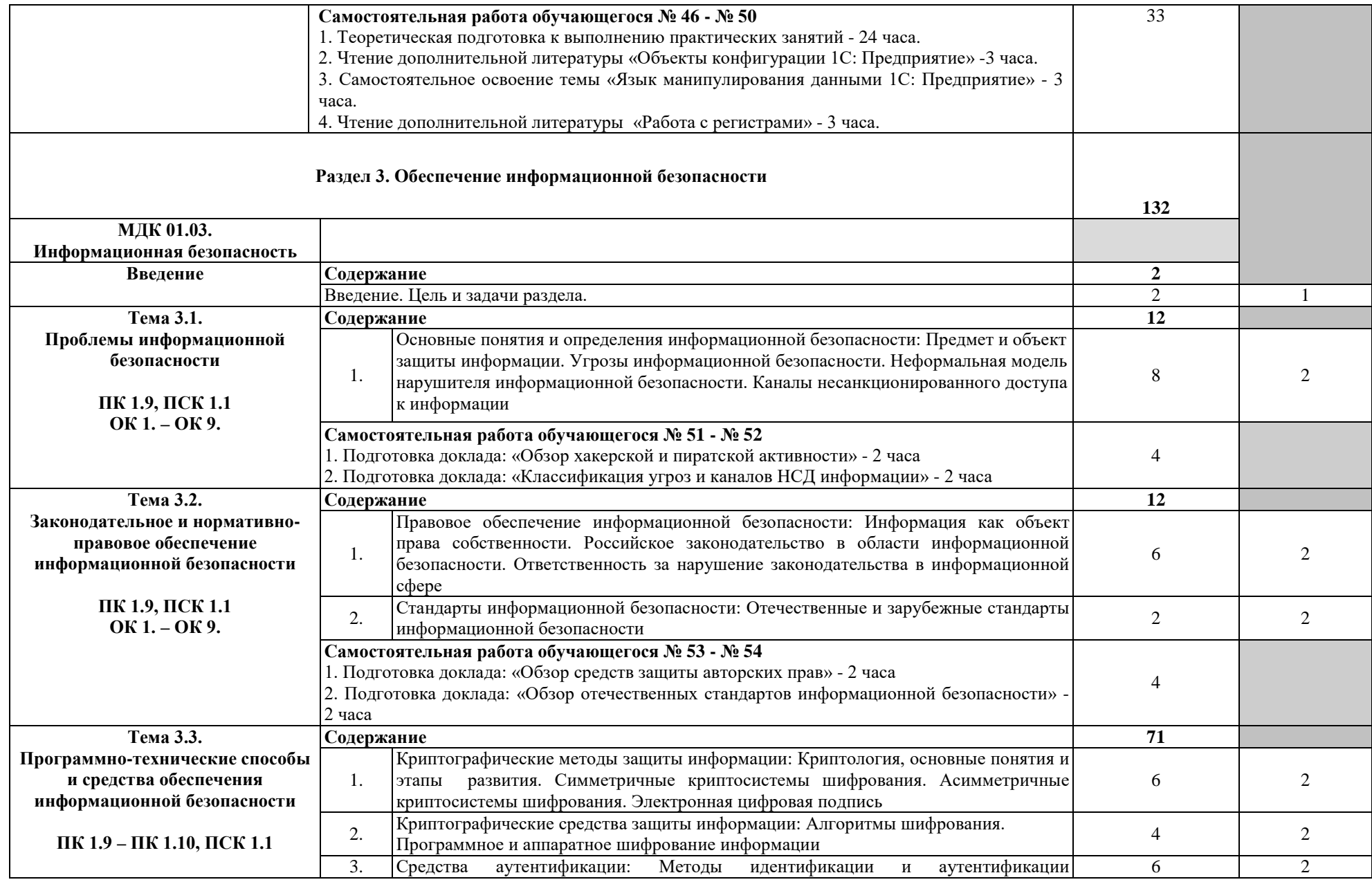

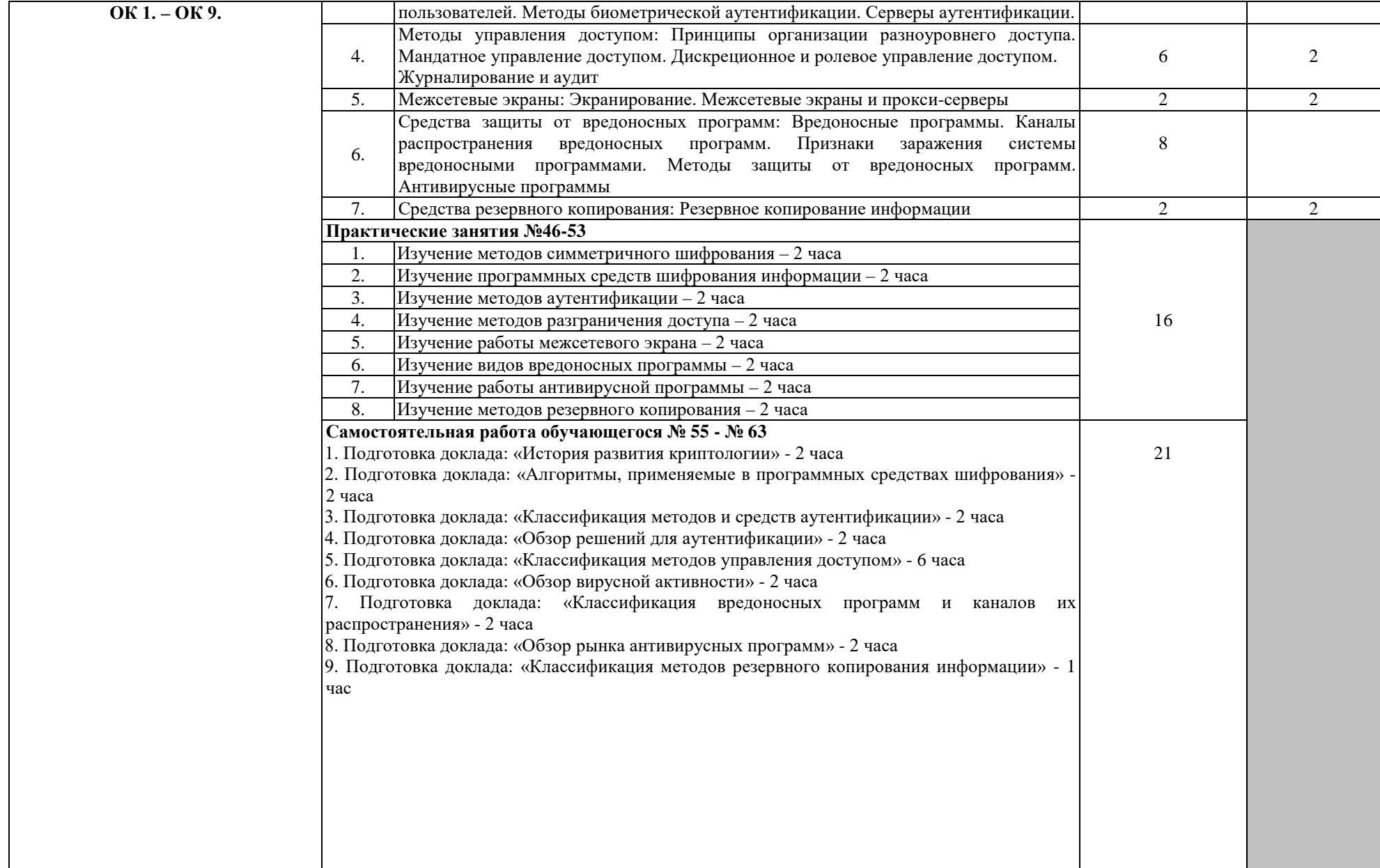

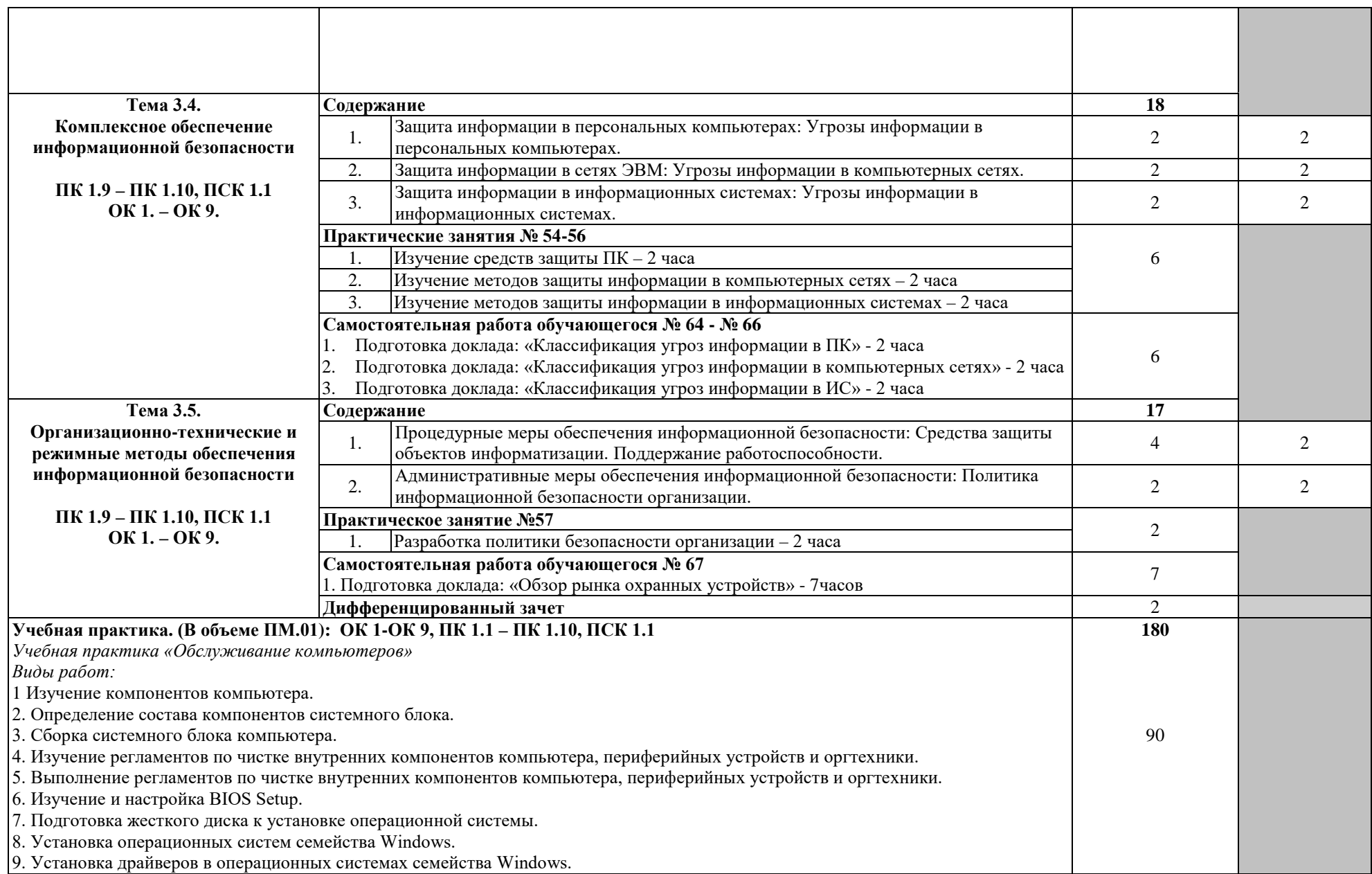

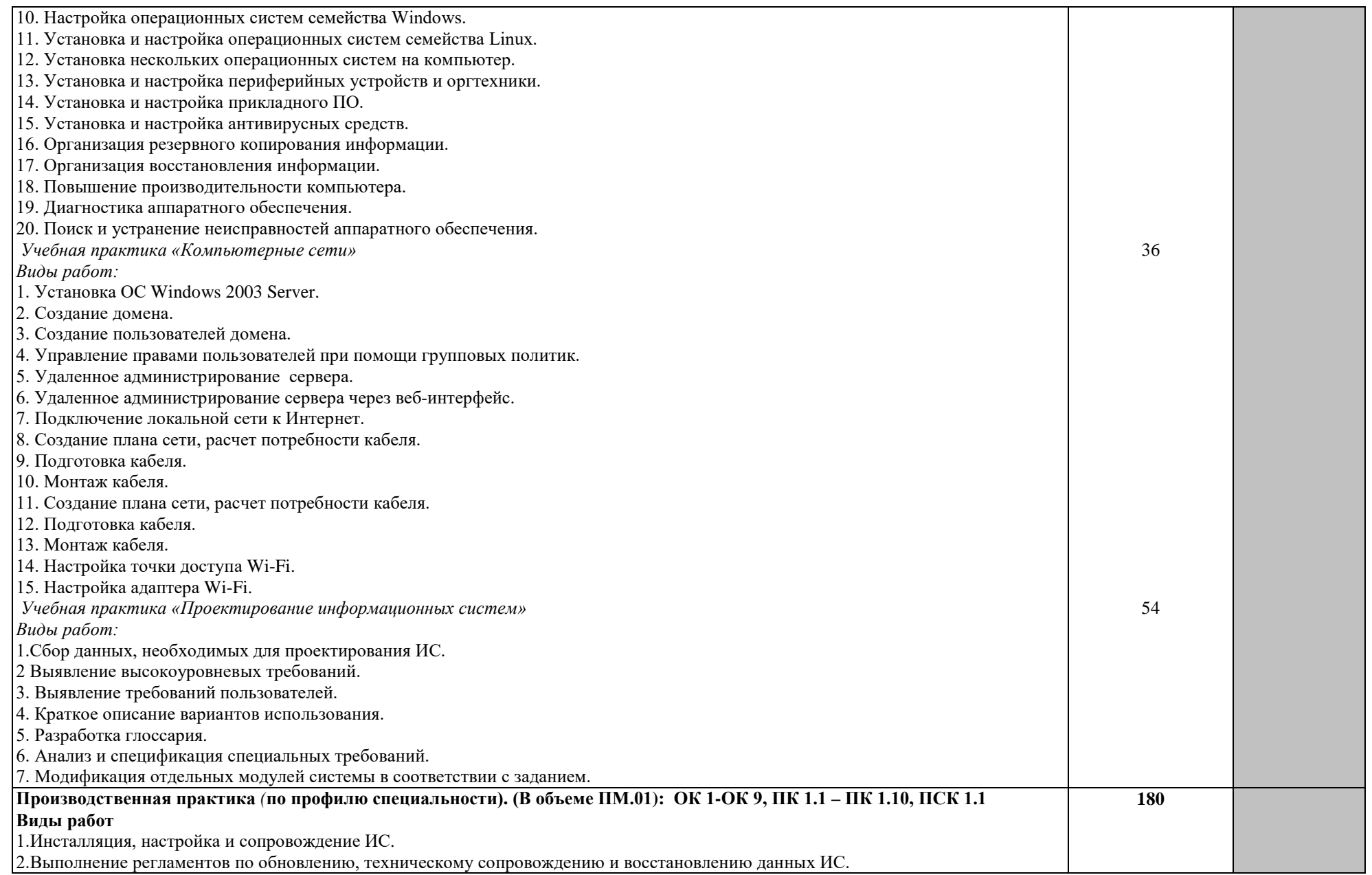

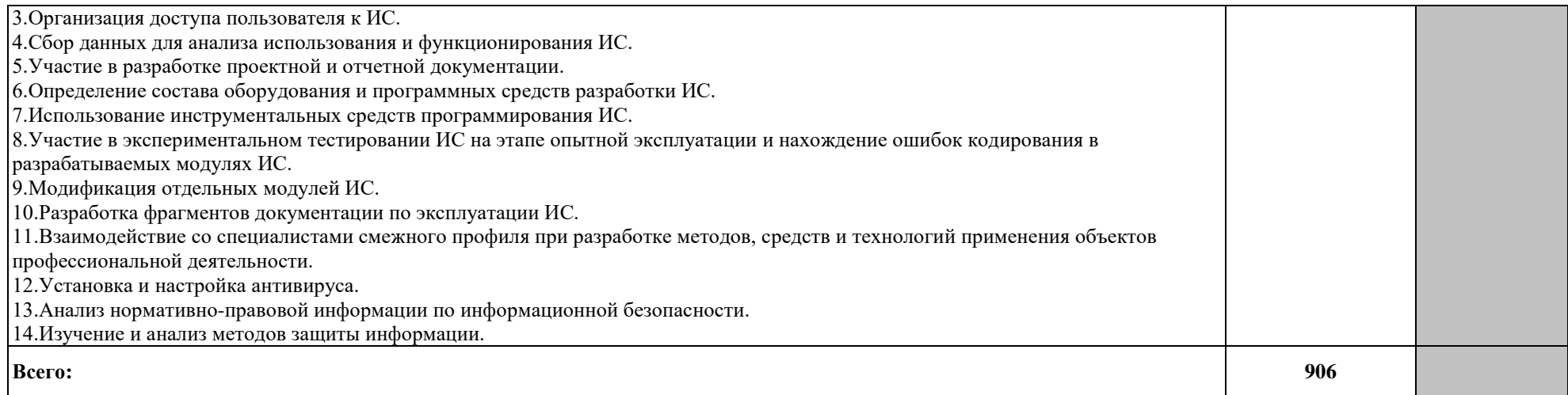

Для характеристики уровня освоения учебного материала используются следующие обозначения:

1 – ознакомительный (узнавание ранее изученных объектов, свойств);

2 – репродуктивный (выполнение деятельности по образцу, инструкции или под руководством);

3 – продуктивный (планирование и самостоятельное выполнение деятельности, решение проблемных задач).

## **4. УСЛОВИЯ РЕАЛИЗАЦИИ ПРОГРАММЫ ПРОФЕССИОНАЛЬНОГО МОДУЛЯ**

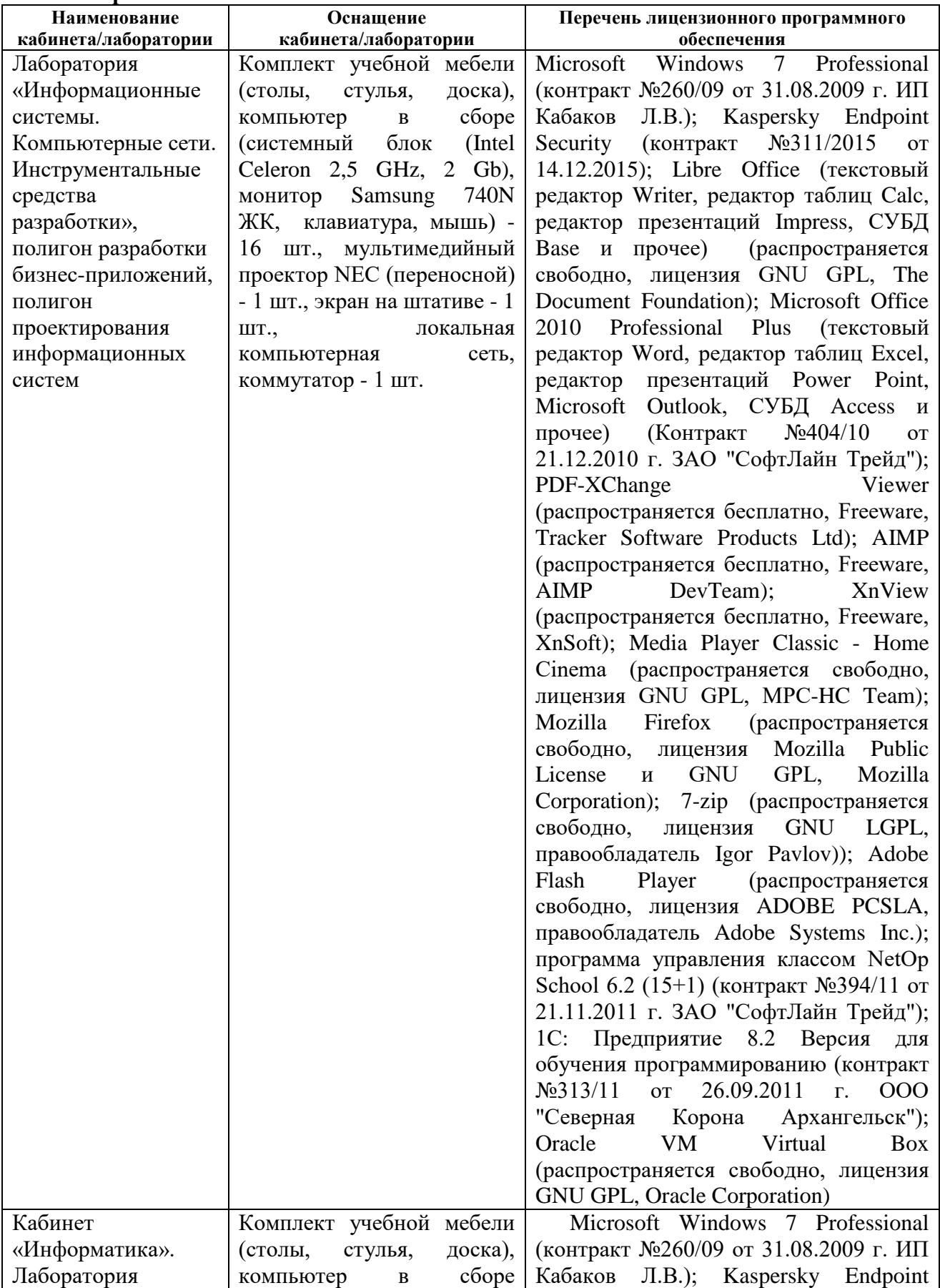

#### **341. Материально-техническое обеспечение**

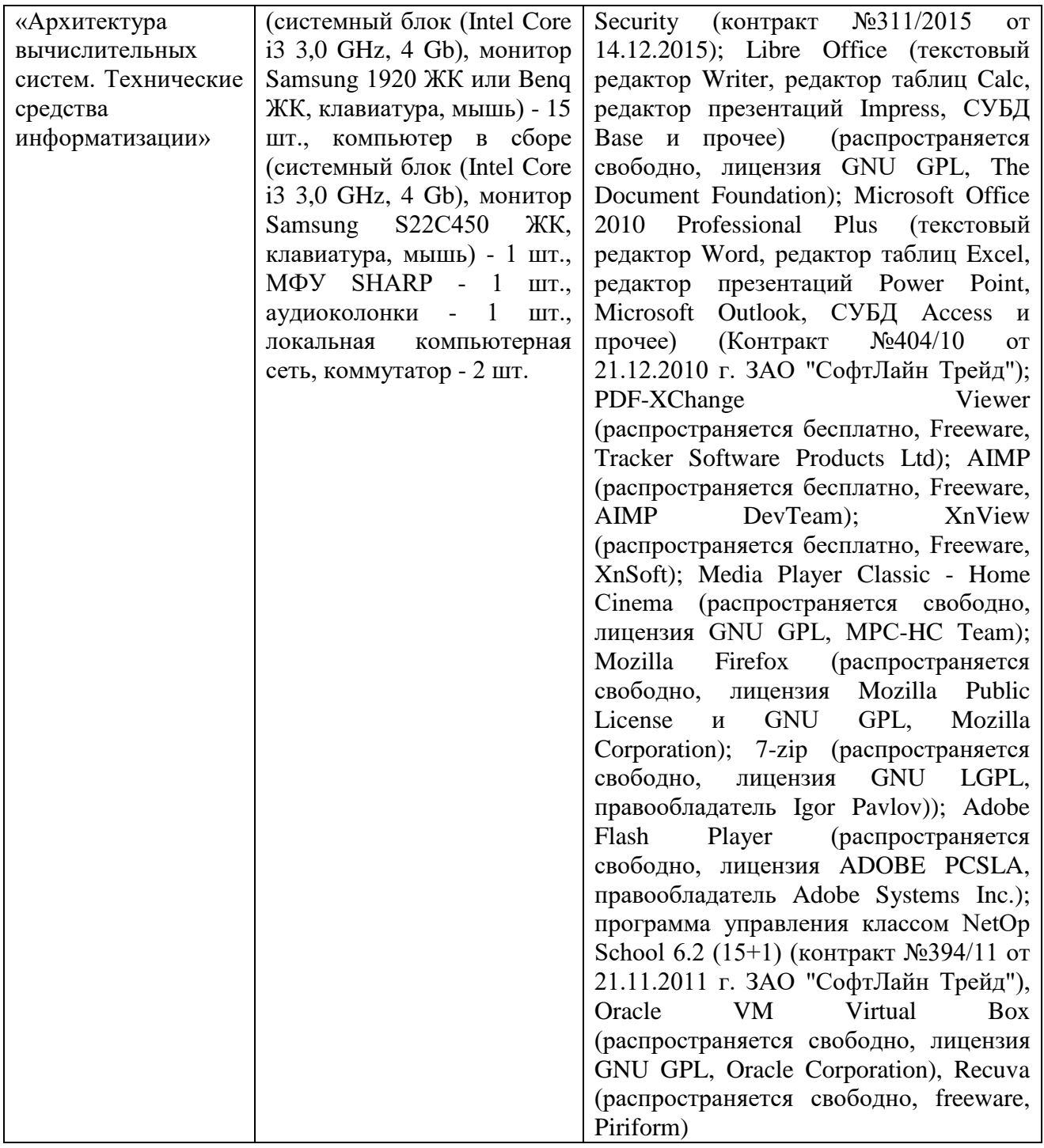

Реализация профессионального модуля предполагает обязательную учебную практику и производственную практику (по профилю специальности), которые проходит концентрированно.

#### **4.2. Информационное обеспечение обучения**

#### **4.2.1 Основные электронные издания:**

1. Гагарина, Л. Г. Разработка и эксплуатация автоматизированных информационных систем : учебное пособие / Л. Г. Гагарина. — Москва : ФОРУМ : ИНФРА-М, 2021. — 384 с. — (Среднее профессиональное образование). - ISBN 978-5-8199-0735-1. - Текст: электронный. - URL:<https://znanium.com/catalog/product/1214882>

2. Дадян, Э. Г. Конфигурирование и моделирование в системе «1С:Предприятие» : учебник / Э.Г. Дадян. — Москва: ИНФРА-М, 2022. — 417 с. + Доп. материалы [Электронный ресурс]. — (Высшее образование: Магистратура). — DOI 10.12737/textbook\_5a0c1bcccc76f5.69529307. - ISBN 978-5-9558-0581-8. - Текст : электронный. - URL: <https://znanium.com/catalog/product/1862386>

3. Основы информационной безопасности. Баранова Е.К., Бабаш А.В. Учебник: М.: РИОР: ИНФРА-М, 2019. — 202 с. — (Среднее профессиональное образование). <https://ibooks.ru/reading.php?productid=360593/>

#### **4.2.2. Дополнительные источники:**

 1. Дадян, Э. Г. Разработка бизнес-приложений на платформе «1С:Предприятие» : учебное пособие / Э.Г. Дадян. — Москва : ИНФРА-М, 2022. — 305 с. + Доп. материалы [Электронный ресурс]. — (Среднее профессиональное образование). - ISBN 978-5-16- 016648-3. - Текст : электронный. - URL:<https://znanium.com/catalog/product/1769833>

2.Шакин, В. Н. Базовые средства программирования на Visual Basic в среде Visual Studio.NET. Практикум : учебное пособие / В.Н. Шакин. — Москва : ФОРУМ : ИНФРА-М, 2021. — 287 с. — (Среднее профессиональное образование). - ISBN 978-5-00091-565-3. - Текст : электронный. - URL:<https://znanium.com/catalog/product/1241807>

4. Хрусталева Е.Ю. Технологии интеграции 1С:Предприятия 8.3. / Е.Ю. Хрусталева. - Москва : 1С-Паблишинг, 2020. - 502 с. - ISBN 978-5-9677-2964-5. - URL: <https://ibooks.ru/bookshelf/380609/reading>

5. Гагарина, Л. Г. Разработка и эксплуатация автоматизированных информационных систем : учебное пособие / Л. Г. Гагарина. — Москва : ФОРУМ : ИНФРА-М, 2021. — 384 с. — (Среднее профессиональное образование). - ISBN 978-5-8199-0735-1. - Текст: электронный. - URL:<https://znanium.com/catalog/product/1214882>

6. Федорова Г.Н. Разработка модулей программного обеспечения для компьютерных систем ЭБС «Академия» М: Издательский центр «Академия», 2020. - 384 с. - URL: <https://academia-moscow.ru/catalogue/4891/473265/>

7. Техническая защита информации в объектах информационной инфраструктуры. Бубнов А.А., Пржегорлинский В.Н., Фомина К.Ю. Учебник: М. : Издательский центр «Академия», 2019. — 272 с. <https://academia-moscow.ru/catalogue/4893/444513/>

8. Прохорова, О.В. Информационная безопасность и защита информации: учебник. Санкт-Петербург : Лань, 2020. — 124 с. <https://e.lanbook.com/book/133924/>

#### **4.3. Общие требования к организации образовательного процесса**

 Обязательным условием при изучении профессионального модуля «Эксплуатация и модификация информационных систем» является проведение практических занятий на действующем технологическом оборудовании.

 Освоению профессионального модуля «Эксплуатация и модификация информационных систем» предшествует изучение учебных дисциплин: «Основы алгоритмизации и программирования», «Основы архитектуры, устройство и функционирование вычислительных систем», «Операционные системы», «Компьютерные сети», «Устройство и функционирование информационной системы», «Основы проектирования баз данных».

#### **4.4. Кадровое обеспечение образовательного процесса**

Реализация профессионального модуля должно обеспечиваться педагогическим составом, имеющим высшее образование, соответствующее профилю преподаваемого профессионального модуля. Преподаватели должны иметь опыт деятельности в соответствующей профессиональной сфере.

**Требования к квалификации педагогических (инженерно-педагогических) кадров, обеспечивающих обучение по профессиональному модулю:** реализация обучения по программе профессионального модуля должно обеспечиваться педагогическими кадрами, имеющим высшее образование, соответствующее, как правило, профилю преподаваемого модуля (раздела ПМ).

**Требования к квалификации педагогических кадров, осуществляющих руководство практикой:** инженерно-педагогический состав, осуществляющий руководство учебной и производственной практики (по профилю специальности) , должен иметь высшее образовании, как правило, по специальности, опыт практической работы по специальности и опыт работы с обучающимися в условиях практики, соответствующее тематике практики.

#### **5. КОНТРОЛЬ И ОЦЕНКА РЕЗУЛЬТАТОВ ОСВОЕНИЯ ПРОФЕССИОНАЛЬНОГО МОДУЛЯ (ВИДА ПРОФЕССИОНАЛЬНОЙ ДЕЯТЕЛЬНОСТИ)**

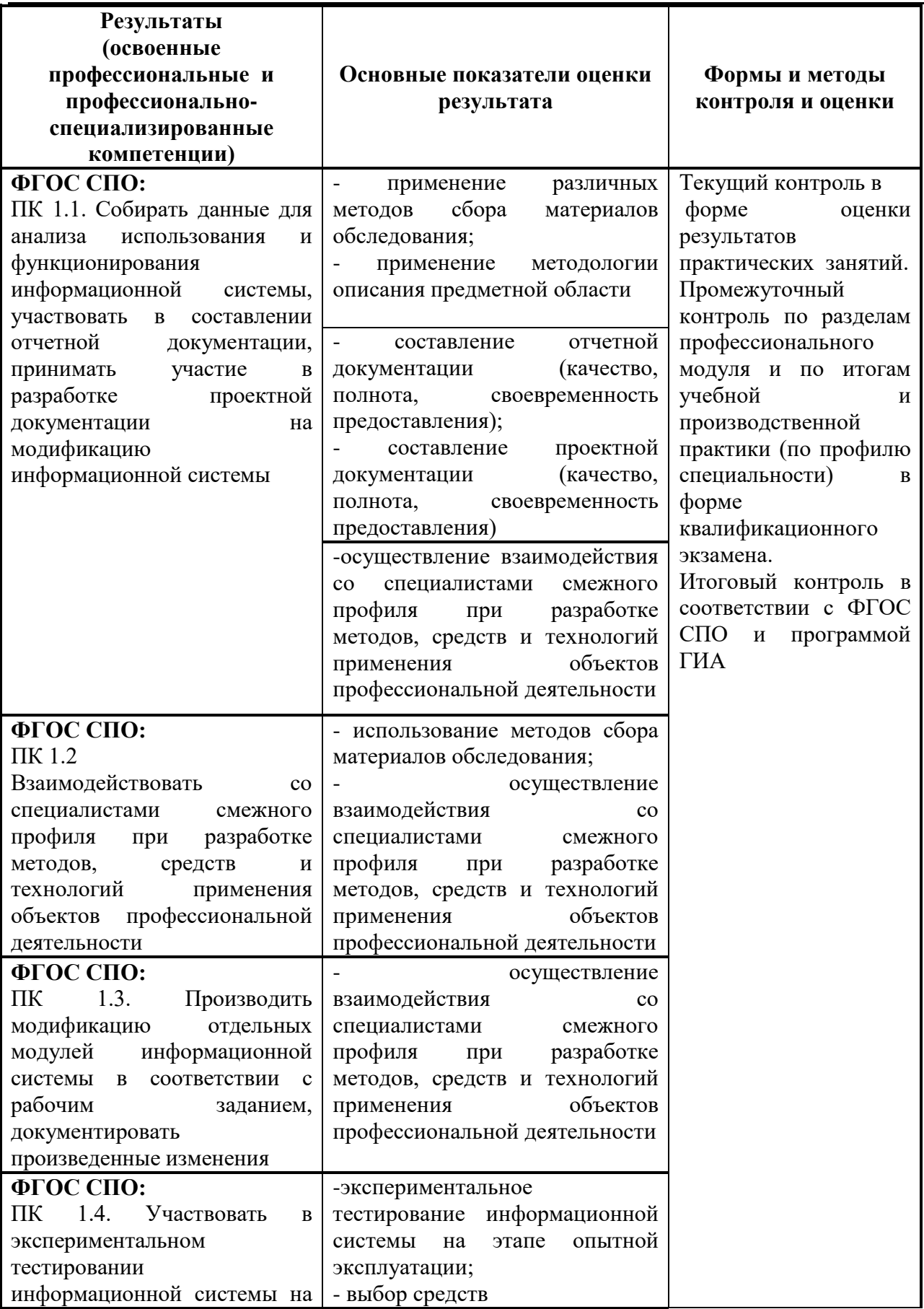

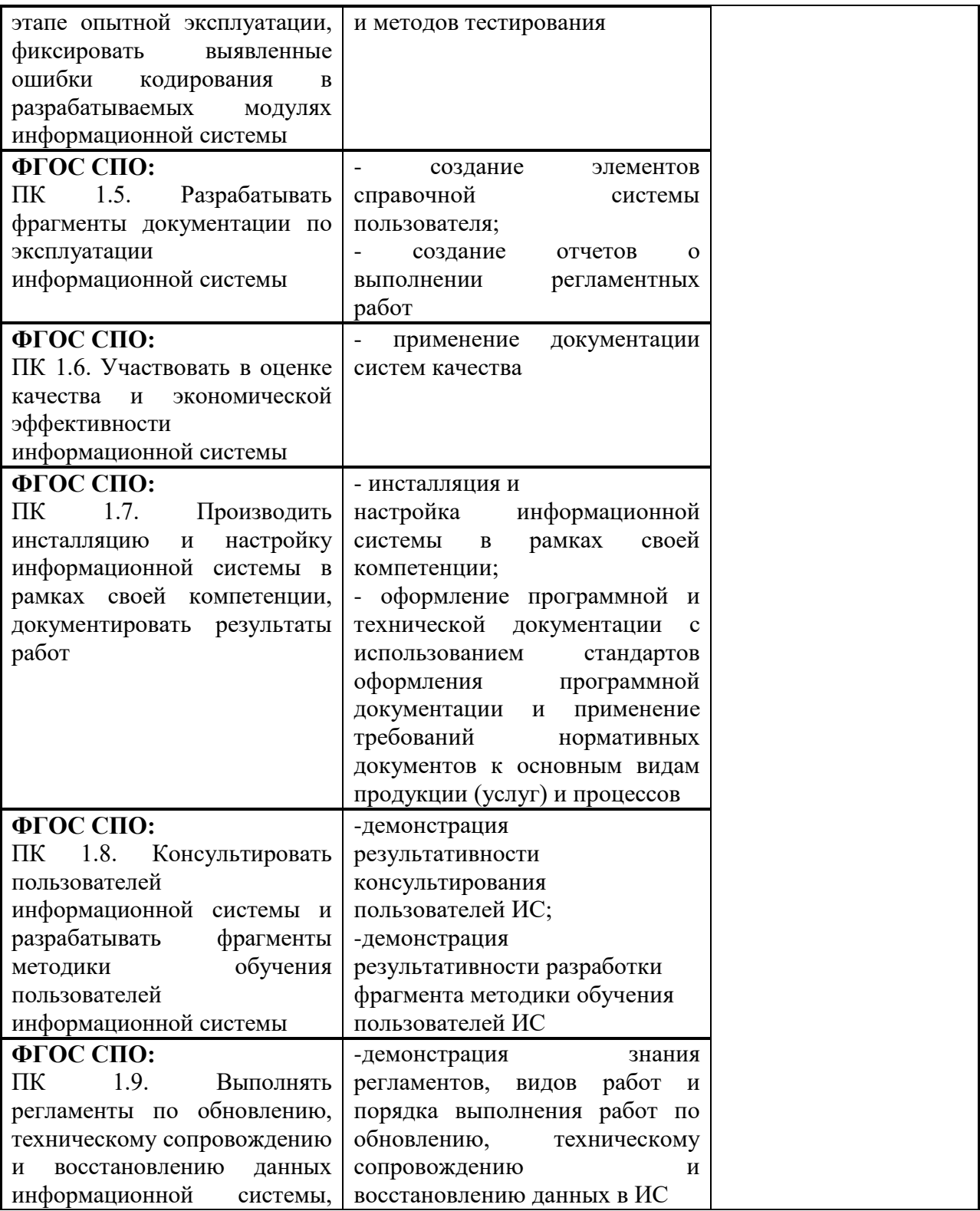

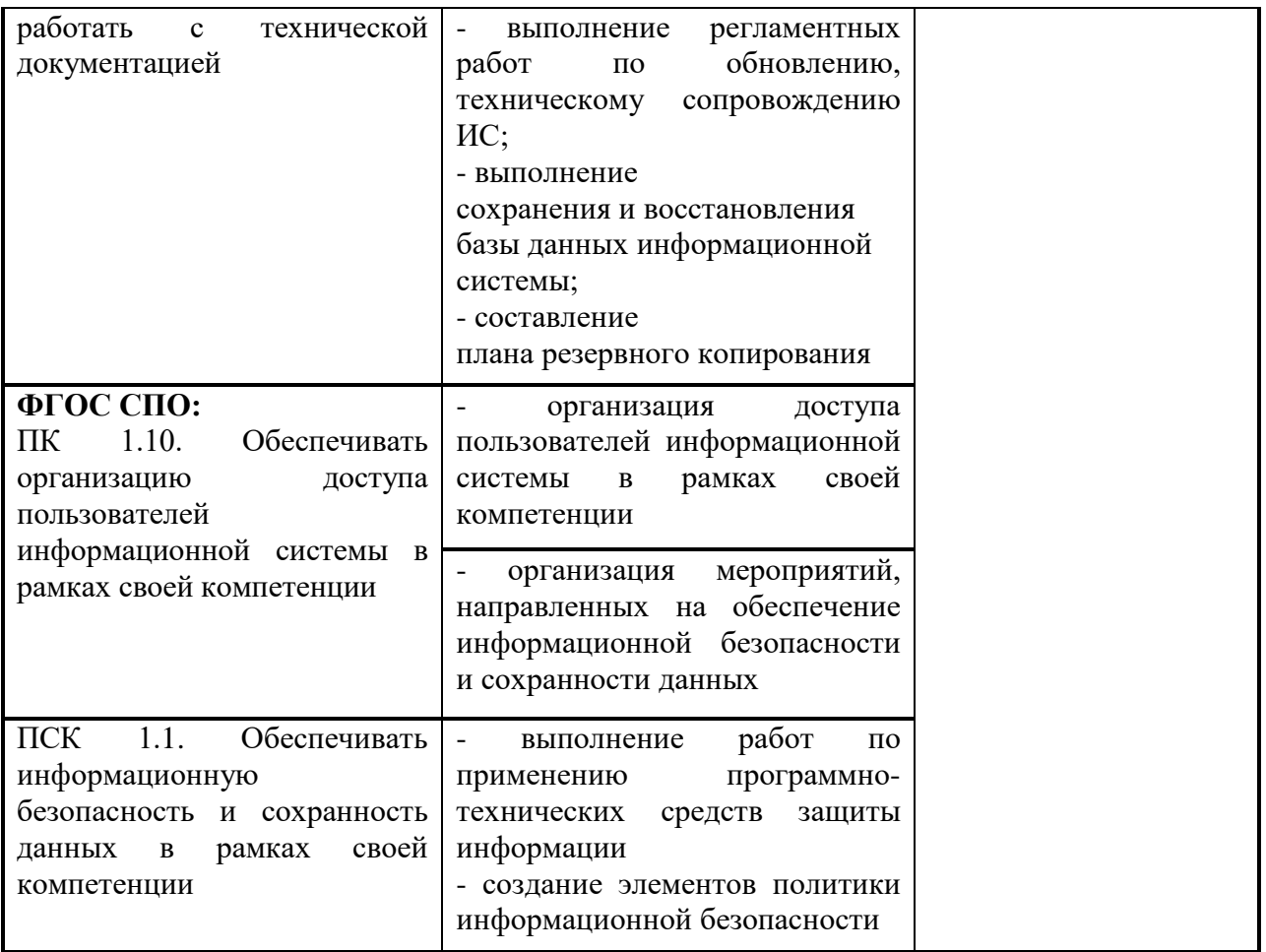

Формы и методы контроля и оценки результатов обучения должны позволять проверять у обучающихся не только сформированость профессиональных компетенций, но и развитие общих компетенций.

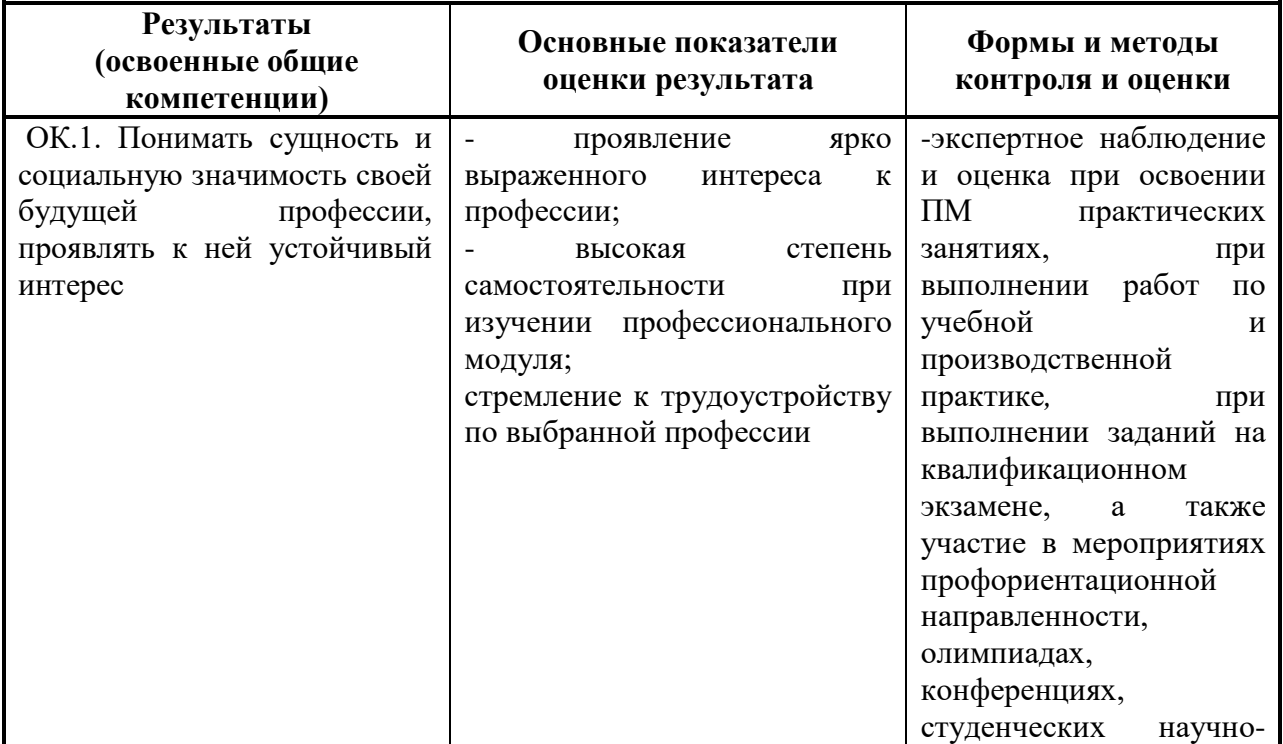

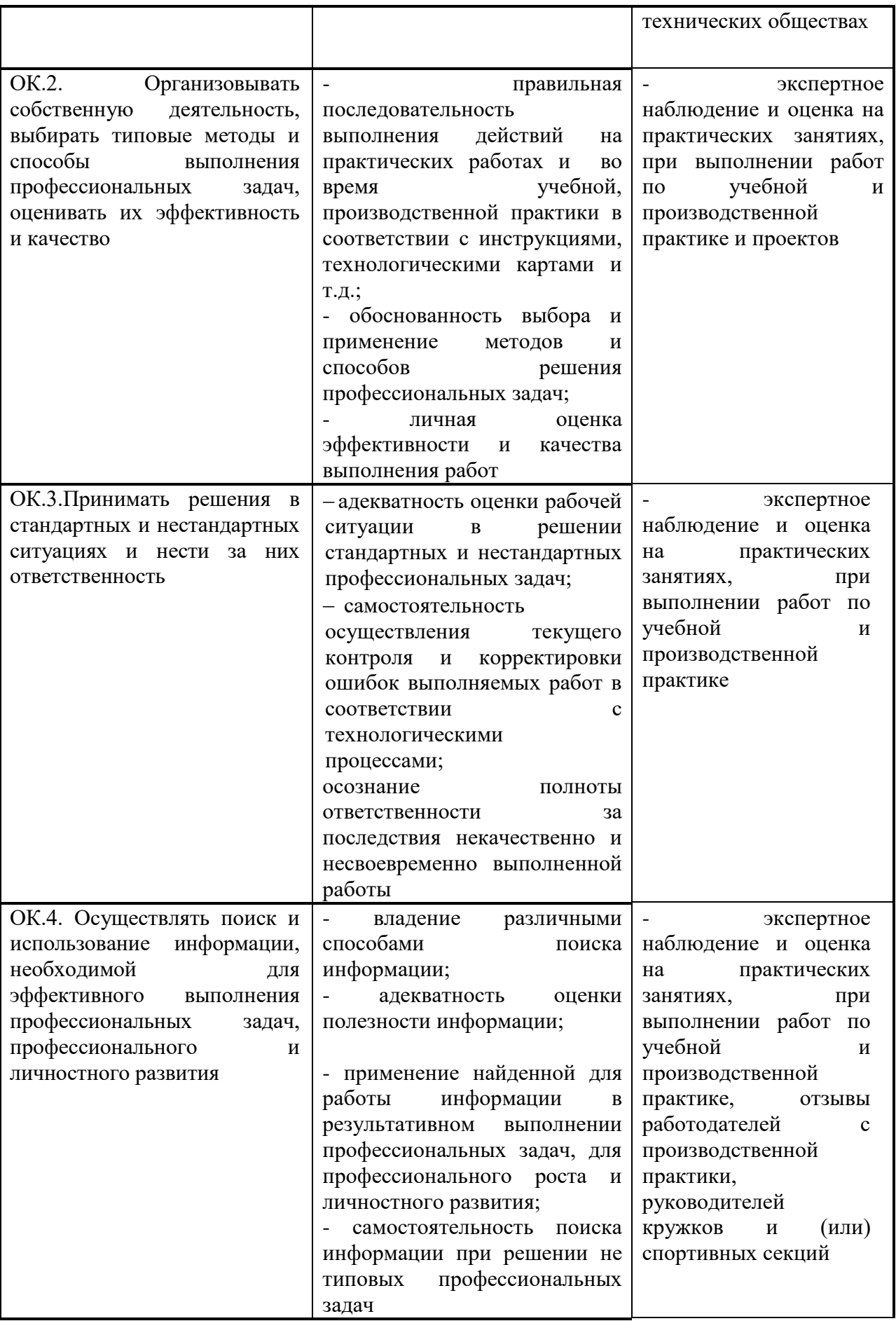

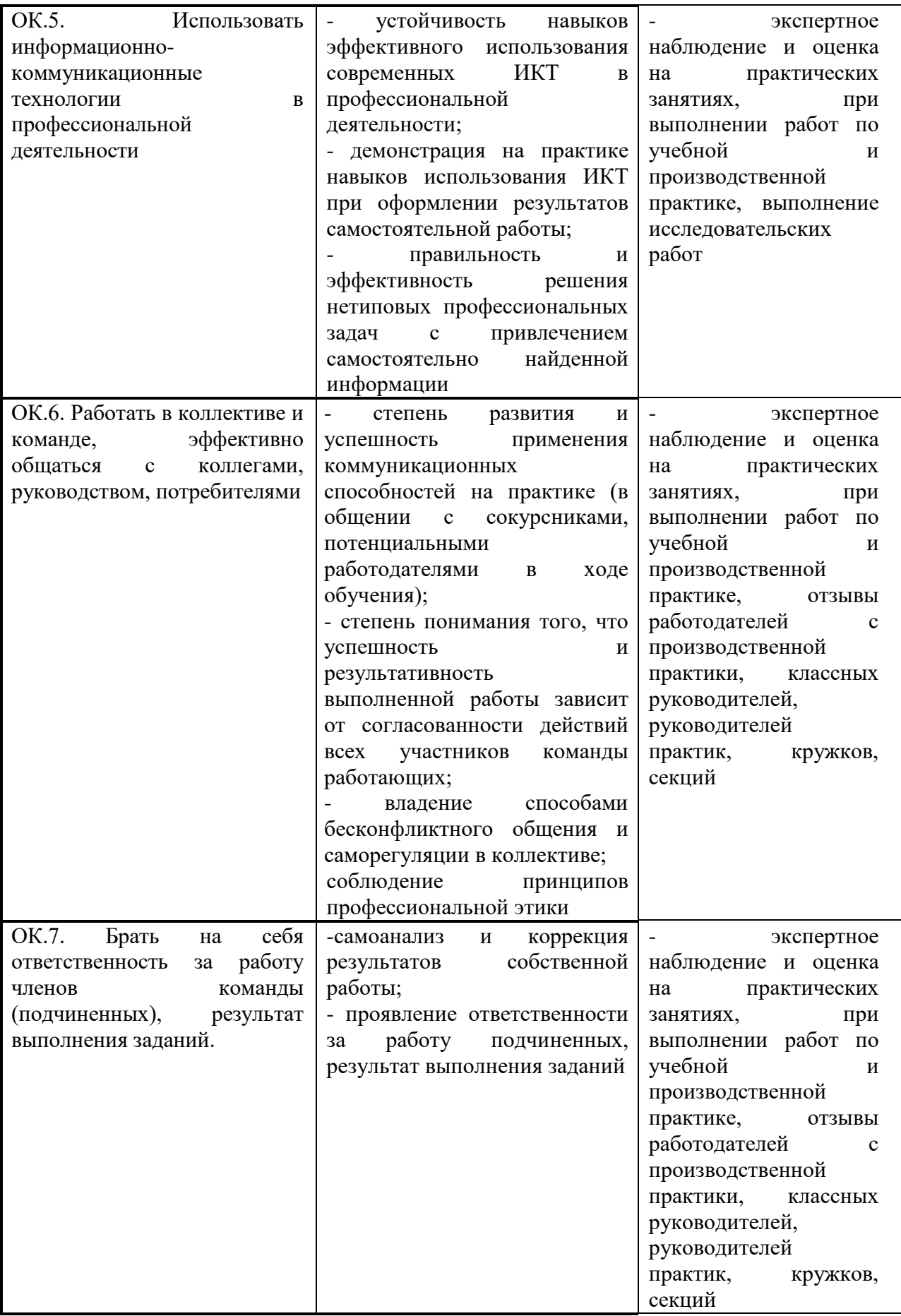

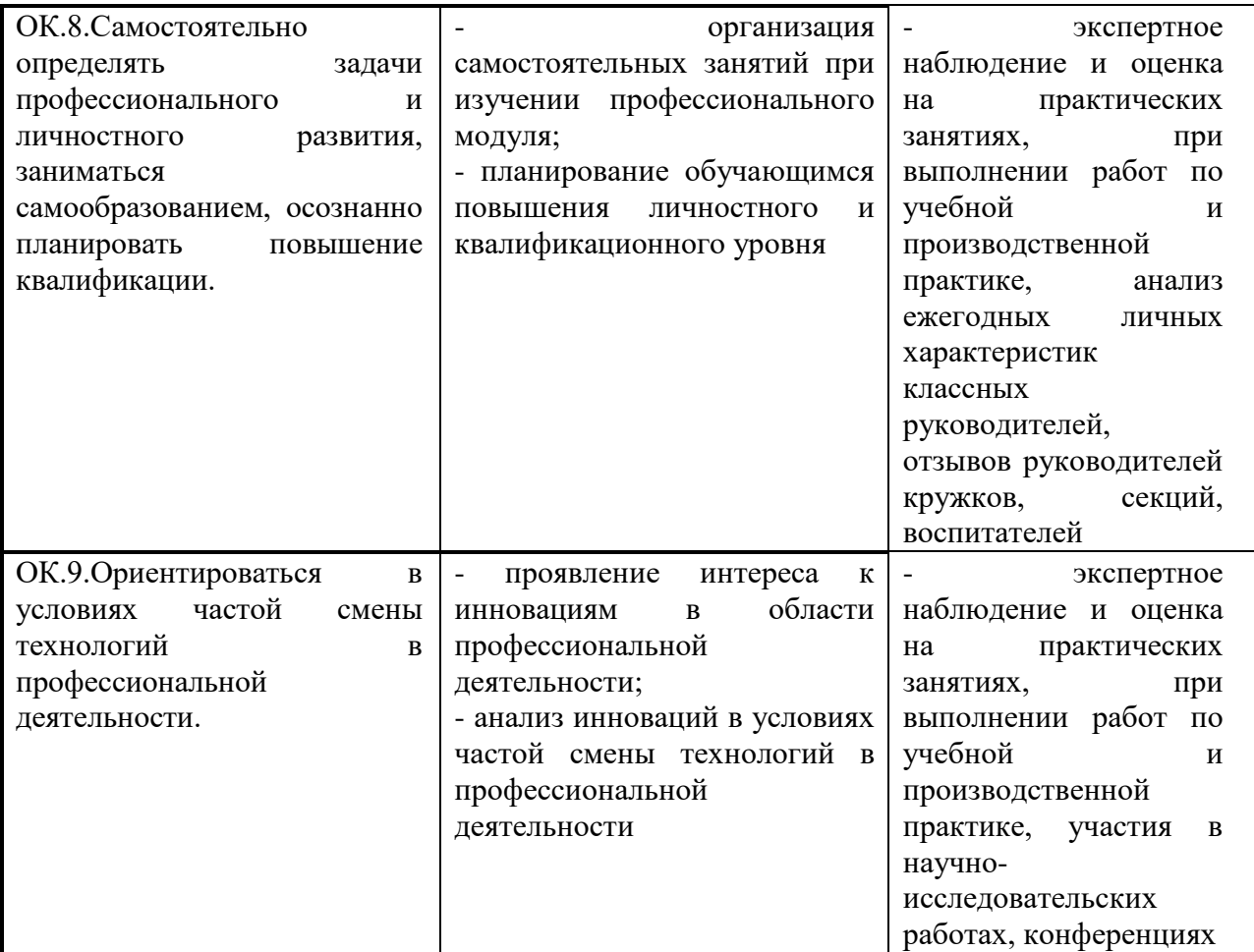

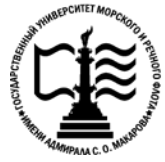

**Федеральное агентство морского и речного транспорта Федеральное государственное бюджетное образовательное учреждение высшего образования «Государственный университет морского и речного флота имени адмирала С.О. Макарова»**

**Котласский филиал ФГБОУ ВО «ГУМРФ имени адмирала С.О. Макарова»**

#### **ФОНД КОНТРОЛЬНО - ОЦЕНОЧНЫХ СРЕДСТВ ПО ПРОФЕССИОНАЛЬНОМУ МОДУЛЮ**

#### **«ПМ.01 ЭКСПЛУАТАЦИЯ И МОДИФИКАЦИЯ ИНФОРМАЦИОННЫХ СИСТЕМ»**

### **ПРОГРАММЫ ПОДГОТОВКИ СПЕЦИАЛИСТОВ СРЕДНЕГО ЗВЕНА по специальности**

09.02.04 «Информационные системы (по отраслям)»

#### **квалификация**

специалист по информационным системам

Котлас 2022

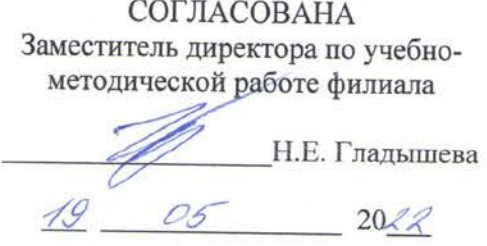

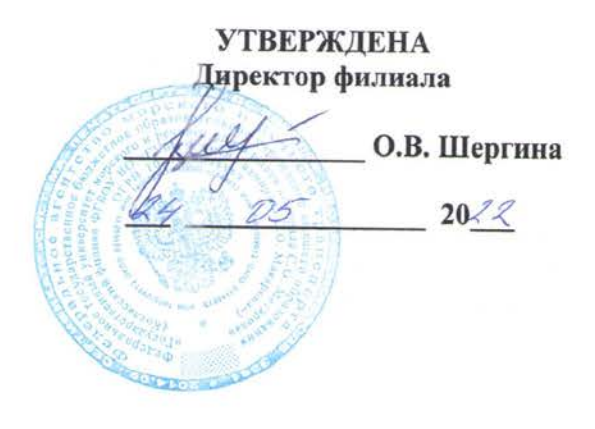

ОДОБРЕНА на заседании цикловой комиссии информационных технологий Протокол от 19. 04. 20 22 № 8

Председатель – А. Д.В. Жигалов

#### РАЗРАБОТЧИКИ:

 $\ddagger$ 

Ï

 $\tau$ 

Скворцов Сергей Евгеньевич - преподаватель КРУ Котласского филиала ФГБОУ ВО «ГУМРФ имени адмирала С.О. Макарова»; Кубраков Сергей Петрович - преподаватель КРУ Котласского филиала ФГБОУ ВО «ГУМРФ имени адмирала С.О. Макарова»

Фонд оценочных средств разработан на основе требований ФГОС СПО по специальности 09.02.04 Информационные системы (по отраслям), рабочей программой профессионального модуля

 $\overline{2}$ 

31

### **СОДЕРЖАНИЕ**

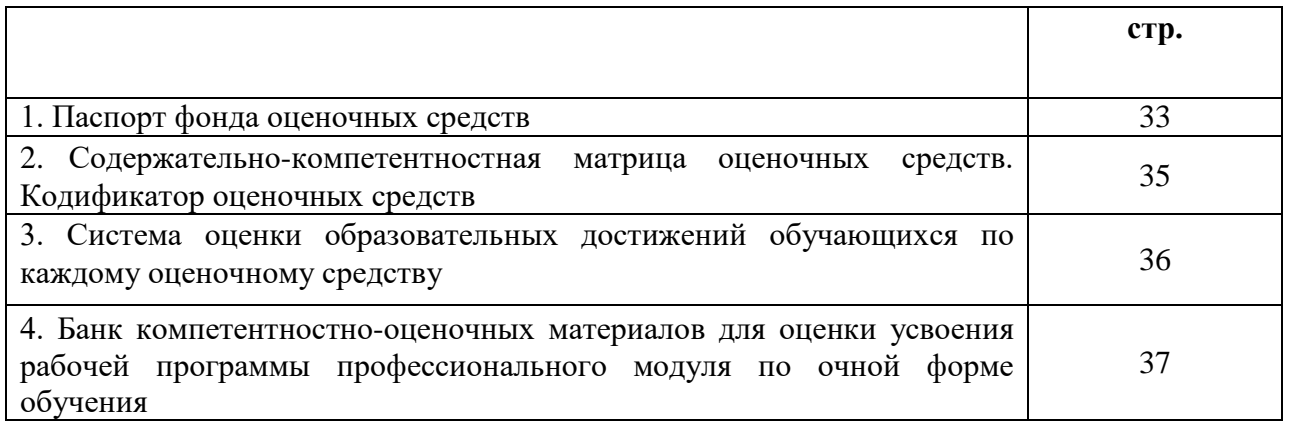

#### **I. Паспорт фонда оценочных средств**

 **Фонд оценочных средств (далее - ФОС)** предназначен для контроля и оценки образовательных профессионального модуля «Эксплуатация и модификация информационных систем». ФОС включает компетентностно-оценочные материалы для проведения текущего контроля успеваемости и промежуточной аттестации.

### **Результаты освоения профессионального модуля, подлежащие проверке**

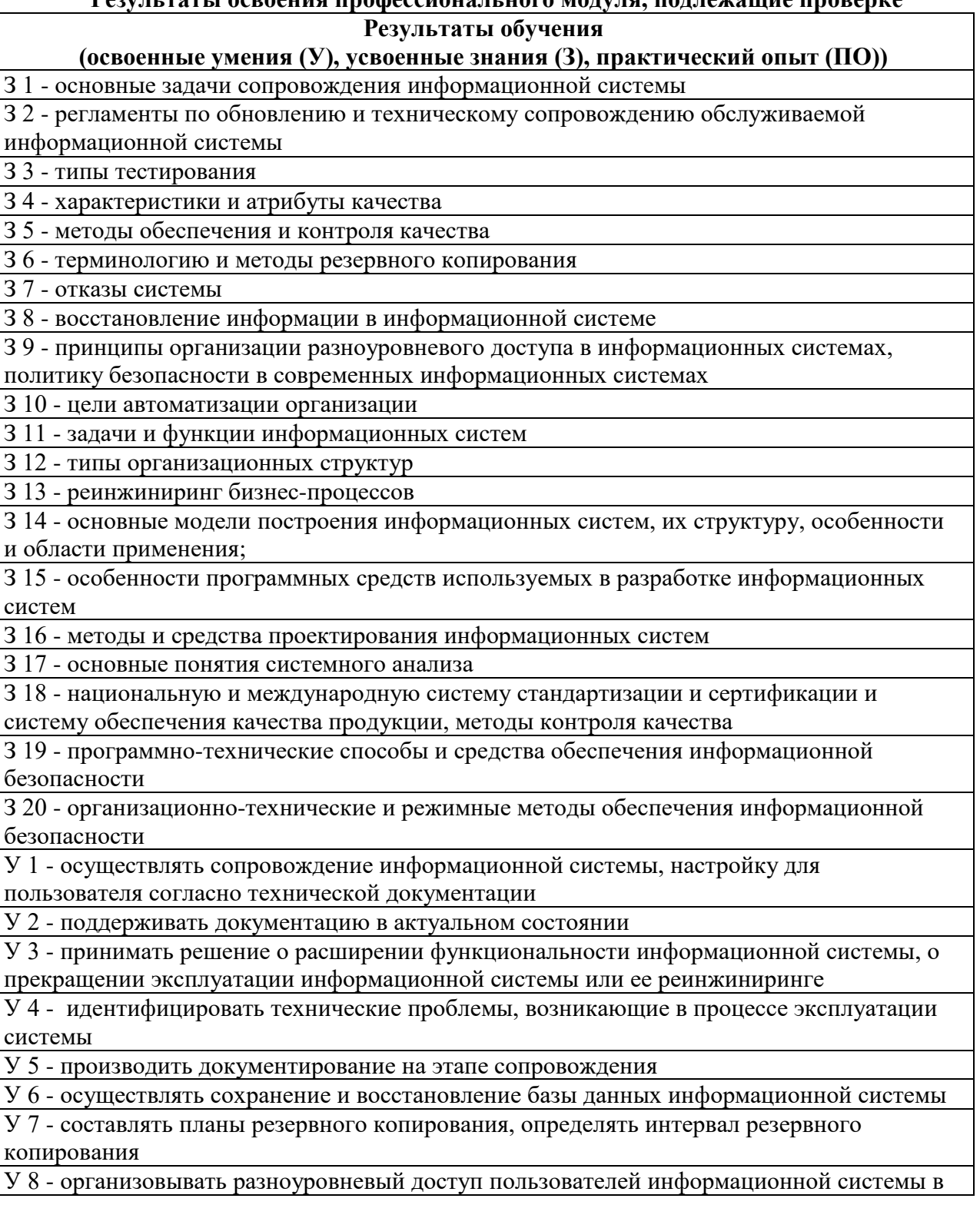

#### **Результаты обучения**

#### **(освоенные умения (У), усвоенные знания (З), практический опыт (ПО))**

рамках своей компетенции

У 9 - манипулировать данными с использованием языка запросов баз данных, определять ограничения целостности данных

У 10 - выделять жизненные циклы проектирования компьютерных систем

У 11 - использовать методы и критерии оценивания предметной области и методы

определения стратегии развития бизнес-процессов организации

У 12 - строить архитектурную схему организации

У 13 - проводить анализ предметной области

У 14 - осуществлять выбор модели построения информационной системы и программных средств

У 15 - оформлять программную и техническую документацию с использованием стандартов оформления программной документации

У 16 - применять требования нормативных документов к основным видам продукции (услуг) и процессов

У 17 - применять документацию систем качества

У 18 - применять основные правила и документы системы сертификации Российской Федерации

У 19 - применять программно-технические, организационные и режимные средства обеспечения информационной безопасности

ПО 1 - инсталляции, настройки и сопровождения одной из информационных систем;

ПО 2 - выполнения регламентов по обновлению, техническому сопровождению и восстановлению данных информационной системы

ПО 3 - сохранения и восстановления базы данных информационной системы

ПО 4 - организации доступа пользователей к информационной системе в рамках компетенции конкретного пользователя

ПО 5 - обеспечения сбора данных для анализа использования и функционирования информационной системы и участия в разработке проектной и отчетной документации

ПО 6 - определения состава оборудования и программных средств разработки информационной системы

ПО 7 - использования инструментальных средств программирования информационной системы

ПО 8 - участия в экспериментальном тестировании информационной системы на этапе опытной эксплуатации и нахождения ошибок кодирования в разрабатываемых модулях информационной системы

ПО 9 - разработки фрагментов документации по эксплуатации информационной системы

ПО 10 - участия в оценке качества и экономической эффективности информационной системы

ПО 11 - модификации отдельных модулей информационной системы

ПО 12 - взаимодействия со специалистами смежного профиля при разработке методов, средств и технологий применения объектов профессиональной деятельности

ПО 13 - выполнения мероприятий по обеспечению информационной безопасности

**Конечные результаты освоения профессионального модуля являются ресурсом для формирования общих (ОК), профессионально-специализированными (ПСК) и профессиональных компетенций (ПК) в соответствии с ФГОС СПО специальности.**

ПК 1.1. Собирать данные для анализа использования и функционирования информационной системы, участвовать в составлении отчетной документации, принимать участие в разработке проектной документации на модификацию информационной системы.

ПК 1.2. Взаимодействовать со специалистами смежного профиля при разработке методов, средств и технологий применения объектов профессиональной деятельности.

ПК 1.3. Производить модификацию отдельных модулей информационной системы в соответствии с рабочим заданием, документировать произведенные изменения.

ПК 1.4. Участвовать в экспериментальном тестировании информационной системы на этапе опытной эксплуатации, фиксировать выявленные ошибки кодирования в разрабатываемых модулях информационной системы.

ПК 1.5. Разрабатывать фрагменты документации по эксплуатации информационной системы.

ПК 1.6. Участвовать в оценке качества и экономической эффективности информационной системы.

ПК 1.7. Производить инсталляцию и настройку информационной системы в рамках своей компетенции, документировать результаты работ.

ПК 1.8. Консультировать пользователей информационной системы и разрабатывать фрагменты методики обучения пользователей информационной системы.

ПК 1.9. Выполнять регламенты по обновлению, техническому сопровождению и восстановлению данных информационной системы, работать с технической документацией.

ПК 1.10. Обеспечивать организацию доступа пользователей информационной системы в рамках своей компетенции.

ПСК 1.1. Обеспечивать информационную безопасность и сохранность данных в рамках своей компетенции.

ОК 1. Понимать сущность и социальную значимость своей будущей профессии, проявлять к ней устойчивый интерес

ОК 2. Организовывать собственную деятельность, выбирать типовые методы и способы выполнения профессиональных задач, оценивать их эффективность и качество

ОК 3. Принимать решения в стандартных и нестандартных ситуациях и нести за них ответственность

ОК 4. Осуществлять поиск и использование информации, необходимой для эффективного выполнения профессиональных задач, профессионального и личностного развития

ОК 5. Использовать информационно-коммуникационные технологии в профессиональной деятельности

ОК 6. Работать в коллективе и команде, эффективно общаться с коллегами, руководством, потребителями

ОК 7. Брать на себя ответственность за работу членов команды (подчиненных), результат выполнения заданий

ОК 8. Самостоятельно определять задачи профессионального и личностного развития, заниматься самообразованием, осознанно планировать повышение квалификации

ОК 9. Ориентироваться в условиях частой смены технологий в профессиональной деятельности

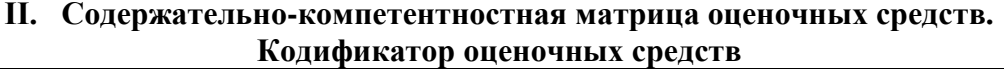

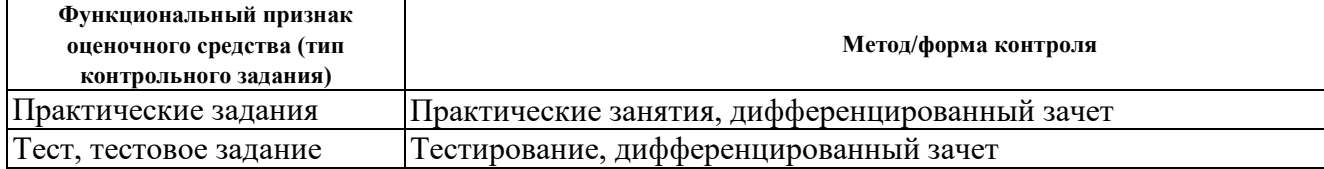

#### **III. Система оценки образовательных достижений обучающихся**

Оценка индивидуальных образовательных достижений по результатам текущего контроля успеваемости и промежуточной аттестации производится в соответствии с универсальной шкалой (таблица).

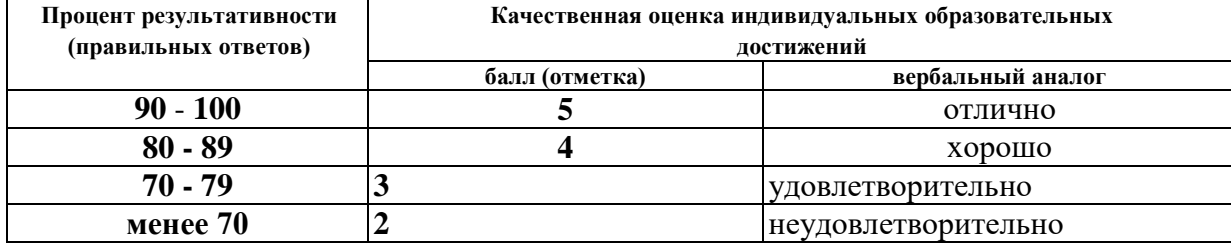

#### **Критерии оценки выполненного практического задания**

**Оценка 5** ставится за работу, выполненную полностью без ошибок и недочётов.

**Оценка 4** ставится за работу, выполненную полностью, но при наличии в ней не более одной негрубой ошибки и одного недочёта, не более трёх недочётов.

**Оценка 3** ставится, если обучающийся правильно выполнил не менее 2/3 всей работы или допустил не более одной грубой ошибки и двух недочётов, не более одной грубой и одной не грубой ошибки, не более трёх негрубых ошибок, одной негрубой ошибки и трёх недочётов, при наличии четырёх-пяти недочётов.

**Оценка 2** ставится, если число ошибок и недочётов превысило норму для оценки 3 или правильно выполнено менее 2/3 всей работы.

**Оценка 1** ставится, если обучающийся совсем не выполнил ни одного задания.

#### **Критерии оценки выполненного тестового задания**

Результат аттестационного педагогического измерения по профессиональному модулю **Эксплуатация и модификация информационных систем** для каждого обучающегося представляет собой сумму зачтенных тестовых заданий по всему тесту. Зачтенное тестовое задание соответствует одному баллу.

Критерием освоения профессионального модуля для обучающегося является количество правильно выполненных заданий теста не менее 70 %.

Для оценки результатов тестирования предусмотрена следующая система оценивания образовательных достижений обучающихся:

- за каждый правильный ответ ставится 1 балл;
	- за неправильный ответ 0 баллов.

Тестовые оценки можно соотнести с общепринятой пятибалльной системой. Оценивание осуществляется по следующей схеме:

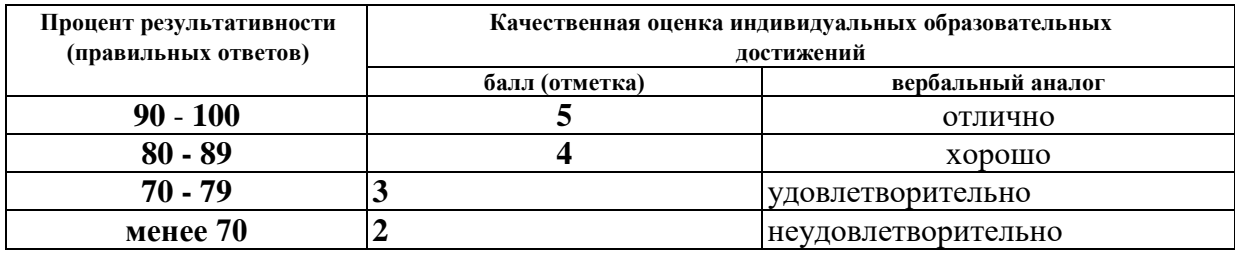

# **Критерии оценки в ходе дифференцированного зачета**

Ответ оценивается на **«отлично»,** если обучающийся исчерпывающе, последовательно, грамотно и логически стройно излагает материал по вопросам билета, не затрудняется с ответом при видоизменении задания, свободно справляется с решением практических задач и способен обосновать принятые решения, не допускает ошибок.
Ответ оценивается на **«хорошо»,** если обучающийся твердо знает программный материал, грамотно и по существу его излагает, не допускает существенных неточностей при ответах, умеет грамотно применять теоретические знания на практике, а также владеет необходимыми навыками решения практических задач.

Ответ оценивается на **«удовлетворительно»,** если обучающийся освоил только основной материал, однако не знает отдельных деталей, допускает неточности и некорректные формулировки, нарушает последовательность в изложении материала и испытывает затруднения при выполнении практических заданий.

Ответ оценивается на **«неудовлетворительно»,** если обучающийся не раскрыл основное содержание материала, допускает существенные ошибки, с большими затруднениями выполняет практические задания.

# **IV. Банк компетентностно-оценочных материалов для оценки усвоения учебной**

#### **дисциплины по очной форме обучения**

#### **МДК 01.01 Эксплуатация информационной системы**

**4.1 ЗАДАНИЯ ДЛЯ ТЕКУЩЕГО КОНТРОЛЯ** 

#### **4.1.1 ПРАКТИЧЕСКИЕ ЗАНЯТИЕ**

**ПРАКТИЧЕСКОЕ ЗАНЯТИЕ №1** по I разделу тема 1.1. (Аудиторная самостоятельная работа).

**Задание:** Практические примеры применения стандартов в сопровождении ИС.

**ПРАКТИЧЕСКОЕ ЗАНЯТИЕ №2** по I разделу тема 1.2. (Аудиторная самостоятельная работа).

**Задание: Создание табличной части справочника.**

**ПРАКТИЧЕСКОЕ ЗАНЯТИЕ №3** по I разделу тема 1.2. (Аудиторная самостоятельная работа).

**Задание:** Создание форм.

**ПРАКТИЧЕСКОЕ ЗАНЯТИЕ №4** по I разделу тема 1.2. (Аудиторная самостоятельная работа).

**Задание:** Создание документа «Поступление денежных средств»

**ПРАКТИЧЕСКОЕ ЗАНЯТИЕ №5** по I разделу тема 1.2. (Аудиторная самостоятельная работа).

**Задание: Создание документа «Расходная накладная».**

**ПРАКТИЧЕСКОЕ ЗАНЯТИЕ №6** по I разделу тема 1.2. (Аудиторная самостоятельная работа).

**Задание:** Создание отчета о продажах подразделений.

**ПРАКТИЧЕСКОЕ ЗАНЯТИЕ №7** по I разделу тема 1.3. (Аудиторная самостоятельная работа).

**Задание: Ввод начальных остатков и основных параметров учета предприятия. ПРАКТИЧЕСКОЕ ЗАНЯТИЕ №8** по I разделу тема 1.3. (Аудиторная самостоятельная работа).

**Задание: Формирование справочников.**

**ПРАКТИЧЕСКОЕ ЗАНЯТИЕ №9** по I разделу тема 1.3. (Аудиторная самостоятельная работа).

**Задание: Формирование торговых операций купли-продажи материалов.**

**ПРАКТИЧЕСКОЕ ЗАНЯТИЕ №10** по I разделу тема 1.3. (Аудиторная самостоятельная работа).

**Задание: Расчет заработной платы.**

**ПРАКТИЧЕСКОЕ ЗАНЯТИЕ №11** по I разделу тема 1.3. (Аудиторная самостоятельная работа).

**Задание: Решение задач бухгалтерского учета.**

**ПРАКТИЧЕСКОЕ ЗАНЯТИЕ №12** по I разделу тема 1.3. (Аудиторная самостоятельная работа).

**Задание: Формирование базы для открытия филиала предприятия.**

**ПРАКТИЧЕСКОЕ ЗАНЯТИЕ №13** по I разделу тема 1.3. (Аудиторная самостоятельная работа).

**Задание: Ведение учета кассовых операций, операций по учету ОС и НМА, формирование документов.**

**ПРАКТИЧЕСКОЕ ЗАНЯТИЕ №14** по I разделу тема 1.3. (Аудиторная самостоятельная работа).

#### **Задание: Ведение учета торговых операций .**

**ПРАКТИЧЕСКОЕ ЗАНЯТИЕ №15** по I разделу тема 1.4. (Аудиторная самостоятельная работа).

**Задание:** Установка ИС «Консультант +».

**ПРАКТИЧЕСКОЕ ЗАНЯТИЕ №16** по I разделу тема 1.4. (Аудиторная самостоятельная работа).

**Задание:** Использование ИС «Консультант +».

**ПРАКТИЧЕСКОЕ ЗАНЯТИЕ №17** по I разделу тема 1.4. (Аудиторная самостоятельная работа).

**Задание:** Обновление ИС «Консультант +», устранение ошибок.

**ПРАКТИЧЕСКОЕ ЗАНЯТИЕ №18** по I разделу тема 1.5. (Аудиторная самостоятельная работа).

**Задание:** Установка ПО информационной системы.

#### **4.1.2. ТЕСТОВЫЕ ЗАДАНИЯ**

**ТЕСТОВОЕ ЗАДАНИЕ** №1 по I разделу тема 1.1. (Аудиторная самостоятельная работа).

#### **1. Спецификация Банка тестовых заданий** по I разделу тема 1.1.

#### **2. Содержание Банка тестовых заданий**

Инструкция: выбери правильный ответ.

Тема 1. Организация процесса сопровождения ИС

 $\gamma$ 

Комплекс взаимосвязанных операций по преобразованию информации в соответствии с поставленной целью - это ...

+ технологический процесс обработки информации

- этап технологического процесса обработки информации
- технологическая операция обработки информации
- информационная система

- информационная технология

### $\gamma$

Укрупненная часть технологического процесса, характеризующаяся логической законченностью называется ...

 $+$  этап

- элемент
- операция
- пункт
- абзац
- логический элемент

?

Выберите верное определение технологической операции.

+ Взаимосвязанная совокупность действий, выполняемых над информацией на одном рабочем месте

- Взаимосвязанная совокупность действий, выполняемых над 1 КБ информации
- Взаимосвязанная совокупность действий, выполняемых на одном рабочем месте

- Взаимосвязанная совокупность действий, выполняемых над информацией на одном рабочем месте одним пользователем

#### $\gamma$

Какие типы технологических операций существуют?

- + ручные
- + механизированные
- + автоматизированные
- + автоматические
- полуавтоматические
- механические
- + рабочие
- проверочные
- системные
- + контрольные

 $\gamma$ 

Документ - это объект, средство, способ удостоверения личности, определения прав собственности и т.п. Какая трактовка понятия "документ" приведена?

+ историческая

- организационно-управленческая
- нормативно-правовая
- информационная

# $\gamma$

Что из перечисленного можно отнести к проблемам организации электронного документооборота?

+ возможность эталонного копирования электронных документов

- отсутствие возможности поставить подпись на электронном документе

- отсутствие средств криптографической защиты электронных документов
- + низкая структурированность текстовой информации

- низкая надежность носителей информации

# $\gamma$

Какие компоненты включает в себя типовая информационная система?

- + диалог ввода-вывода
- + логика диалога
- + бизнес-логика
- + операции манипулирования файлами
- диалог манипулирования файлами
- логика передачи данных
- графический интерфейс

 $\gamma$ 

Основной целью информационной технологии является ...

+ производство информации для анализа ее человеком и принятия на его основе некоторого решения

- выпуск продукции, удовлетворяющей потребности человека или системы
- анализ информации и принятие на его основе некоторого решения
- выполнение процесса обработки и передачи данных

#### $\gamma$

Информационная технология, которая может использоваться как инструмент в различных предметных областях для решения различных задач называется ...

+ обеспечивающей

- функциональной
- прикладной
- системной
- инструментальной

 $\gamma$ 

Какие из перечисленных информационных технологий ориентированы на обработку данных?

 $+$  СУБД

- + Электронные таблицы
- + Системы программирования
- Гипертекстовые системы
- Экспертные системы
- + Интегрированные системы

#### $\gamma$

Выберите правильную цепочку реализации информационной технологии

+ Этапы - Операции - Действия

- Операции - Этапы - Действия

- Действия - Этапы - Операции

- Этапы Действия Операции
- Операции Действия Этапы

#### ?

Что из перечисленного относится к достоинствам централизованной обработки информации?

+ возможность обращения пользователя к большим массивам информации

+ сравнительная легкость внедрения методологических решений

- гибкость структуры

- усиление ответственности низшего звена сотрудников

- ограниченная ответственность низшего звена сотрудников

#### $\gamma$

Что из перечисленного относят к основным компонентам информационной технологии обработки данных?

- + Сбор данных
- + Обработка данных
- + Хранение данных
- + Создание отчетов
- Создание форм
- Вывод данных
- Передача данных

что из перечисленного относится к типовым операциям обработки данных?

- + группировка
- + сортировка
- + агрегирование
- + вычисление
- поиск
- выборка
- проекция

#### 3. Таблица форм тестовых заланий

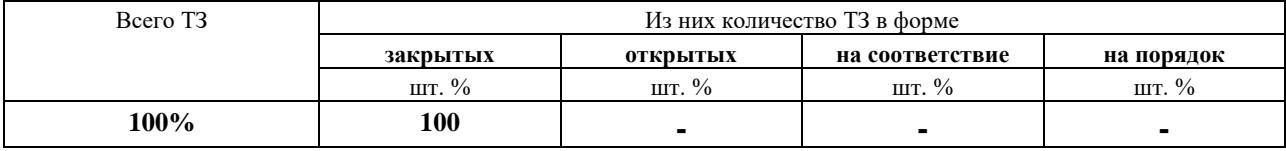

#### 4. Таблица ответов к тестовым заданиям

Правильные ответы отмечены знаком « + », неправильные - знаком « - ».

ТЕСТОВОЕ ЗАДАНИЕ №2 по I разделу тема 1.2, 1.3. (Аудиторная самостоятельная работа).

#### 1. Спецификация Банка тестовых заданий по I разделу тема 1.2,1.3.

## 2. Содержание Банка тестовых заданий

Инструкция: выбери правильный ответ.

Тема 1.2. Знакомство с платформой 1С 8.2.

Тема 1.3. Основы работы с типовыми конфигурациями «1С: Предприятие 8.2»

 $\gamma$ 

Знакомство с платформой 1С 8.х, создание информационной базы. Конфигурация) Что представляет собой конфигурация?

- $+$  описание
- объект
- палитра свойств
- рабочая область
- $-$  BCe BeDHO

# $\gamma$

Знакомство с платформой 1С 8.х, создание информационной базы. Конфигурация\\ Что содержит хранилище конфигурации?

+ конфигурацию, предназначенную для групповой разработки

 $-$  список

- разрешение
- формат
- платформу языка 1С

 $\gamma$ 

Знакомство с платформой 1С 8.х, создание информационной базы. Конфигурация) Какие пункты находятся в главном меню конфигуратора?

- + Файл
- + Правка
- + Конфигурация
- Настройка
- Помощь

Знакомство с платформой 1С 8.x, создание информационной базы. Конфигурация\\ Если изменения не затрагивают структуру БД то обновить конфигурацию БД можно не прерывая работу пользователей - это ...

- + динамическое обновление
- пассивное обновление
- обращение к данным
- поиск информации
- $\gamma$

Знакомство с платформой 1С 8.x, создание информационной базы. Конфигурация\\ Как открыть конфигурацию?

+ Конфигурация - Открыть конфигурацию

- Меню - Открыть конфигурацию

- Действия - Открыть конфигурацию

- Конфигурация - Добавить конфигурацию

 $\gamma$ 

Знакомство с платформой 1С 8.x, создание информационной базы. Конфигурация\\ Специальное служебное окно, которое позволяет редактировать все свойства объекта конфигурации и другую связанную с ним информацию называется...?

+ Палитра свойств

- Конфигурация
- Окно конфигурации
- Документ
- Справочник
- Домен

 $\gamma$ 

Знакомство с платформой 1С 8.x, создание информационной базы. Конфигурация\\ Объекты конфигурации, которые могут образовывать новые типы данных, называются...

+ типа образующими

- сборочные

- комбинирующие

 $\gamma$ 

Знакомство с платформой 1С 8.x, создание информационной базы. Конфигурация\\ Как войти в режим 1С:Предприятие из конфигуратора?

+ Сервис - 1С:Предприятие

- Администрирование - Начать отладку

- Отладка 1С:Предприятие
- Конфигурация Начать отладку
- + Нажать клавишу F5

 $\mathcal{P}$ 

Знакомство с платформой 1С 8.x, создание информационной базы. Конфигурация\\

Панель навигации - это...

+ панель в левой стороне окна приложения, который отображает структуру выбранного раздела

- панель в верхней части окна приложения, которая содержит команды, соответствующие текущему разделу, выбранному в панели разделов

- панель в верхней части окна приложения и позволяет быстро переключаться между его частями

- специальное служебное окно, которое позволяет редактировать все свойства объекта и другую связанную с ним информацию

#### $\gamma$

Знакомство с платформой 1С 8.x, создание информационной базы. Конфигурация\\ Если любой созданный объект в конфигураторе назвать "СписокТоваров" в поле названия, то как он будет отображаться в поле синонима?

- СписокТоваров

- Список Товаров

- списоктоваров

+ Список товара

 $\gamma$ 

Знакомство с платформой 1С 8.x, работа с программой\\

Выберите верный алгоритм создания архивной копии базы:

- Для данной программы создание архивной копии базы не предусматривается

- Архивная копия восстанавливается в режиме конфигурирования. Меню

"Администрирование" - "Загрузить информационную базу"

+ Архивная копия создается в режиме конфигурирования. Меню "Администрирование" - "Выгрузить информационную базу"

- Архивная копия создается в режиме конфигурирования. Меню "Сервис" - "Выгрузить информационную базу"

# $\gamma$

Знакомство с платформой 1С 8.x, работа с программой\\

Выберите верный алгоритм восстановления архивной копии базы:

- Для данной программы создание и восстановление архивной копии базы не предусматривается

 $+$  Архивная копия восстанавливается в режиме конфигурирования. Меню

"Администрирование" - "Загрузить информационную базу"

- Архивная копия создается в режиме конфигурирования. Меню "Администрирование" - "Выгрузить информационную базу"

- Архивная копия создается в режиме конфигурирования. Меню "Сервис" - "Выгрузить информационную базу"

 $\gamma$ 

Знакомство с платформой 1С 8.x, работа с программой\\

Выберите верные утверждения:

- Для пользователей системы нельзя установить авторизированный доступ в систему

+ Каждый пользователь системы может иметь авторизированный доступ в систему

+ Архивная копия базы может быть создана и при необходимости восстановлена

- Для данной программы создание архивной копии базы не предусматривается

 $\mathcal{P}$ 

Знакомство с платформой 1С 8.x, элементы программы и их применение\\

Объект платформы 1С предназначен для хранения постоянной или условно-постоянной информации – это…

- + Константа
- Справочник
- Документ
- Переменная
- Форма
- Перечисление

?

Знакомство с платформой 1С 8.x, элементы программы и их применение\\ Для работы с постоянной и условно постоянной информацией с некоторым множеством значений в системе используются объекты типа …

- Константа
- + Справочник
- Документ
- Переменная
- Форма
- Перечисление

 $\gamma$ 

Знакомство с платформой 1С 8.x, элементы программы и их применение\\ Какое количество справочников можно создать в конфигурации 1С …

- от 1 до 5

- + от 1 до множества
- от 1 до 30
- от 1 до 10

 $\Omega$ 

Знакомство с платформой 1С 8.x, элементы программы и их применение\\ Как создать новый справочник в 1С:Предприятие?

- + Конфигурации Справочники Добавить
- Панели инструментов Добавить Справочники
- Конфигурация Добавить Справочники

 $\gamma$ 

Знакомство с платформой 1С 8.x, элементы программы и их применение\\

Работа со справочниками может осуществляться в режимах:

+ просмотра

+ редактирования

- + выбора элемента справочника
- ожидания элемента справочника

 $\gamma$ 

Знакомство с платформой 1С 8.x, элементы программы и их применение\\ Какие обязательные реквизиты есть у каждого справочника?

- $+$  Код
- + Наименование
- Тип данных
- Вид
- Тип
- Номер

Знакомство с платформой 1С 8.x, элементы программы и их применение\\

Список элементов справочника в системе 1С:Предприятие может быть многоуровневым – это …

- + Иерархический справочник
- Многоуровневый справочник
- Подчиненный справочник
- Групповой справочник

#### ?

Знакомство с платформой 1С 8.x, элементы программы и их применение\\ Между справочниками может быть установлено отношение подчиненности – это …

- Иерархический справочник
- Многоуровневый справочник
- + Подчиненный справочник
- Групповой справочник

#### $\gamma$

Знакомство с платформой 1С 8.x, элементы программы и их применение\\ Виды иерархических справочников?

- + Иерархия групп
- + Иерархия элементов
- Иерархия форм
- Иерархия типов

#### $\gamma$

Знакомство с платформой 1С 8.x, элементы программы и их применение\\ Какие виды форм можно создать для справочников?

+ форма элемента

- + форма списка
- + форма группы
- + форма выбора
- + произвольная форма
- + форма выбора группы
- форма выбора объекта

#### $\gamma$

Знакомство с платформой 1С 8.x, элементы программы и их применение\\ Можно ли производите печать справочников?

 $+ \text{ \overline{A}}a$ 

- Нет

#### **3.Таблица форм тестовых заданий**

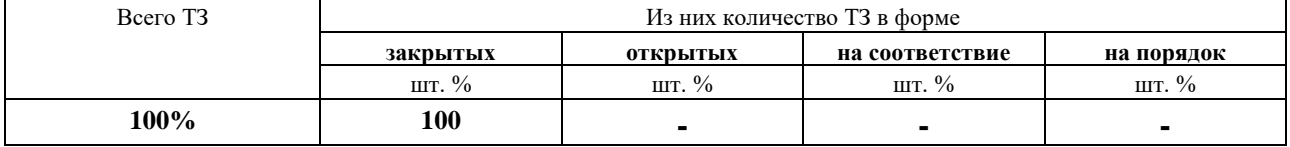

#### **4. Таблица ответов к тестовым заданиям**

Правильные ответы отмечены знаком **« + »**, неправильные – знаком **« - ».**

ТЕСТОВОЕ ЗАДАНИЕ №3 по I разделу тема 1.4, 1.5. (Аудиторная самостоятельная работа).

# 1. Спецификация Банка тестовых заданий по I разделу тема 1.4,1.5.

# 2. Содержание Банка тестовых заданий

Инструкция: выбери правильный ответ.

# Тема 1.4. Эксплуатация документальных информационных систем. Тема 1.5. Установка и настройка программного обеспечения ИС

# $\gamma$

Какие основные службы входят в состав SQL Server 2000?

- + ядро базы данных
- + службы анализа данных
- службы добавления данных
- службы выборки данных
- клиентское ПО

# $\mathcal{Q}$

Какие варианты использования клиент-серверной архитектуры обработки данных возможны B SOL Server 2000?

- + традиционная архитектура "клиент-сервер"
- $+$  распределенная архитектура .NET
- архитектура "файл-сервер"
- архитектура "сервер приложений"

#### $\gamma$

Какие из перечисленных служб входят в состав SQL Server 2000?

- + Analysis Services
- + Data Transformation Services
- + English Query
- + Meta Data Services
- Meta Transaction Services
- Analysis English Services
- Meta Query

 $\gamma$ 

Какие функции выполняет реляционое ядро SQL Server 2000 (компонент Database Engine SQL Server 2005)?

- + хранит записи о транзакциях
- + выполняет оперативную аналитическую обработку данных
- представляет данные в виде многомерных кубов
- выполняет поддржку интерфейсов доступа ADO, ODBC, OLE DB
- позволяет выполнять преобразование данных из одного источника в другой

# $\gamma$

Какие интерфейсы доступа к данным поддерживает SQL Server 2000?

- $+$  ADO
- $+$  ODBC
- $+ OLEDR$
- $-ODO$

# $-CDBC$

 $- OLEBD$ 

 $\gamma$ 

Какая служба позволяет формировать запросы на английском языке и интерпретировать их в формат T-SOL?

- + English Query
- Analysis Services
- T-SOL Ouery
- Meta Data Services

## $\gamma$

Что из перечисленного относится к метаданным?

- + тип данных поля
- + длина поля
- + название поля
- номер записи
- значение первичного ключа
- значение внешнего ключа

### $\gamma$

Что такое репликация?

- + средство, позволяющее пользователям работать автономно и синхронизировать данные
- средство, позволяющее пользователям работать синхронно и автоматизировать данные
- средство, позволяющее автономно синхронизировать работу пользователей

# $\gamma$

Какие функции операционной системы использует SQL Server 2000?

+ средства проверки подлинности

+ использование Active Directory

- + ведение журнала событий
- + поддержка многопроцессорной обработки данных
- поддержка протокола безопасности Berberos
- использование службы анализа данных

# $\gamma$

Какие из перечисленных компонентов входят в состав SQL Server 2000

- + сетевые компоненты
- + средства администрирования
- + компонеты обмена данными с клиентским ПО
- + справочная система
- клиентское программное обеспечение
- средства программирования (макроязык)
- средства программирования (Visual Basic)

# $\gamma$

Какая утилита командной строки позволяет запускать и завершать работу служб SQL Server 2000?

- $+$  SCM
- $-OSOL$
- SOLDIAG
- $-$  BCP

- DTSRUN

- SQLMAINT

 $\gamma$ 

Какая утилита командной строки позволяет собирать и сохранять данные диагностики SQL Server 2000?

- SCM
- OSQL
- + SQLDIAG
- BCP
- DTSRUN
- SQLMAINT

 $\gamma$ 

Какая сетевая библиотека позволяет использовать клиентское приложение на том же компьютере, где установлен SQL Server 2000?

- + Shared Memory
- Named Pipes
- TCP/IP
- IPX/SPX
- Multiprotocol

 $\gamma$ 

Какая сетевая библиотека позволяет использовать клиентское приложение в сетях под управлением Novell Netware?

- Shared Memory
- Named Pipes
- TCP/IP
- $+$  IPX/SPX
- Multiprotocol
- не поддерживается

 $\gamma$ 

Сколько файлов (минимально) занимает база данных Server 2000?

- $+ 2.$
- 1
- 3
- $-4$
- $-$  0

 $\gamma$ 

В какой системной базе хранится информация обо всех других БД, учетных записях и конфигурационных параметрах?

- + master
- tempbd
- model
- sysbd
- msbd

 $\gamma$ 

- Что такое триггер?
- + особый вид хранимых процедур

- ограничение допустимых значений в полях таблицы

- структура, связанная с таблицей, повышающая скорость выборки

- тип данных, определяемый пользователем

 $\gamma$ 

Какие действия SQL Server проводит на этапе авторизации пользователя?

+ проверка того, какие действия пользователь может выполнять с БД

- проверка того, является ли пользователь автором текущей БД

- проверка того, имеется ли у пользователя право на подключение к данному серверу

- проверка того, совпадает ли учетная запись пользователя Windows с учетной записью SQL Server

 $\gamma$ 

Как называется один или несколько столбцов таблицы, позволяющих идентифицировать запись?

 $+$  ключ

- инлекс

- триггер

- пользовательские данные

 $\gamma$ 

Какой пользователь может работать с БД на физическом уровне?

+ администратор БД

- создатель БД

- любой пользователь

- любой пользователь, кроме guest

- никакой из перечисленных

 $\gamma$ 

Как называется основной инструмент SQL Server 2005, объединяющий средства Enterprise Manager и Query Analyzer из SQL Server 2000?

+ Management Studio

- Enterprise Analyzer

- Query Manager

- Query Studio

- Enterprise Studio

- Management Query

 $\gamma$ 

Для чего в системе безопасности SQL Server существуют роли?

+ Роли позволяют администратору объединить пользователей в группы

- Роли позволяют администратору создавать многопользовательские БД

- Роли позволяют администратору автоматизировать процесс авторизации

- Роли позволяют администратору автоматизировать процесс проверки подлинности

пользователя

- B SOL Server не используются роли

 $\gamma$ 

Какой минимальный объем оперативной памяти необходим для установки SQL Server 2000?

 $+128 M6$ 

- $-64M6$
- $-512M6$
- $-196$  M<sub>6</sub>

 $-256 M6$ 

 $-1\Gamma$ 

Какие аппаратные ресурсы существенно влияют на производительность SQL Server 2000? + оперативная память

 $+$ процессор

- видео подсистема

- скорость привода CD-ROM

 $+$  сеть

- емкость жесткого диска

Лля того, чтобы службы SOL Server 2000 могли работать в сети, обрашаться к сетевым ресурсам для них при установке создают ...

+ учетную запись пользователя

- сетевую папку

- домен

- IP-алрес

- виртуальную операционную систему

- Active Directory

Какие варианты лицензирования поддерживаются SOL Server 2000?

 $+$  по числу процессоров

- + по числу рабочих мест
- по числу серверов
- по числу экземпляров
- по числу пользователей
- по числу баз данных
- по числу объектов баз данных
- по числу записей

 $\gamma$ 

Системы поддержки принятия решений в программе Консультант Плюс - это:

- дополнительная программа, предоставляющая информацию для руководителей разного уровня

+ инструмент, позволяющий верно применять действующее законодательство и ориентироваться в -практических ситуациях

- свод практических ситуаций по вопросам законодательства и пояснений к ним - метод осуществления грамотного руководства с точки зрения российского законолательства

 $\gamma$ 

По структурированности информация может классифицироваться как

+ систематизированная и несистематизированная

- федеральная, региональная, муниципальная, местная

- внешняя, внутренняя

- документированная для средств связи, компьютерная, вербальная

 $\gamma$ 

Адекватность информации может выражаться в 3-х формах: - прагматическая (потребительская) лексическая грамматическая

+ синтаксическая (правила)

+ семантическая (смысловая)

# $\gamma$

Свойство готовности информационной системы - это:

- время запуска информационной системы

- время работы локальной компьютерной сети

- + время фактической работы информационной системы
- время выхода информационной системы на рабочий режим

#### $\gamma$

Полсистема – это:

- порядок системы
- внутренний мир системы
- + часть системы с некоторыми связями и отношениями
- молель системы

# $\gamma$

Групповая ИС ориентирована на:

+ коллективного использования информации членами рабочей группы или подразделения

- выполнения функций управления на предприятии
- решения некоторого круга задач одного человека

- решения информационных задач целого предприятия

#### $\gamma$

Не является видом информационных систем:

- Ручные ИС

- + Семантические ИС
- автоматизированные ИС
- автоматические ИС

#### 3. Таблица форм тестовых заданий

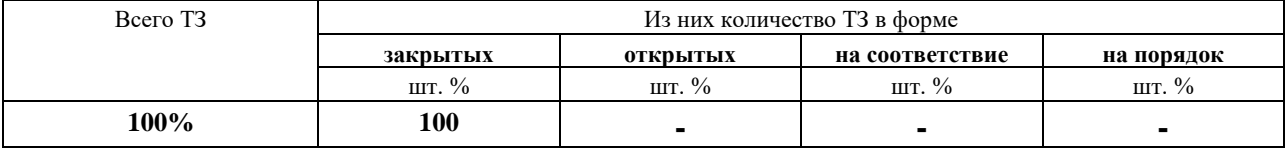

#### 4. Таблица ответов к тестовым заданиям

Правильные ответы отмечены знаком « + », неправильные - знаком « - ».

# 4.2. ЗАДАНИЯ ДЛЯ ПРОМЕЖУТОЧНОЙ АТТЕСТАЦИИ

# **ПЕРЕЧЕНЬ**

## вопросов для подготовки к дифференцированному зачету по МДК 01.01 Эксплуатация информационной системы для обучающихся по специальности 09.02.04 Информационные системы (по отраслям)

# $(3$  kypc)

- 1. Технологический процесс обработки и преобразование информации.
- 2. Информационная система, компоненты информационной системы.
- 3. Технологические процессы обработки информации.
- 4. Охарактеризуйте обеспечивающую  $\mathbf{u}$ функциональную информационную технологию, на что ориентирована информационная технология.
- 5. Пакетный режим обработки данных, поясните структуру информационной технологии: «Этап» - «Операции» - «Действия».
- 6. Централизованную и децентрализованную обработку данных, основные требования к информационной технологии.
- 7. Описание основным компонентам информационной технологии обработки данных.
- 8. Основные При эксплуатации технологические процессы AHC. основных исполнителей этих процессов.
- 9. Особенности процессе сбора информации, технические и организационные средства применяются для повышения скорости работы и достоверности вводимой информации.
- 10. Какие разновидности передачи информации существуют?
- 11. Охарактеризуйте процессы хранения и накопления информации
- 12. Какие режимы, способы и технические средства обработки данных существуют?
- 13. Сопровождение информационной системы.
- 14. Задач сопровождения ИС, что выполняется для развития ИС.
- 15. Корректирующее сопровождение, сопровождение данных.
- 16. Целостность и актуальность информации, что требуется для поддержки целостности ланных.
- 17. Резервное копирование, стратегия резервного копирования.
- 18. Факторы, влияющие на потерю данных и частота резервного копирования.
- 19. Охарактеризуйте модели восстановления данных в SOL Server.
- 20. Состав резервной копии, резервное копирование пользовательских БД, системных БД в SQL Server.
- 21. Методы и стратегии резервного копирования.
- 22. Основные сведения о платформе 1С: Предприятия.
- 23. Справочники. Предопределенные элементы в 1С: Предприятие 8.х.
- 24. Реквизиты справочника. Формы в 1С: Предприятие 8.х.
- 25. Перечисление. Элементы управления формы. Обработчик события в 1С: Предприятие  $8.x.$
- 26. Документы. Печать документа. Конструктор печати в 1С: Предприятие 8.х.
- 27. Функциональные опции. Подсистемы и интерфейс в 1С: Предприятие 8.х.
- 28. Регистр сведений. Запрос. Отчет. Компоновка данных в 1С: Предприятие 8.х.
- 29. Особенности учебной версии, настройка ведения учета в 1С: Предприятие 8.х.
- 30. Основы бухгалтерского учета. Отражение бухгалтерских операций в 1С: Предприятие 8.x.
- 31. Основы кадрового учета. Начисление заработной платы в 1С: Предприятие 8.х.
- 32. Формирование отчетности предприятия в 1С: Предприятие 8.х.
- 33. Основы работы с конфигурацией «Торговля и склад».
- 34. Основы работы с конфигурацией «Управление небольшой фирмой».
- 35. Документальная система «Консультант Плюс».
- 36. Установка, обновление ИБ, устранение ошибок в «Консультант Плюс».
- 37. Аппаратно-программные платформы серверов и рабочих станций.
- 38. Специализация серверов.
- 39. Производительность и масштабируемость серверов.
- 40. Способы увеличения производительности вычислительной системы.
- 41. Выбор рационального состава программного обеспечения ИС.
- 42. Серверное программное обеспечение и клиентское программное обеспечение.

 Промежуточная аттестация состоит из двух этапов: электронное тестирование (содержит базу вопросов из всех тестов), практическое задание.

# **ПЕРЕЧЕНЬ ПРАКТИЧЕСКИХ ЗАДАНИЙ**

- 1. Разработка проекта информационной системы ERwin Process Modeler.
- 2. Разработать конфигурацию в среде 1С: Предприятия 8.x для офисного оборудования в ЗАО "Петрович".
- 3. Разработать конфигурацию в среде 1С: Предприятия 8.x для компьютерной техники в ООО "Котел Плюс".
- 4. Разработать конфигурацию в среде 1С: Предприятия 8.x для приема заявок на услуги в ОАО "Евро Дом".
- 5. Разработать конфигурацию в среде 1С: Предприятия 8.x для учета учебных часов преподавателя в "КиСТ"
- 6. Разработать конфигурацию в среде 1С: Предприятия 8.x для учета книг в библиотеке в ООО "Эрудит+".
- 7. Решение задачи по бухгалтерскому учету.

#### **МДК 01.02 Методы и средства проектирования информационных систем 4.1 ЗАДАНИЯ ДЛЯ ТЕКУЩЕГО КОНТРОЛЯ**

#### **4.1.1 ПРАКТИЧЕСКИЕ ЗАНЯТИЕ**

**ПРАКТИЧЕСКОЕ ЗАНЯТИЕ №19** по II разделу тема 2.1. (Аудиторная самостоятельная работа).

**Задание:** Анализ заданной предметной области.

**ПРАКТИЧЕСКОЕ ЗАНЯТИЕ №20** по II разделу тема 2.1. (Аудиторная самостоятельная работа).

**Задание: Реинжиниринг бизнес-процессов.**

**ПРАКТИЧЕСКОЕ ЗАНЯТИЕ №21** по II разделу тема 2.1. (Аудиторная самостоятельная работа).

**Задание:** Разработка проекта ИС с использованием систем автоматизированного проектирования.

**ПРАКТИЧЕСКОЕ ЗАНЯТИЕ №22** по II разделу тема 2.2. (Аудиторная самостоятельная работа).

**Задание: Проектирование БД.**

**ПРАКТИЧЕСКОЕ ЗАНЯТИЕ №23** по II разделу тема 2.2. (Аудиторная самостоятельная работа).

**Задание:** Создание форм вывода данных.

**ПРАКТИЧЕСКОЕ ЗАНЯТИЕ №24** по II разделу тема 2.2. (Аудиторная самостоятельная работа).

**Задание:** Создание простых форм для ввода данных.

**ПРАКТИЧЕСКОЕ ЗАНЯТИЕ №25** по II разделу тема 2.2. (Аудиторная самостоятельная работа).

**Задание:** Создание сложных форм для ввода данных.

**ПРАКТИЧЕСКОЕ ЗАНЯТИЕ №26** по II разделу тема 2.2. (Аудиторная самостоятельная работа).

**Задание:** Создание подчиненных форм.

**ПРАКТИЧЕСКОЕ ЗАНЯТИЕ №27** по II разделу тема 2.2. (Аудиторная самостоятельная работа).

**Задание:** Создание форм с обработкой данных.

**ПРАКТИЧЕСКОЕ ЗАНЯТИЕ №28** по II разделу тема 2.2. (Аудиторная самостоятельная работа).

**Задание:** Комплексная работа.

**ПРАКТИЧЕСКОЕ ЗАНЯТИЕ №29** по II разделу тема 2.2. (Аудиторная самостоятельная работа).

**Задание:** Создание отчетов.

**ПРАКТИЧЕСКОЕ ЗАНЯТИЕ №30** по II разделу тема 2.2. (Аудиторная самостоятельная работа).

**Задание:** Организация вывода данных в MS Word и MS Excel.

**ПРАКТИЧЕСКОЕ ЗАНЯТИЕ №31** по II разделу тема 2.2. (Аудиторная самостоятельная работа).

**Задание:** Разработка справочной системы.

**ПРАКТИЧЕСКОЕ ЗАНЯТИЕ №32** по II разделу тема 2.2. (Аудиторная самостоятельная работа).

**Задание:** Создание инсталляционного пакета.

**ПРАКТИЧЕСКОЕ ЗАНЯТИЕ №33** по II разделу тема 2.3. (Аудиторная самостоятельная работа).

**Задание:** Создание информационной базы и подсистем.

**ПРАКТИЧЕСКОЕ ЗАНЯТИЕ №34** по II разделу тема 2.3. (Аудиторная самостоятельная работа).

**Задание:** Создание справочников.

**ПРАКТИЧЕСКОЕ ЗАНЯТИЕ №35** по II разделу тема 2.3. (Аудиторная самостоятельная работа).

**Задание:** Создание документов.

**ПРАКТИЧЕСКОЕ ЗАНЯТИЕ №36** по II разделу тема 2.3. (Аудиторная самостоятельная работа).

**Задание:** Создание регистров накопления и простых отчетов.

**ПРАКТИЧЕСКОЕ ЗАНЯТИЕ №37** по II разделу тема 2.3. (Аудиторная самостоятельная работа).

**Задание:** Редактирование макетов и форм. Создание периодических регистров сведений.

**ПРАКТИЧЕСКОЕ ЗАНЯТИЕ №38** по II разделу тема 2.3. (Аудиторная самостоятельная работа).

**Задание:** Создание перечислений. Проведение документов по нескольким регистрам.

**ПРАКТИЧЕСКОЕ ЗАНЯТИЕ №39** по II разделу тема 2.3. (Аудиторная самостоятельная работа).

**Задание:** Создание отчетов.

**ПРАКТИЧЕСКОЕ ЗАНЯТИЕ №40** по II разделу тема 2.3. (Аудиторная самостоятельная работа).

**Задание:** Создание планов видов характеристик.

**ПРАКТИЧЕСКОЕ ЗАНЯТИЕ №41** по II разделу тема 2.3. (Аудиторная самостоятельная работа).

**Задание:** Оптимизация проведения документа, реализация элементов бухгалтерского учета.

**ПРАКТИЧЕСКОЕ ЗАНЯТИЕ №42** по II разделу тема 2.3. (Аудиторная самостоятельная работа).

**Задание:** Использование регистра расчета. Поиск информации в БД.

**ПРАКТИЧЕСКОЕ ЗАНЯТИЕ №43** по II разделу тема 2.3. (Аудиторная самостоятельная работа).

**Задание:** Настройка прав пользователей, настройка рабочего стола и командного интерфейса.

**ПРАКТИЧЕСКОЕ ЗАНЯТИЕ №44** по II разделу тема 2.3. (Аудиторная самостоятельная работа).

**Задание:** Реализация обмена данными.

**ПРАКТИЧЕСКОЕ ЗАНЯТИЕ №45** по II разделу тема 2.3. (Аудиторная самостоятельная работа).

**Задание:** Разработка форм.

# **4.1.2. ТЕСТОВЫЕ ЗАДАНИЯ**

**ТЕСТОВОЕ ЗАДАНИЕ** №1 по II разделу тема 2.1. (Аудиторная самостоятельная работа).

# **1. Спецификация Банка тестовых заданий** по II разделу тема 2.1.

# **2. Содержание Банка тестовых заданий**

Инструкция: выбери правильный ответ.

Тема 2.1. Проектирование ИС

 $\gamma$ 

Выберите из следующих утверждений верное:

+ одной сущности должно соответствовать одно имя

- одному атрибуту должно соответствовать одно имя

- одной записи должно соответствовать одно имя

- одной базе данных должно соответствовать одно имя

 $\gamma$ 

Выберите из следующих утверждений верное:

+ написание имен атрибутов и сущностей должно быть максимально стандартизировано

- написание имен баз данных должно быть максимально стандартизировано

- написание записей должно быть максимально стандартизировано

- написание имен свойств атрибутов должно быть максимально стандартизировано

 $\gamma$ 

По каким причинам для именования объектов БД используют английские слова без сокращений?

+ Большинство средств разработки не поддерживает имена объектов, состоящие из кириллических символов

+ Транслитерированные русские слова имеют много разночтений и вариантов написания

- Английский язык позволяет именовать большее количество объектов

- SQL Server 2000 не поддерживает имена объектов, состоящие из кириллических символов

- MS Access не поддерживает имена объектов, состоящие из кириллических символов

 $\gamma$ 

Выберите наиболее правильный вариант именования обекта "Номер группы" в базе данных:

+ group\_num

- number of group

- группа

- номер группы

- №группы

?

Выберите наиболее правильный вариант именования таблицы "Жанр" в БД "Фильмы"  $+$  tbl s janr

- tbl\_janr
- s\_janr
- janr
- tbl\_Жанр
- tbl\_s\_Жанр

?

В таблице базы данных предположительно будет 400-500 записей. Какой тип данных следует выбрать для первичного ключа таблицы?

- integer (4 байта)
- + smallint (2 байта)
- byte (1 байт)
- single (2 байта)
- double (4 байта)

 $\gamma$ 

Какие первичные ключи лучше всего использовать?

- + Искусственный, большого размера (4-16 байт), одного типа
- Естественный, большого размера (4-16 байт), одного типа
- Искусственный, малого размера (до 4 байт), одного типа
- Естественный, малого размера (до 4 байт), одного типа
- Искусственный, большого размера (4-16 байт), разного типа
- Естественный, малого размера (до 4 байт), разного типа

 $\gamma$ 

В какой нормальной форме должны находиться таблицы базы данных?

- + Третья нормальная форма
- Вторая нормальная форма
- Первая нормальная форма
- Общая нормальная форма
- Главная нормальная форма
- Четвертая нормальная форма

- Частная нормальная форма

# $\gamma$

Какие вопросы, касающиеся разработки АИС, обсуждаются при первой встрече с заказчиком (не специалистом в области ИТ)?

+ предметная область ИС

- подписание контракта
- сущности и связи базы данных
- + техническая база АИС
- + процессы в заданной предметной области
- подготовка будущих пользователей АИС

Как из беседы с заказчиком получить информацию об объектах, атрибутах и связях базы данных информационной системы?

- спросить об этом заказчика
- спросить об этом эксперта в предметной области
- + проанализировать информацию о процессах предметной области
- + изучить имеющуюся документацию
- + попросить заказчика привести несколько примеров бизнес-процессов

# $\gamma$

Какой объект в ErWin обозначается прямоугольником?

- + сущность-справочник
- любая сущность
- представление (запрос)
- сущность, содержащая внешние ключи

# $\gamma$

Для чего в ErWin используется команда Database - Choose database?

+ Для выбора формата базы данных

- Для просмотра свойств базы данных
- Для запуска генерации базы данных из проекта
- Для создания проекта базы данных

#### $\gamma$

Как в ErWin называется процесс генерации базы данных из проекта?

+ forward engineer

- reverse engineer
- choose database
- generate database

# $\gamma$

В каком уровне отображения в Erwin создаются запросы, хранимые процедуры, триггеры?

+ physical

- logical
- в любом
- query
- $-$ sql

 $\gamma$ 

Каким образом в имени таблицы отражают тип таблицы (справочник, журнал, реестр ит.п.)

- + с помощью префикса
- с помощью суффикса
- с помощью команды "Table" "Table type" в Erwin
- с помощью первичного ключа

Выберите из следующих утверждений верные:

+ префикс J используется для таблиц-журналов

- при вводе первичных данных в таблицу достаточно создать по одной записи в кажлой таблине

- ErWin позволяет заполнять БД информацией

 $+$  для реализации запроса с параметром в SQL Server необходимо создать хранимую процедуру

- ключевые атрибуты в ErWin обозначаются знаком !

# $\gamma$

Процесс приведения универсального отношения к третьей нормальной форме называется:

- + нормализацией
- универсализацией
- кодированием
- композицией
- упрощением
- нормированием
- нормацией

 $\gamma$ 

Даны две сущности (перечислены атрибуты):\\

ID Студент, Фамилия, Имя, Отчество, ID Специальность\\

ID\_Специальность, Номер, Наименование\\

Чем является атрибут "ID Специальность" для сущности "Студент"?

+ внешним ключом

- первичным ключом
- индексом
- связью
- зависимостью

# $\gamma$

Как правильно разделить связь "многие-ко-многим" (м-м)?

 $+1$ -м -новый объект-м-1

- м-1 -новый объект- 1-м
- м-1 -новый объект- м-1
- 1-м -новый объект- 1-м
- все ответы неправильные

# $\gamma$

"В каждом кабинете установлено много парт. За каждой партой стоит много стульев". Какая связь между объектами "Стул" и "Кабинет"?

+ Многие-к-одному

- Олин-ко-многим

- Многие-ко-многим

- Один-к-одному

- Связи не существует

С какого символа должно начинаться имя параметра в SQL Server?

+ с символа  $(a)$ 

- с любого
- с латинской буквы
- с символа \$
- с символа #

# $\gamma$

Как запустить на выполнение хранимую процедуру?

- + EXECUTE имя процедуры
- CREATE PROC имя процедуры
- GO имя процедуры
- RUN имя процедуры

#### $\gamma$

Как называется метод сбора материалов обследования предметной области, который проводится в форме беседы или консультации со специалистами по вопросам, носящим глобальный характер?

- + метод бесед и консультаций с руководителями
- метод опроса исполнителей на рабочих местах
- метод анализа представленного материала
- метод фотографии рабочего дня

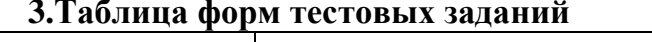

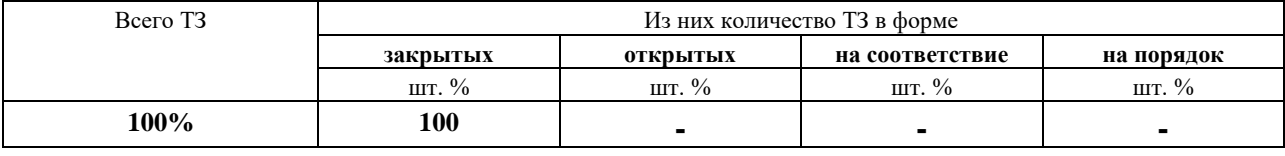

#### 4. Таблица ответов к тестовым заданиям

Правильные ответы отмечены знаком « + », неправильные - знаком « - ».

ТЕСТОВОЕ ЗАДАНИЕ №2 по II разделу тема 2.2. (Аудиторная самостоятельная работа).

# 1. Спецификация Банка тестовых заданий по II разделу тема 2.2.

# 2. Содержание Банка тестовых заданий

Инструкция: выбери правильный ответ.

Тема 2.2 Каноническое проектирование ИС

 $\gamma$ 

Какие способы применения SQL в прикладных программах существуют?

+ Внедренные SQL-операторы

- + Использование прикладного интерфейса программирования
- Использование ODBC
- Использование ADO
- Использование хранимых процедур

# DAO, ADO, RDO - это ...

+ методы доступа к БД

- виды СУБД
- элементы управления VB
- языки программирования
- среди ответов не правильного

# $\gamma$

Какие из следующих утверждений верные?

+ Технология ОDBC предусматривает применение единого интерфейса для доступа к различным базам данных.

- В настоящее время технология ОDBC фактически приобрела значение международного стандарта

+ Одно из преимуществ ODBC заключается в том, что SQL-операторы могут явно включаться в исходный текст приложения, либо динамически создаваться непосредственно во время выполнения программ

+ Технология ОДВС предусматривает создание дополнительного уровня между приложением и используемой СУБД

- DSN - это объект, создающийся при открытии базы данных

 $\gamma$ 

Для чего используется команда меню VB: Project - References?

+ подключение бибилиотек элементов управления к проекту

- подключение проекта к БД

- настройка элементов управления в проекте

- создание компонета ADODC на форме

- среди ответов не правильного

# $\gamma$

Какой DSN доступен только определенному пользователю только на определенном компьютере?

- + пользовательский
- файловый
- системный

- компьютерный

- определенный

- среди ответов не правильного

# $\gamma$

Что входит в состав параметров DSN?

 $+$  имя

- + имя сервера
- + метод аутентификации
- + имя Б $\Pi$
- имя домена
- имена объектов БД
- версия ODBC

?

Какое свойство ADODC отвечает за подключение к БД?

+ ConnectionString

- RecordSource
- ConnectionSource
- RecordString

# $\gamma$

Какое свойство ADODC отвечает за подключение к определенному объекту БД?

- ConnectionString
- + RecordSource
- ConnectionSource
- RecordString

#### ?

Что такое Recordset?

- + набор записей
- набор полей
- набор элементов управления
- подключение к БД
- подключение к таблице
- подключение к запросу
- ?

Что из перечисленного является СВОЙСТВАМИ Recordset?

- $+$  BOF
- $+$  EOF
- + RecordCount
- MoveNext
- MoveLast
- Open
- Close

# $\gamma$

Какой метод используется для добавления новых записей?

- + AddNew
- Insert
- Append
- New
- RecordNew
- NewRecord

 $\gamma$ 

Для чего используется команда Retrive Fields в контекстном меню DataGrid?

- + вывод заголовков полей подключенного объекта БД
- вывод записей из подключенного объекта БД
- подключение объекта БД
- удаление выделенных полей
- добавление полей
- добавление записей

Как удалить поле из DataGrid?

- + контекстное меню Edit, контекстное меню Delete
- контекстное меню Edit, контекстное меню Append
- контекстное меню Delete
- контекстное меню Edit, клавиша Delete
- клавиша Delete

#### $\gamma$

Какое свойство DataGrid нужно изменить для включения возможности ввода новых записей?

- + AllowAddNew
- AddNew
- Insert
- Edit
- Properties

# $\gamma$

Что такое ADODC?

- + ADO Data Control
- ADO Data Command
- ADO Development Center
- ADO Data Center
- ADO Data Environment

# ?

Какие элементы управления для доступа к данным существуют в Visual Basic?

- + Textbox
- + DataGrid
- + FlexGrid
- FlashGrid
- DateGrid
- + DataCombo
- DataBox

# $\gamma$

Какие средства доступа к базам данным существуют в Visual Basic?

- + Data Environment
- + ADO Data Control
- ODBC Data Control
- Data Control Environment
- строка подключения

Какие способы подключения базы данных поддерживает Data Environment?

+ строка подключения

+ источник данных

- прямая адресация
- ADO Data Control

 $\gamma$ 

Как создать подчиненную команду в Data Environment?

+ Command - Add Child Command

- Command Child Command
- Command Add Command
- Command Add Parent Command
- Command Parent Command

# $\gamma$

За что отвечает вкладка "Relation" в свойствах объекта Command в DataEnvironment?

- + за создание связи с подчиненным объектом
- за указание параметра запроса
- за реализацию аггрегирующей функции
- за указание типа блокировки объекта

# $\gamma$

Что из перечисленного необходимо сделать для того, чтобы форма позволяла вводить данные в БД?

- + сменить значение параметра Lock Type на Optimistic
- сменить значение параметра Lock Type на ReadOnly
- + при использовании DataGrid включить параметр AllowAddNew
- при использовании DataGrid включить параметр AllowEdit
- при использовании DataGrid включить параметр AllowDelete
- в MS Access убрать параметр Read Only с таблицы

 $\gamma$ 

Что можно изменить при помощи вкладки "Advanced" в свойствах объекта Command?

- связь с подчиненным объектом

+ тип курсора

+ расположение курсора

- параметры запроса

- аггрегирующую функцию

+ тип блокировки объекта

 $\gamma$ 

Что из перечисленного необходимо сделать для того, чтобы форма позволяла удалять ланные из БД?

+ сменить значение параметра Lock Type на Optimistic

- при использовании DataGrid включить параметр Delete

- сменить значение параметра Lock Type на BatchDelete

- при использовании DataGrid включить параметр AllowAddNew

 $+$ при использовании DataGrid включить параметр AllowDelete

- в MS Access убрать параметр Read Only с таблицы

 $\gamma$ 

Для чего используется команда Retrive fields в применении к DataGrid?

+ предварительный просмотр заголовков полей

- удаление текущего столбца

- удаление текущей строки

- автоподбор ширины столбцов

- выравнивание ширины столбцов

 $\gamma$ 

Какую информацию содержит свойство DataMember текстового поля формы, подключенной к базе данных через Data Environment?

- имя источника данных (например, DataEnvironment1)

+ имя элемента источника данных (например, Command1)

- имя таблицы базы данных (например, Актеры)

- имя поля в наборе записей (например, Фамилия)

# $\gamma$

RecordSet - это ...

 $+$  набор записей

- набор полей

- набор таблиц

- набор данных

- свойство элементов управления

Для перехода к последней записи используется метод ...

- MovePrevious
- MoveNext
- + MoveLast
- MoveFirst
- Move
- AddNew

# ?

Для закрытия рекордсета используется метод ...

+ Close

- End
- Hide
- Unload

 $\gamma$ 

Какое свойство элемента управления DataCombo содержит имя поля в наборе

записей, определенном свойством RowSource, значение которого будет скопировано

- + BoundColumn
- RowMember
- ListField
- DataField
- DataMember

 $\gamma$ 

Как называется свойство элемента DataCombo, которое содержит имя источника данных для заполнения списка?

- + RowSource
- ListField
- DataSource
- DataField
- BoundColumn

# $\gamma$

Что из перечисленного требуется для создания поля со списком?

+ элемент управления DataCombo

+ подчиненная команда в DataEnvironment

- элемент управления ADODC

- элемент управления DataField

?

Сколько форм потребуется для организации просмотра данных при работе с запросом с параметрами?

- $+ 2$
- 1
- 3
- $4$

- зависит от количества возвращаемых запросом записей

 $\gamma$ 

Какой тип курсора (Cursor Type) содержит только те записи таблицы, которые присутствовали в ней на момент выборки?

+ Static

- Forward Only
- Dynamic
- Keyset
- Read Only

# $\gamma$

Какая из строк кода предназначена для перехода к следующей записи рекордсета и обрабатывает возможную ошибку перехода после конца рекордсета?

- + IF rs.EOF <> true THEN rs.MoveNext
- IF rs.EOF = true THEN rs.MoveNext
- IF rs.BOF <> true THEN rs.MoveNext
- IF rs.EOF <> true THEN rs.MovePrevious
- IF rs.BOF <> true THEN rs.MovePrevious
- $-$  IF rs. BOF  $=$  true THEN rs. Move Previous

# **3.Таблица форм тестовых заданий**

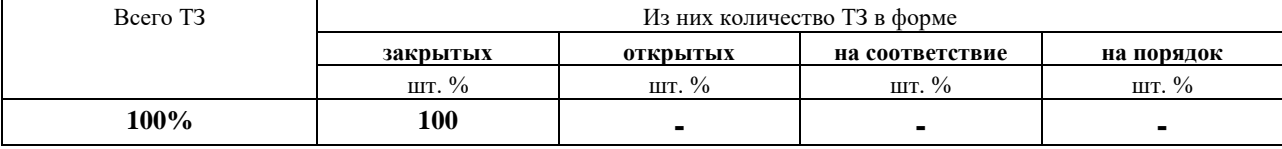

# **4. Таблица ответов к тестовым заданиям**

Правильные ответы отмечены знаком **« + »**, неправильные – знаком **« - ».**

**ТЕСТОВОЕ ЗАДАНИЕ** №3 по II разделу тема 2.3. (Аудиторная самостоятельная работа).

# **1. Спецификация Банка тестовых заданий** по II разделу тема 2.3.

# **2. Содержание Банка тестовых заданий**

Инструкция: выбери правильный ответ.

Тема 2.3 Проектирование ИС на платформе 1С

?

Знакомство, создание информационной базы. Конфигурация \\ Что представляет собой конфигурация?

- + описание
- объект
- палитра свойств
- рабочая область

?

Знакомство, создание информационной базы. Конфигурация \\ Что содержит хранилище конфигурации?

+ конфигурацию, предназначенную для групповой разработки

- список
- разрешение
- формат

 $\gamma$ 

Знакомство, создание информационной базы. Конфигурация\\ Какие пункты находятся в главном меню конфигуратора?

- + Файл
- $+$  Правка
- + Конфигурация
- Настройка

 $\gamma$ 

Знакомство, создание информационной базы. Конфигурация\\

Если изменения не затрагивают структуру БД то обновить конфигурацию БД можно не прерывая работу пользователей - это ...

+ динамическое обновление

- пассивное обновление

- обращение к данным
- поиск информации

 $\gamma$ 

Знакомство, создание информационной базы. Конфигурация\\

Как открыть конфигурацию?

+ Конфигурация - Открыть конфигурацию

- Меню Открыть конфигурацию
- Действия Открыть конфигурацию
- Конфигурация Добавить конфигурацию

?

Знакомство, создание информационной базы. Конфигурация\\

Специальное служебное окно, которое позволяет редактировать все свойства объекта конфигурации и другую связанную с ним информацию называется...?

- + Палитра свойств
- Конфигурация
- Окно конфигурации
- Документ

?

Знакомство, создание информационной базы. Конфигурация\\

Объекты конфигурации, которые могут образовывать новые типы данных, называются...

- + типообразующими
- сборочные
- комбинирующие

# ?

Знакомство, создание информационной базы. Конфигурация\\ Как войти в режим 1С:Предприятие из конфигуратора?

- + Сервис 1С:Предприятие
- Администрирование Начать отладку
- Отладка 1С:Предприятие
- Конфигурация Начать отладку

# $\gamma$

Знакомство, создание информационной базы. Конфигурация\\

Панель навигации-это...

+ панель в левой стороне окна приложения, который отображает структуру выбранного раздела.

- панель в верхней части окна приложения, которая содержит команды,

соответствующие текущему разделу, выбранному в панели разделов.

- панель в верхней части окна приложения и позволяет быстро переключаться между его частями.

- специальное служебное окно, которое позволяет редактировать все свойства объекта и другую связанную с ним информацию.

 $\gamma$ 

Знакомство, создание информационной базы. Конфигурация\\

Если любой созданный объект в конфигураторе назвать "СписокТоваров" в поле имя, то как он будет отображаться в поле синонима?

- СписокТоваров

- Список Товаров
- списоктоваров
- + Список товаров

# $\gamma$

Из каких частей состоит система 1С:Предприятие 8.3?

- + конфигураця
- + платформа

- база данных - информационая база - система 1С  $\gamma$  $\ast$ По правилам русского языка и в единственном числе) Обеспечивает работу конфигурации и позволяет вносить в неё изменения или создавать собственную конфигурацию - это ... +Платформа -Her  $\gamma$  $\ast$ По правилам русского языка и в единственном числе\\ Набор форм и алгоритмов, написанных на платформе 1С - это ... +Конфигурация  $-Her$  $\gamma$  $\ast$ По правилам русского языка и в единственном числе) Специальное служебное окно для редактирования свойств объекта конфигурации и другой, связанной с ним информации - это ... +Палитра свойств  $-Her$  $\gamma$ Выберите верные утверждения + для запуска 1С в режиме отладки нужно нажать клавишу F5 в Конфигураторе + объекты конфигурации - формальное описание предметной области

- режим 1С: Предприятие используется для модификации существующей или создания новой конфигурации

- режим Конфигуратор служит для непосредственной работы пользователей автоматизированной системы: внесение данных, обработка, получение результатов + добавления нового объекты конфигурации можно сделать двумя путями

 $\gamma$ 

Какие основные формы существуют у справочника?

- $+$  форма элемента
- $+$  форма группы
- + форма списка
- + форма выбора
- форма справочника
- форма документа

 $\gamma$ 

Как пользователь может отличить обычный элемент от предопределенного?

+ с помощью пиктограммы

- с помощью гистограммы

- с помощью списка

- с помощью элемента списка

 $\gamma$ 

Для чего предназначен объект конфигурации Регистр накопления?

+ регистр накопления предназначен для описания структуры накопления данных в удобном для последующего анализа виде

- набор форм и алгоритмов, написанных на платформе 1С

- регистр накопления используется для получения сведений об работе документа

 $\gamma$ 

Как создать периодический регистр сведений?

+ правый клик в конфигурации по ветке «Регистры сведений», команда «Добавить», на вкладке «Основные» выбрать периодичность

- правый клик в конфигурации по ветке «Регистры сведений», команда «Добавить», на вкладке «Основные» выбрать режим записи

- правый клик в конфигурации по ветке «Регистры сведений», команда «Добавить», на вкладке «Основные» выбрать представления

- правый клик в конфигурации по ветке «Регистры сведений», команда «Добавить», на вкладке «Основные» выбрать условия работы

 $\gamma$ 

Как обратиться к значению перечисления средствами встроенного языка?

+ Переменная = Перечисления.ИмяПеречисления.ИмяЗначения

- Перем = Перечисления.ИмяЗначения

- Перем = Перечисления.ИмяЗначения.ИмяПеречисления

?

Регистры накопления бывают, каких видов?

+ регистры остатков

+ регистры оборотов

- регистры списания

- регистры сведений

?

Что выполняет приведенные ниже код: Движение.Имя Регистра.Записывать = Истина;\\ Движение = Движение. Имя Регистра. Добавить $(\cdot)\rangle$ Движение.ВидДвижения;\\ Движение.Период; \\ Движение.Данные;\\ + средствами встроенного языка сформируется и запишутся движения в регистре

накопления

- код ошибочный

- средствами встроенного языка сформируется и запишутся движения в виртуальную таблицу документа

- средствами встроенного языка сформируется и запишутся движения в виртуальную таблицу регистра

Работа со справочниками в программе\\

Как вызвать окно справочника «Контрагенты»?

+ Операции - Справочники-Контрагенты

- Правка - Справочники - Контрагенты

+ Закладка на панели функций "Покупка"- Контрагенты

Работа со справочниками в программе\\

Как перенести элемент справочника в нужную группу?

- Копированием

- Отключив режим "Иерархический просмотр"

+ Используя алгоритм: в дереве справочника выделить группу, в которую переносим, а в перечне элементов справочника выделить элемент, который переносим -

используя метод перетаскивания объектов "перетащить" элемент в нужную группу + Используя пункт меню окна справочника "Действия", подпункт - перенести в другую группу

Работа со справочниками в программе\\

Как произвести удаление ГРУППЫ из справочника?

+ Действия – пометить элемент на удаление – Операции - «Удаление помеченных объектов» - контроль - удалить

- Действия – удалить помеченный объект

+ Клавиша «Delete» – Операции - «Удаление помеченных объектов» - контроль удалить

- Пометить на удаление объект- Закрыть окно справочника, а затем открыть его заново. (Элемент удалиться автоматически)

Работа со справочниками в программе\\

Как произвести удаление ЭЛЕМЕНТА справочника?

+ Действия – пометить элемент на удаление – Операции - «Удаление помеченных объектов» - контроль - удалить

- Действия – удалить помеченный объект

+ Клавиша «Delete» – Операции - «Удаление помеченных объектов» - контроль удалить

- Пометить на удаление объект- Закрыть окно справочника, а затем открыть его заново. (Элемент удалиться автоматически)

Работа со справочниками в программе\\

Как скопировать ГРУППУ в справочнике?

+ Выделить элемент - действия - "копировать"

+ Выделить элемент - F9

- Выделить элемент - задать параметры копирования - действия - "копировать"

Работа со справочниками в программе\\ Как скопировать ЭЛЕМЕНТ в справочнике? - Задать параметры копирования - выделить элемент - действия - "копировать"

- Задать параметры копирования выделить элемент F9
- + Выделить элемент действия "копировать"
- + Выделить элемент, который надо скопировать F9

Работа со справочниками в программе\\

Режим "Иерархический просмотр"...

- + предназначен для группировки элементов списка по группам
- используется только для разнообразия интерфейса окна
- предназначен для группировки элементов справочника

Работа со справочниками в программе\\

Может ли справочник быть открыт для выбора элемента?

+ Да, в этом режиме справочник открывается нажатием кнопки выбора или клавиши

F4 при вводе реквизита типа "справочник".

- Да, но только в стартовом помощнике

- Нет, справочник открывается только для просмотра

Работа со справочниками в программе\\

Для какого справочника характерно описание: Справочник предназначен для хранения информации о товарах, комплектах, наборах, продукции, возвратной таре, материалах, услугах, оборудовании....?

- + Справочника "Номенклатура"
- Справочника "Материалы"
- Справочника "Контрагенты"
- Справочник "Возвратная тара"

Работа со справочниками в программе\\

Сколько уровней может быть в справочниках вообще?

- + от одного до множества
- от одного до трех
- от одного до пяти

Работа со справочниками в программе\\

Работа со справочниками может осуществляться в режимах:

- + режиме просмотра
- + режиме редактирования
- + режиме выбора элемента справочника
- режиме ожидания элемента справочника

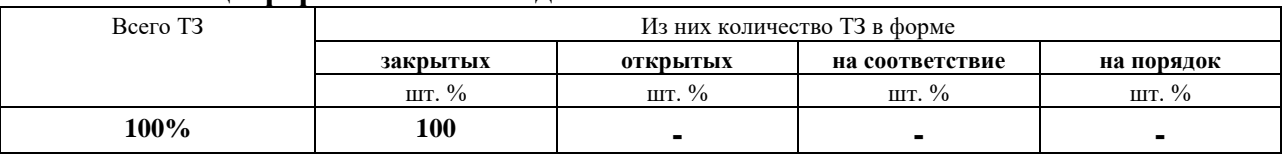

# **3.Таблица форм тестовых заданий**

#### **4. Таблица ответов к тестовым заданиям**

Правильные ответы отмечены знаком **« + »**, неправильные – знаком **« - ».**
# **4.2. ЗАДАНИЯ ДЛЯ ПРОМЕЖУТОЧНОЙ АТТЕСТАЦИИ**

### **П Е Р Е Ч Е Н Ь**

# **вопросов для подготовки к дифференцированному зачету по МДК 01.02 Методы и средства проектирования информационных систем для обучающихся по специальности 09.02.04 Информационные системы (по отраслям)**

### **(3 курс)**

- 1. Инфологическое проектирование. Этапы анализа предметной области.
- 2. Методы сбора материалов обследования.
- 3. Основные требования к структуре БД.
- 4. Реинжиниринг бизнес-процессов.
- 5. Критерии выбора СУБД.
- 6. Нормализация универсального отношения (NF).
- 7. Перенос проекта из CASE-средства ERwin в СУБД MS Access.
- 8. Хранимые процедуры SQL Server. Хранимые процедуры с параметром.
- 9. Доступ к базе данных из среды программирования: механизм ODBC-средств.
- 10. Доступ к базе данных из среды программирования: технология ADO-средств.
- 11. Средства Visual Basic 6.0 для доступа к данным: ADO DC и DataEnvironment.
- 12. Диалоговые окна в Visual Basic 6.0.
- 13. Реализация типовых решений средствами СУБД.
- 14. Связанные с данными элементы управления. Вывод данных.
- 15. Ввод информации в базу данных средствами TextBox,DataGrid и FlexGrid.
- 16. Ввод/вывод данных при помощи элемента управления DataCombo.
- 17. Дочерние команды, связи, подчиненные формы.
- 18. Организация вывода данных из Visual Basic 6.0 в MS Word и MS Excel.
- 19. Средства Visual Basic 6.0 для создания отчетов.
- 20. Средства создания инсталляционного пакета.
- 21. Структура справочной системы. Программное обеспечение для создания справочной системы.
- 22. Структура технического задания на разработку АИС.
- 23. Знакомство, создание информационной базы в 1С:Предприятия 8.3.
- 24. Подсистемы в 1С:Предприятия 8.3.
- 25. Справочники в 1С:Предприятия 8.3.
- 26. Документы в 1С:Предприятия 8.3.
- 27. Регистры накопления и простые отчеты в 1С:Предприятия 8.3.
- 28. Проведение документа по нескольким регистрам в 1С:Предприятия 8.3.
- 29. Перечисления и макеты. Редактирование макетов и форм в 1С:Предприятия 8.3.
- 30. Создание отчетов в 1С:Предприятия 8.3.
- 31. Регистры сведений и регистры накопления в 1С:Предприятия 8.3.
- 32. Поиск в базе данных в 1С:Предприятия 8.3.
- 33. Выполнение заданий по расписанию в 1С:Предприятия 8.3.
- 34. Список пользователей и их роли в 1С:Предприятия 8.3.
- 35. Обмен данными в 1С:Предприятия 8.3.

 Промежуточная аттестация состоит из двух этапов: электронное тестирование (содержит базу вопросов из всех тестов), практическое задание.

#### **ПЕРЕЧЕНЬ ПРАКТИЧЕСКИХ ЗАДАНИЙ**

1. Разработка проекта информационной системы ERwin Data Modeler r7.

- 2. Разработка информационной системы в среде Microsoft Visual Basic 6.0.
- 3. Разработка информационной системы в среде 1С Предприятие 8.3 (учебная версия).

## **МДК 01.03 Информационная безопасность 4.1 ЗАДАНИЯ ДЛЯ ТЕКУЩЕГО КОНТРОЛЯ**

# **4.1.1 ПРАКТИЧЕСКИЕ ЗАНЯТИЯ**

**ПРАКТИЧЕСКОЕ ЗАНЯТИЕ №46** по III разделу тема 3.3. (Аудиторная самостоятельная работа).

**Задание:** Изучение методов симметричного шифрования.

**ПРАКТИЧЕСКОЕ ЗАНЯТИЕ №47** по III разделу тема 3.3. (Аудиторная самостоятельная работа).

**Задание:** Изучение программных средств шифрования информации.

**ПРАКТИЧЕСКОЕ ЗАНЯТИЕ №48** по III разделу тема 3.3. (Аудиторная самостоятельная работа).

**Задание:** Изучение методов аутентификации.

**ПРАКТИЧЕСКОЕ ЗАНЯТИЕ №49** по III разделу тема 3.3. (Аудиторная самостоятельная работа).

**Задание:** Изучение методов разграничения доступа.

**ПРАКТИЧЕСКОЕ ЗАНЯТИЕ №50** по III разделу тема 3.3. (Аудиторная самостоятельная работа).

**Задание:** Изучение работы межсетевого экрана.

**ПРАКТИЧЕСКОЕ ЗАНЯТИЕ №51** по III разделу тема 3.3. (Аудиторная самостоятельная работа).

**Задание:** Изучение видов вредоносных программы.

**ПРАКТИЧЕСКОЕ ЗАНЯТИЕ №52** по III разделу тема 3.3. (Аудиторная самостоятельная работа).

**Задание:** Изучение работы антивирусной программы.

**ПРАКТИЧЕСКОЕ ЗАНЯТИЕ №53** по III разделу тема 3.3. (Аудиторная самостоятельная работа).

**Задание:** Изучение методов резервного копирования.

**ПРАКТИЧЕСКОЕ ЗАНЯТИЕ №54** по III разделу тема 3.4. (Аудиторная самостоятельная работа).

**Задание:** Изучение средств защиты ПК.

**ПРАКТИЧЕСКОЕ ЗАНЯТИЕ №55** по III разделу тема 3.4. (Аудиторная самостоятельная работа).

**Задание:** Изучение методов защиты информации в компьютерных сетях.

**ПРАКТИЧЕСКОЕ ЗАНЯТИЕ №56** по III разделу тема 3.4. (Аудиторная самостоятельная работа).

**Задание:** Изучение методов защиты информации в информационных системах.

**ПРАКТИЧЕСКОЕ ЗАНЯТИЕ №57** по III разделу тема 3.5. (Аудиторная самостоятельная работа).

**Задание:** Разработка политики информационной безопасности.

## **4.1.2. ТЕСТОВЫЕ ЗАДАНИЯ**

**ТЕСТОВОЕ ЗАДАНИЕ** №1 по III разделу тема 3.1. (Аудиторная самостоятельная работа).

**1. Спецификация Банка тестовых заданий** по III разделу тема 3.1.

## **2. Содержание Банка тестовых заданий**

Инструкция: выбери правильный(е) ответ(ы).

### Тема 3.1 Проблемы информационной безопасности

1. Выбери верный ответ. Актуальность и непротиворечивость информации, ее защищенность от разрушения и несанкционированного изменения, называется …

- конфиденциальностью

+ целостностью

- доступностью

*2*. Выбери верный ответ. Возможность за приемлемое время получить требуемую информационную услугу, называется …

- конфиденциальностью

- целостностью

+ доступностью

3. Выбери верный ответ. Защищенность информации от несанкционированного доступа к ней, называется …

+ конфиденциальностью

- целостностью

- доступностью

4. Выбери верные ответы. Что из перечисленного относится к основным аспектам информационной безопасности?

+ конфиденциальность

- защищенность

+ целостность

+ доступность

5. Выбери верные ответы. Что из перечисленного будет считаться несанкционированным доступом к информации?

- порча информации в результате программного сбоя

+ доступ к информации под чужим логином и паролем

+ кража носителей информации

- блокирование доступа законных пользователей к информации

6. Выбери верный ответ. Несанкционированный доступ к информации ведет к нарушению, какого аспекта информационной безопасности?

+ конфиденциальности

- доступности

- целостности

7. Выбери верный ответ. Под искажением информации понимают …

- утрату свойств конфиденциальности информации

+ любое преднамеренное или случайное изменение информации

- действие, в результате которого информация перестает физически существовать

8. Выбери верный ответ. Под утечкой информации понимают …

+ утрату свойств конфиденциальности информации

- любое преднамеренное или случайное изменение информации

- действие, в результате которого информация перестает физически существовать

9. Выбери верный ответ. Под уничтожением информации понимают …

- любое преднамеренное или случайное изменение информации

+ действие, в результате которого информация перестает физически существовать

- преднамеренное действие по созданию ложной информации

10. Выбери верный ответ. Под блокированием информации понимают …

- любое преднамеренное или случайное изменение информации

- действие, в результате которого информация перестает физически существовать

+ прекращение или затруднение доступа законных пользователей к информации

11. Выбери верный ответ. Под подделкой информации понимают …

- утрату свойств конфиденциальности информации

- любое преднамеренное или случайное изменение информации

+ преднамеренное действие по созданию ложной информации

12. Выбери верный ответ. Возможная опасность совершения какого-либо действия против объекта защиты, называется …

+ угрозой

- уязвимостью

- атакой

*13*. Выбери верный ответ. Присущие объекту свойства, приводящие к нарушению безопасности информации, обусловленные недостатками процесса функционирования объекта, называется …

- угрозой

+ уязвимостью

- атакой

14. Выбери верный ответ. Чем из перечисленных понятий является попытка реализации угрозы?

- угрозой

- уязвимостью

+ атакой

15. Выбери верные ответы. Источники угроз информационной безопасности могут быть …

+ антропогенными

+ техногенными

+ стихийными

- случайными

16. Выбери верные ответы. Какие виды источников угроз информационной безопасности могут быть внешними и внутренними?

+ антропогенные

+ техногенные

- стихийные

17. Выбери верный ответ. Какой из перечисленных источников угроз относится к внешним антропогенным?

+ хакеры

- уборщицы

- системные администраторы

- пользователи

18. Выбери верные ответы. Какие из перечисленных источников угроз относятся к внутренним антропогенным?

- хакеры

+ пользователи

+ уборщицы

- пожарные

19. Выбери верный ответ. Какой из перечисленных источников угроз относится к внешним техногенным?

- хакеры

- некачественные компьютеры

+ средства связи

- ураганы

20. Выбери верный ответ. Какой из перечисленных источников угроз относится к внутренним техногенным?

- пользователи

- уборщицы

+ некачественные компьютеры

- средства связи

21. Выбери верные ответы. Какие из перечисленных источников угроз относятся к стихийным?

- хакеры

- пользователи

- уборщицы

+ ураганы

+ пожары

22. Выбери верные ответы. Какие виды ущерба могут быть нанесены деловой репутации организации?

+ моральный

+ материальный

- физический

23. Выбери верный ответ. Что такое канал утечки информации?

+ физический путь от источника информации к злоумышленнику

- план похищения информации злоумышленником

- канал доступа к сети Интернет

24. Выбери верные ответы. Какие из перечисленных каналов утечки информации относятся к оптическим?

+ подглядывание за изображением на мониторе

+ фотографирование документов или экранов

- подслушивание переговоров сотрудников

- перехват электромагнитных излучений кабелей

- прямое копирование, например на флешку

25. Выбери верный ответ. Какие из перечисленных каналов утечки информации относятся к материальным?

+ бумажные документы в мусорной корзине

- удаленные файлы в корзине Windows

- электронные подслушивающие закладки («жучки»)

+ утерянные носители информации

26. Выбери верный ответ. Как называется канал утечки информации, при котором осуществляется фиксация акустического сигнала при воздействии его на строительные конструкции?

+ виброакустический

- акустоэлектрический

- строительный
- материальный

27. Выбери верный ответ. Какое из перечисленных определений наиболее точно характеризует понятие хакер?

+ ИТ-специалист, который понимает самые основы работы компьютерных систем

- любой пользователь, осуществляющий несанкционированный доступ к информации

- человек, осуществляющий взлом защиты лицензионных программных продуктов

28. Выбери верный ответ. Кто из перечисленных личностей относится к известным хакерам-взломщикам?

+ Эдвард Сноуден

- + Джулиан Ассандж
- + Кевин Митник
- Билл Гейтс

- Стив Джобс

29. Выбери верный ответ. Как называется хакерская атака, осуществляемая при помощи программ или устройств для перехвата и анализа сетевого трафика?

- + сниффинг пакетов
- IP-спуфинг

- PHP-инъекция

- отказ в обслуживании

30. Выбери верный ответ. Как называется хакерская атака, когда атакуемый сервер не может обработать огромное количество входящих пакетов?

- социальная инженерия

- IP-спуфинг

- переполнение буфера

+ отказ в обслуживании

31. Выбери верный ответ. Чем отличается DDoS атака от DoS атаки?

- атака осуществляется группой хакеров

- атака осуществляется на множество серверов одновременно

+ атака осуществляется с множества компьютеров на один сервер

32. Выбери верный ответ. Как называется набор программных средств, обеспечивающих маскировку объектов при хакерской атаке?

- бэкдур

- троян

 $+$  руткит

- DDoS

33. Выбери верный ответ. Как называется метод осуществления несанкционированного доступа к информационным ресурсам, основанный на особенностях психологии человека?

- человек посередине

- отказ в обслуживании

+ социальная инженерия

34. Выбери верный ответ. Как называется метод социальной инженерии, при котором жертве по электронной почте отправляется сообщение, подделанное под официальное письмо – от банка или платёжной системы?

- дорожное яблоко

- троянский конь

+ фишинг

35. Выбери верный ответ. Как называется метод социальной инженерии,

распространенный в общественных местах (кафе, торговых центрах, общественном транспорте) при котором злоумышленник подсматривает информацию на экране жертвы?

- дорожное яблоко

- фишинг

+ плечевой серфинг

36. Выбери верный ответ. Как называется метод социальной инженерии, при котором жертва сама предлагает злоумышленнику нужную ему информацию?

- претекстинг

- фишинг

+ обратная социальная инженерия

37. Выбери верный ответ. Как называется метод социальной инженерии, при котором злоумышленник подбрасывает инфицированный носитель информации в месте, где носитель может быть легко найден?

- претекстинг

- троянский конь

+ дорожное яблоко

#### **3.Таблица форм тестовых заданий**

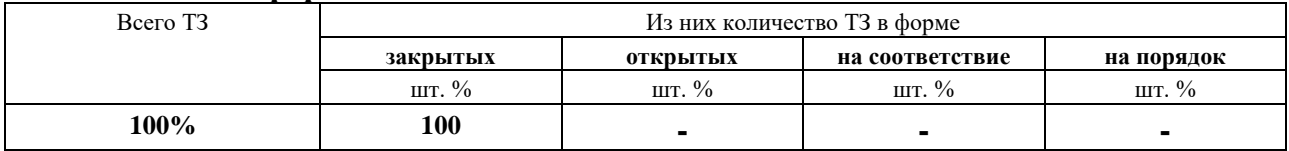

### **4. Таблица ответов к тестовым заданиям**

Правильные ответы отмечены знаком **« + »**, неправильные – знаком **« - ».**

**ТЕСТОВОЕ ЗАДАНИЕ** №2 по III разделу тема 3.2. (Аудиторная самостоятельная работа).

**1. Спецификация Банка тестовых заданий** по III разделу тема 3.2.

#### **2. Содержание Банка тестовых заданий**

Инструкция: выбери правильный(е) ответ(ы).

# Тема 3.2. Законодательное и нормативно-правовое обеспечение информационной безопасности

1. Выбери верные ответы. В каких Российских законодательных актах рассматриваются вопросы информационной безопасности?

- Закон «О защите информации»

- Информационный кодекс РФ

+ Уголовный кодекс РФ

+ Закон «Об авторском праве»

+ Закон «Об электронной подписи»

+ Закон «Об информации, информационных технологиях и о защите информации»

2. Выбери верный ответ. Какой законодательный акт гарантирует гражданину право свободно искать, получать, передавать, производить и распространять информацию любым законным способом?

- Закон «О защите информации»

+ Конституция РФ

- Уголовный кодекс РФ

3. Выбери верные ответы. В каких Российских законодательных актах рассматриваются вопросы ответственности в области информационной безопасности?

Закон «Об информации, информационных технологиях и о защите информации»

- Конституция РФ

+ Уголовный кодекс РФ

4. Выбери верные ответы. За какие виды преступлений в области информационной безопасности предусмотрены наказания в Уголовном кодексе РФ?

+ неправомерный доступ к компьютерной информации

+ создание, использование и распространение вредоносных программ

+ нарушение правил эксплуатации ЭВМ

- использование контрафактной продукции

5. Выбери верные ответы. За какие виды преступлений в области информационной безопасности в Уголовном кодексе РФ предусмотрено лишение свободы?

+ неправомерный доступ к компьютерной информации

+ создание, использование и распространение вредоносных программ

+ нарушение правил эксплуатации ЭВМ

- использование контрафактной продукции

6. Выбери верный ответ. За какое преступление в области информационной безопасности Уголовный кодекс РФ предусматривает самое суровое наказание, лишение свободы на срок до семи лет?

- нарушение правил эксплуатации ЭВМ

- неправомерный доступ к компьютерной информации

+ создание, использование и распространение вредоносных программ

7. Выбери верный ответ. К какому классу относятся стандарты, регламентирующие различные аспекты реализации и использования средств и методов защиты?

- оценочные

+ спецификации

8. Выбери верный ответ. К какому классу относятся стандарты, предназначенные для оценки и классификации информационных систем и средств защиты по требованиям безопасности?

+ оценочные

- спецификации

9. Выбери верный ответ. Какой из перечисленных стандартов РФ, является наиболее полным на данный момент и называется также «Общие критерии оценки безопасности информационных технологий»?

- ГОСТ Р 50922-96 Защита информации. Основные термины и определения.

- ГОСТ Р 51275-99 Защита информации. Объект информатизации

+ ГОСТ Р ИСО/МЭК 15408 Методы и средства обеспечения безопасности

10. Выбери верные ответы. Какие из перечисленных стандартов являются Российскими?

- + ГОСТ Р 50922-96
- $+ P 50.1.053 2005$

 $+$  ГОСТ Р ИСО/МЭК 15408

- BS 7799-1:2005

- «Оранжевая книга»

11. Выбери верный ответ. Какая международная организация занимается разработкой стандартов информационной безопасности?

- ГОСТ
- AES
- $+$  ISO
- BS

12. Выбери верный ответ. Кто является разработчиком стандарта BS 7799-1:2005 «Практические правила управления информационной безопасностью»?

- Россия

- США

+ Великобритания

- Международная организация по стандартизации

13. Выбери верный ответ. Кто является разработчиком стандарта ISO/IEC 17799:2005 – «Информационные технологии – Технологии безопасности – Практические правила менеджмента информационной безопасности»?

- Россия
- Великобритания
- + Международная организация по стандартизации

14. Выбери верный ответ. Как официально называется стандарт, обычно упоминаемый как «Оранжевая книга»?

- Критерии безопасности информационных систем

+ Критерии оценки доверенных компьютерных систем

- Критерии оценки информационных систем

15. Выбери верные ответы:

+ Оранжевая книга является прародителем многих национальных стандартов безопасности ИС

+ Оранжевая книга оценивает степень доверия к ИС в зависимости от используемой в ИС модели управления доступом

+ Оранжевая книга разработана в США

- Оранжевая книга является Британским стандартом

16. Выбери верный ответ. Какой класс безопасности компьютерных систем по «Оранжевой книге» обеспечивает наибольшее доверие (обеспечивает лучшую защищенность ИС)?

- + уровень A
- уровень B
- уровень C
- уровень D
- уровень E

17. Выбери верный ответ. Какой класс безопасности компьютерных систем по «Оранжевой книге» обеспечивает наименьший доверие (обеспечивает худшую защищенность ИС)?

- уровень A
- уровень B
- уровень C
- $+$  уровень  $D$
- уровень E

18. Выбери верный ответ. Как называется уровень С согласно «Оранжевой книге»?

- неудовлетворительный уровень безопасности

- принудительное управление доступом

+ произвольное управление доступом

19. Выбери верный ответ. Как называется уровень А согласно «Оранжевой книге»?

+ верифицируемая безопасность

- неудовлетворительный уровень безопасности

- принудительное управление доступом

20. Выбери верный ответ. Как называется уровень D согласно «Оранжевой книге»?

- верифицируемая безопасность

+ неудовлетворительный уровень безопасности

- произвольное управление доступом

21. Выбери верный ответ. Любая информация, относящаяся к определенному или определяемому на основании такой информации физическому лицу, относится к …

- + персональным данным
- государственной тайне
- коммерческой тайне

- личным данным

22. Выбери верные ответы. Что из перечисленного относится к основным способам нарушения авторских прав?

+ незаконное копирование

- + незаконное распространение
- + плагиат

- копирайт

23. Выбери верный ответ. Выбери верную запись, указывающую на авторское право?

- 2017 © Котласское речное училище

- Котласское речное училище 2017 ©

+ © Котласское речное училище, 2017

24. Выбери верные ответы. Что понимается под организационными мерами защиты авторского права на программные продукты?

+ невозможности полноценного использования программного продукта без «горячей линии» технической поддержки

+ невозможности полноценного использования программного продукта без обновления версий и БД

- невозможности полноценного использования программного продукта без ключа активации

- невозможности полноценного использования программного продукта без лицензионного носителя (диска)

25. Выбери верный ответ. Какой из перечисленных технических методов защиты авторского права на программные продукты наиболее совершенен?

- + электронный ключ
- серийный номер (ключ, код активации)
- оригинальный (лицензионный) компакт-диск

26. Выбери верный ответ. Какой из перечисленных технических методов защиты авторского права на программные продукты самый затратный?

- + электронный ключ
- серийный номер (ключ, код активации)
- оригинальный (лицензионный) компакт-диск

27. Выбери верные ответы. Что из перечисленного относится к техническим методам защиты авторских прав на программные продукты?

- + электронный ключ
- + серийный номер (ключ, код активации)
- + оригинальный (лицензионный) компакт-диск
- + предоставление функционала этих программ, как сервиса (On-Line)
- невозможности полноценного использования программного продукта без соответствующей поддержки со стороны разработчика

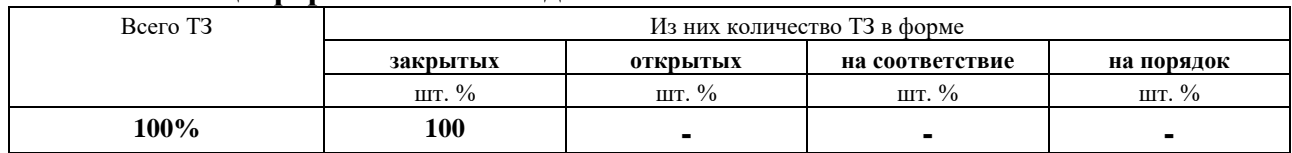

#### **3.Таблица форм тестовых заданий**

### **4. Таблица ответов к тестовым заданиям**

Правильные ответы отмечены знаком **« + »**, неправильные – знаком **« - ».**

**ТЕСТОВОЕ ЗАДАНИЕ** №3 по III разделу тема 3.3. (Аудиторная самостоятельная работа).

**1. Спецификация Банка тестовых заданий** по III разделу тема 3.3.

#### **2. Содержание Банка тестовых заданий**

Инструкция: выбери правильный(е) ответ(ы).

# Тема 3.3 Программно-технические способы и средства обеспечения информационной безопасности (Криптография)

1. Криптография. Выбери верный ответ. Исследование возможности дешифрования информации без знания ключей, называется …

+ криптоанализом

- криптологией

- криптостойкостью

2. Криптография. Выбери верный ответ. Какое понятие включает в себя другие два?

- криптоанализ

- криптография

+ криптология

3. Криптография. Выбери верный ответ. Процесс извлечения открытого текста без знания криптографического ключа на основе известного шифрованного текста, называется …

- расшифрованием

- криптологией

+ дешифрованием

4. Криптография. Выбери верный ответ. Процесс извлечения открытого текста из зашифрованного с использованием криптографического ключа, называется …

+ расшифрованием

- криптологией

- дешифрованием

5. Криптография. Выбери верный ответ. Какой метод шифрования использовал Юлий Цезарь?

- шифрование гаммированием

+ шифрование заменой

- шифрование перестановкой

6. Криптография. Выбери верный ответ. Самый древний шифрованный текст, найденный в Месопотамии, содержит информацию …

- о рецепте бальзамирования тела фараона

- о рецепте бессмертия

+ о рецепте глазури для гончарных изделий

7. Криптография. Выбери верный ответ. В Древней Греции по сведениям Плутарха использовалось шифрующее устройство – скиталь, которое представляло собой …

- конус

+ цилиндр

- шар

8. Криптография. Выбери верный ответ. Криптографические методы, использующие и для шифрования, и для дешифрования один и тот же ключ, называются …

- методами асимметричного шифрования

+ методами симметричного шифрования

9. Криптография. Выбери верные утверждения. При симметричном шифровании сообщение шифруется при помощи …

- двух ключей
- + закрытого ключа
- + одного и того же ключа

- открытого ключа

10. Криптография. Выбери верный ответ. К каким методам относится шифрование по таблице Виженера?

- ассиметричным

+ симметричным

- и тем и другим

11. Криптография. Выбери верные ответы. Что из перечисленного относится к методам симметричного шифрования?

+ шифрование гаммированием

+ шифрование заменой

+ шифрование перестановкой

- шифрование с открытым ключом

12. Криптография. Выбери верный ответ. Как называется шифрование заменой, при которой используется несколько алфавитов?

- монофоническое

+ полиалфавитное

- многоконтурное

13. Криптография. Выбери верный ответ. Как называется шифрование заменой, при которой для редко встречающихся символов применяют один алфавит, а для часто встречающихся – несколько?

+ монофоническое

- полиалфавитное

- многоконтурное

14. Криптография. Выбери верный ответ. К какому методу относится шифрование по таблице Виженера?

- шифрование гаммированием

+ шифрование заменой

- шифрование перестановкой

15. Криптография. Выбери верный ответ. Правило логической эквивалентности гласит: при сложении двух одинаковых символов получаем …

- логическую единицу

+ логический ноль

16. Криптография. Выбери верный ответ. Шифрование с использованием в качестве гаммы словосочетания «автоматизированные информационные системы», относится к гаммированию с …

- бесконечной гаммой

+ конечной длинной гаммой

- конечной короткой гаммой

17. Криптография. Выбери верный ответ. Шифрование с использованием в качестве гаммы числа Пи, относится к гаммированию с …

+ бесконечной гаммой

- конечной длинной гаммой

- конечной короткой гаммой

18. Криптография. Выбери верный ответ. Криптографические методы, использующие и для шифрования, и для дешифрования два разных ключа, один из которых закрытый, другой открытый, называются …

+ методами асимметричного шифрования

- методами симметричного шифрования

19. Криптография. Выбери верный ответ. При асимметричном шифровании сообщение шифруется при помощи …

- закрытого ключа

- одного и того же ключа

+ открытого ключа

20. Криптография. Выбери верный ответ. При асимметричном шифровании сообщение расшифровывается при помощи …

- без ключей

+ закрытого ключа

- открытого ключа

21. Криптография. Выбери верный ответ. Что из перечисленного относится к методам асимметричного шифрования?

- шифрование гаммированием

- шифрование заменой

+ шифрование с открытым ключом

22. Криптография. Выбери верный ответ. Какие называются математические функции, лежащие в основе ассиметричного шифрования?

+ односторонние

- ассиметричные

- бесконечные

23. Криптография. Выбери верный ответ. Электронная цифровая подпись (ЭЦП) представляет собой:

- цифровое изображение подписи автора

+ последовательность из нескольких символов в электронном документе

- полный текст в зашифрованном виде, добавленный к файлу с защищаемым текстом

24. Криптография. Выбери верное понятие электронной цифровой подписи (ЭЦП):

+ ЭЦП — это реквизит электронного документа, предназначенный для удостоверения источника данных и защиты данного электронного документа от подделки

- ЭЦП — это реквизит бумажного документа, предназначенный для удостоверения источника данных и защиты данного электронного документа от подделки

- ЭЦП — это реквизит электронного документа, предназначенный для удостоверения источника данных и защиты данного электронного документа от несанкционированного использования

25. Криптография. Выбери верный ответ. Преобразование входного массива данных произвольной длины в выходную битовую строку фиксированной длины, называется …

+ хэшированием

- ЭЦП

- кодированием

26. Криптография. Выбери верные ответы. Электронная цифровая подпись (ЭЦП) обеспечивает:

+ удостоверение источника документа

+ защиту от изменений документа

- защиту от несанкционированного использования

+ невозможность отказа от авторства

27. Криптография. Выбери верный ответ. Для создания ЭЦП используется …

+ закрытый ключ

- открытый ключ

28. Криптография. Выбери верный ответ. При проверке ЭЦП используется …

- оба ключа
- закрытый ключ

+ открытый ключ

29. Криптография. Выбери верные ответы. Какие из перечисленных алгоритмов шифрования предназначены для создания хеш-функций?

- DES
- $+ M<sub>D5</sub>$
- $+$  SHA
- AES

30. Криптография. Выбери верные ответы. Какие из перечисленных алгоритмов шифрования используются для электронной цифровой подписи (ЭЦП)?

- DES
- $+$  RSA
- $+$  DSA
- $-$  AFS

31. Криптография. Выбери верные ответы. Какие из перечисленных алгоритмов относятся к симметричным?

 $+$  DES **RSA** 

 $+$  AES MD5

32. Криптография. Выбери верные ответы. Какие из перечисленных алгоритмов относятся к асимметричным?

 $+$  RSA

 $+$  DSA

AES

 $+$  MD5

33. Криптография. Выбери верный ответ. Какой из перечисленных алгоритмов часто используется в Интернете для вычисления контрольных сумм?

- DES
- $+ M D 5$
- SHA
- AES

34. Криптография. Выбери верный ответ. Какой из перечисленных алгоритмов часто используется для защиты информации в беспроводных сетях Wi-Fi? - MD5

- RSA  $+$  AES

35. Криптография. Выбери верные ответы. Какие из перечисленных алгоритмов шифрования не могут использоваться в Российских государственных учреждениях?

ГОСТ Р 34.10-2001

- $+$  MD5
- $+$  SHA
- $+$  IDEA
- $+$  AES

36. Криптография. Выбери верные ответы. Какие из перечисленных средств шифрования можно отнести к аппаратным?

- ЭЦП
- + шифровальная машина Enigma
- программа 7-Zip
- + скиталь
- AES128

37. Криптография. Выбери верные ответы. Современные средства криптографической защиты информации подразделяются на следующих два вида …

- аппаратные
- + аппаратно-программные
- + программные

38. Криптография. Выбери верные ответы. Каковы достоинства ассиметричных алгоритмов шифрования?

- короткие ключи шифрования
- + высокая криптостойкость
- + отсутствие проблемы передачи ключа второй стороне
- высокая скорость шифрования

## **3.Таблица форм тестовых заданий**

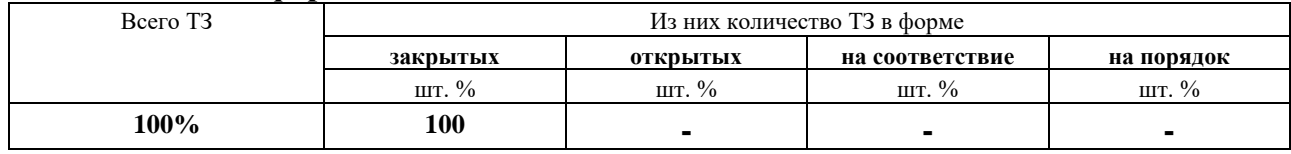

## **4. Таблица ответов к тестовым заданиям**

Правильные ответы отмечены знаком **« + »**, неправильные – знаком **« - ».**

**ТЕСТОВОЕ ЗАДАНИЕ** №4 по III разделу тема 3.3. (Аудиторная самостоятельная работа).

# **1. Спецификация Банка тестовых заданий** по III разделу тема 3.3.

## **2. Содержание Банка тестовых заданий**

Инструкция: выбери правильный(е) ответ(ы).

Тема 3.3 Программно-технические способы и средства обеспечения информационной безопасности (Идентификация, аутентификация)

1. Идентификация, аутентификация. Выбери верный ответ. Процесс сообщения субъектом своего имени или номера, с целью отличить данный субъект от других субъектов, называется – …

- авторизацией

- аутентификацией

+ идентификацией

2. Идентификация, аутентификация. Выбери верный ответ. Предоставление субъекту некоторых прав и проверка их наличия, называется – …

+ авторизацией

- аутентификацией

- идентификацией

3. Идентификация, аутентификация. Выбери верный ответ. Процедура проверки соответствия субъекта и того, за кого он пытается себя выдать, с помощью некой уникальной информации, называется – …

- авторизацией

+ аутентификацией

- идентификацией

4. Идентификация, аутентификация. Выбери верный ответ. Что из перечисленного может быть «двухсторонним»?

- авторизация

+ аутентификация

- идентификация

5. Идентификация, аутентификация. Выбери верный ответ. К какому виду аутентификационных сущностей относятся пароли?

- нечто, чем владеет субъект

+ нечто, что знает субъект

- нечто, что является частью субъекта

6. Идентификация, аутентификация. Выбери верный ответ. К какому виду аутентификационных сущностей относится USB-ключ?

+ нечто, чем владеет субъект

- нечто, что знает субъект

- нечто, что является частью субъекта

7. Идентификация, аутентификация. Выбери верный ответ. К какому виду аутентификационных сущностей относятся отпечатки пальцев?

- нечто, чем владеет субъект

- нечто, что знает субъект

+ нечто, что является частью субъекта

8. Идентификация, аутентификация. Выбери верный ответ. К какому виду аутентификационных сущностей относится сетчатка глаза?

- нечто, чем владеет субъект

- нечто, что знает субъект

+ нечто, что является частью субъекта

9. Идентификация, аутентификация. Выбери верные ответы. Что из перечисленного относится к физиологическим биометрическим характеристикам?

- голос

+ отпечатки пальцев

- почерк субъекта

+ сетчатка глаза

+ форма кисти руки

10. Идентификация, аутентификация. Выбери верные ответы. Что из перечисленного относится к поведенческим биометрическим характеристикам?

 $+$  голос

- отпечатки пальцев

+ почерк субъекта

- сетчатка глаза

- форма кисти руки

11. Идентификация, аутентификация. Выбери два верных утверждения.

+ ввод пароля можно подсмотреть

+ главное достоинство парольной аутентификации – простота и привычность

- пароль невозможно подобрать

- парольная аутентификация обладает очень высокой надежностью

12. Идентификация, аутентификация. Выбери верные ответы. Что из перечисленного применяется для повышения надежности парольной аутентификации?

- использование единого пароля для всех сервисов

+ использование одноразовых паролей

+ ограничение числа неудачных попыток ввода

+ периодическая смена паролей

13. Идентификация, аутентификация. Выбери верные ответы. Какие из приведенных примеров паролей можно считать надежными?

 $+$  g1f2h3j4k5m6

- c1\$d

- Иван Иванович

 $+ v&7h2*sv$ 

14. Идентификация, аутентификация. Выбери верный ответ. Почему пароль типа «c1\$d» считается не надежным?

+ слишком короткий

- используются цифры

- не используются символы кириллицы

15. Идентификация, аутентификация. Выбери верные ответы. Почему пароль типа «Иван Иванович» считается не надежным?

- слишком короткий

+ не используются цифры

+ не используются спецсимволы

+ используется осмысленный набор символов

16. Идентификация, аутентификация. Выбери верные ответы. Какие из приведенных примеров паролей нельзя считать надежными?

+ 1234567890

- g1f2h3j4k5m6

- y&7h2\*sv

+ Password

17. Идентификация, аутентификация. Выбери верный ответ. Какой метод парольной аутентификации более надежен?

+ на основе одноразовых паролей

- на основе многоразовых паролей

18. Идентификация, аутентификация. Выбери верный ответ. Что представляет собой программный продукт Kerberos?

+ сервер аутентификации

- сервер идентификация

- центр авторизации

19. Идентификация, аутентификация. Выбери верный ответ. Происходит ли при использовании программного продукта Kerberos передача паролей по сети?

 $+$  нет

- да

20. Идентификация, аутентификация. Выбери верные ответы. Что из перечисленного относится к средствам идентификации?

+ Штрих-код

 $+$  RFID

- + Биометрия
- Пароль

21. Идентификация, аутентификация. Выбери верные ответы. Что из перечисленного относится к средствам аутентификации?

- Штрих-код

- RFID

+ Биометрия

+ Пароль

## **3.Таблица форм тестовых заданий**

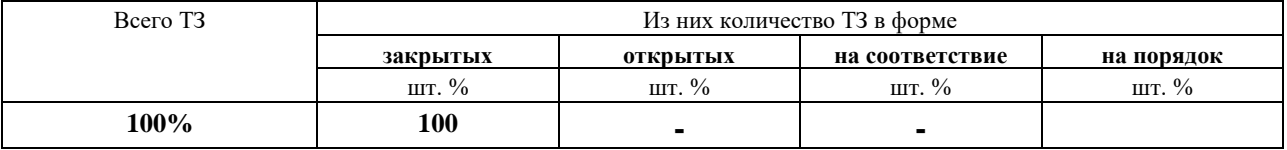

## **4. Таблица ответов к тестовым заданиям**

Правильные ответы отмечены знаком **« + »**, неправильные – знаком **« - ».**

**ТЕСТОВОЕ ЗАДАНИЕ** №5 по III разделу тема 3.3. (Аудиторная самостоятельная работа).

**1. Спецификация Банка тестовых заданий** по III разделу тема 3.3.

# **2. Содержание Банка тестовых заданий**

Инструкция: выбери правильный(е) ответ(ы).

Тема 3.3 Программно-технические способы и средства обеспечения информационной безопасности (Управление доступом)

1. Управление доступом. Выбери верный ответ. Лицо или процесс, действие которого регламентируются правилами разграничения доступа, называется …

- + субъектом
- объектом
- клиентом
- пользователем

2. Управление доступом. Выбери верный ответ. Единица информационного ресурса автоматизированной системы, доступ к которой регламентируется правилами разграничения доступа, называется …

- субъектом

- + объектом
- клиентом
- файлом

3. Управление доступом. Выбери верный ответ. Как еще называется мандатное управление доступом?

- + принудительное
- произвольное
- ролевое
- избирательное

4. Управление доступом. Выбери верные ответы. Как еще называется произвольное управление доступом?

- мандатное

+ дискреционное

+ избирательное

5. Управление доступом. Выбери верный ответ. В какой модели управления доступом применяются списки или матрицы доступа?

- мандатной
- + дискреционной
- ролевой
- любой

6. Управление доступом. Выбери верный ответ. В какой модели управления доступом применяются метки безопасности (конфиденциальности)?

- + мандатной
- дискреционной
- ролевой
- любой

7. Управление доступом. Выбери верный ответ. Что описывает метка безопасности субъекта в принудительной модели управления доступом?

- + его благонадежность
- степень его конфиденциальности
- его права доступа
- его роль

8. Управление доступом. Выбери верный ответ. Кто устанавливает права доступа к конкретному объекту в дискреционной модели управления доступом?

- любой пользователь
- только системный администратор
- + владелец объекта
- сама система

9. Управление доступом. Выбери верный ответ. Кто устанавливает права доступа к конкретному объекту в мандатной модели управления доступом?

- любой пользователь
- только системный администратор
- владелец объекта

+ сама система

10. Управление доступом. Выбери верный ответ. Кому, согласно дискреционной модели управления доступом, субъект с определенным правом доступа может передать это право?

- ни кому
- только системному администратору
- + любому другому субъекту

11. Управление доступом. Выбери верный ответ. В какой модели управления доступом пользователь сам устанавливает права доступа к объектам, чьими владельцем является?

- + дискреционной
- мандатной
- ролевой
- любой

12. Управление доступом. Выбери верный ответ. Закрытая система дискреционного управления доступом подразумевает, что изначально …

+ объект не доступен никому, и в списке прав доступа описывается список разрешений

- объект доступен всем, и в списке прав доступа описывается список ограничений

13. Управление доступом. Выбери верный ответ. Открытая система дискреционного управления доступом подразумевает, что изначально …

- объект не доступен никому, и в списке прав доступа описывается список разрешений

+ объект доступен всем, и в списке прав доступа описывается список ограничений

14. Управление доступом. Выбери верные ответы. Основными преимуществами произвольного управления доступом являются …

+ простота реализации

- простота администрирования

- высокая степень безопасности

+ гибкость

15. Управление доступом. Выбери верный ответ. Основным преимуществом принудительного управления доступом является …

- простота реализации

- простота администрирования
- + высокая степень безопасности

- гибкость

16. Управление доступом. Выбери верный ответ. Какая модель управления доступом применяется в операционных системах Microsoft Windows?

- мандатная
- + дискреционная
- ролевая

17. Управление доступом. Выбери верные ответы. В мандатной модели объекту присвоена метка безопасности «конфиденциально», категория «бухгалтерия». Какие субъекты могут иметь доступ к данному объекту?

+ секретно, бухгалтер

- + конфиденциально, бухгалтер
- совершенно секретно, инженер
- любые субъекты

18. Управление доступом. Выбери верный ответ. В мандатной модели объекту присвоена метка безопасности «несекретно», категория «кадры». Какой субъект будет иметь доступ к данному объекту?

- только секретно, кадры
- только секретно, бухгалтер
- только несекретно, инженер
- + все субъекты

19. Управление доступом. Выбери верные ответы. В мандатной модели субъект имеет уровень доступа «секретно», категория «бухгалтер». Какие объекты будут ему доступны?

- совершенно секретно, бухгалтерия
- + секретно, бухгалтерия
- + конфиденциально, бухгалтерия
- + несекретно, кадры
- секретно, кадры

19. Управление доступом. Выбери верный ответ. Что из перечисленного понимаете под термином протоколирование?

- анализ накопленной информации

+ сбор и накопление информации о событиях, происходящих в информационной системе

- процесс записи информации о происходящих с каким-то объектом событиях в журнал

20. Управление доступом. Выбери верный ответ. Что из перечисленного понимаете под термином журналирование?

- анализ накопленной информации

- сбор и накопление информации о событиях, происходящих в информационной системе

+ процесс записи информации о происходящих с каким-то объектом событиях в журнал

21. Управление доступом. Выбери верный ответ. Что из перечисленного понимаете под термином аудит?

+ анализ накопленной информации

- сбор и накопление информации о событиях, происходящих в информационной системе

- процесс записи информации о происходящих с каким-то объектом событиях в журнал

22. Управление доступом. Выбери верные ответы. Какие задачи можно решать при помощи протоколирования и аудита?

+ обеспечение подотчетности пользователей

+ обеспечение подотчетности администраторов

+ возможность реконструкции последовательности событий

+ обнаружение попыток нарушений информационной безопасности

- обеспечение аутентификации

23. Управление доступом. Выбери верный ответ. Оперативный аудит с автоматическим реагированием на выявленные нештатные ситуации, называется

…

+ активным

- оперативным

- автоматическим

24. Управление доступом. Выбери верный ответ. В активном аудите к ошибкам первого рода относится?

+ пропуск атаки

- ложное срабатывание

25. Управление доступом. Выбери верный ответ. В активном аудите к ошибкам второго рода относится?

- пропуск атаки

+ ложное срабатывание

26. Управление доступом. Выбери верный ответ. Действия, выполняемые в рамках имеющихся полномочий, но нарушающие политику безопасности, называются – …

- присвоением полномочий
- + злоупотреблением полномочиями
- нарушением полномочий

27. Управление доступом. Выбери верные ответы. Какие из перечисленных файловых систем относятся к журналируемым?

- $+$  NFS $+$
- $+$  NTFS
- FAT32
- $+$  ext<sup>3fs</sup>
- ext2fs

### **3.Таблица форм тестовых заданий**

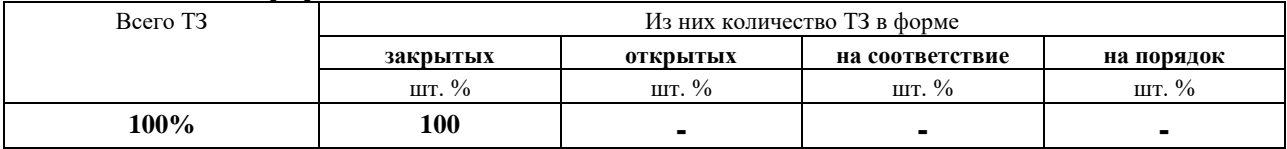

#### **4. Таблица ответов к тестовым заданиям**

Правильные ответы отмечены знаком **« + »**, неправильные – знаком **« - ».**

**ТЕСТОВОЕ ЗАДАНИЕ** №6 по III разделу тема 3.3. (Аудиторная самостоятельная работа).

**1. Спецификация Банка тестовых заданий** по III разделу тема 3.3.

#### **2. Содержание Банка тестовых заданий**

Инструкция: выбери правильный(е) ответ(ы).

Тема 3.3 Программно-технические способы и средства обеспечения информационной безопасности (Межсетевые экраны и прокси)

1. Межсетевые экраны и прокси. Выбери верные ответы. Что из перечисленного может называться межсетевым экраном?

+ аппаратное средство, осуществляющее контроль и фильтрацию проходящих через него сетевых пакетов в соответствии с заданными правилами

+ программное средство, осуществляющее контроль и фильтрацию проходящих через него сетевых пакетов в соответствии с заданными правилами

- служба в компьютерных сетях, позволяющая клиентам выполнять косвенные запросы к другим сетевым службам

2. Межсетевые экраны и прокси. Выбери верные ответы. Что из перечисленного является синонимом термина «межсетевой экран»?

+ брандмауэр

- + Firewall
- прокси
- антивирус

3. Межсетевые экраны и прокси. Выбери верный ответ. Какова основная задача межсетевых экранов?

- обеспечение доступа компьютеров локальной сети к сети Интернет

+ защита компьютерных сетей или отдельных узлов от несанкционированного доступа

- анонимизация доступа к различным ресурсам

4. Межсетевые экраны и прокси. Выбери верные ответы. Какие существуют виды сетевых экранов в зависимости от охвата контролируемых потоков данных?

+ межсетевые (традиционные)

+ персональные

- локальные

5. Межсетевые экраны и прокси. Выбери верные ответы. Какими из перечисленных возможностей обладают межсетевые экраны?

+ фильтрация доступа

+ контроль доступа

+ уведомление о подозрительной деятельности

- обнаружение вредоносных программ

6. Межсетевые экраны и прокси. Выбери верные ответы. Какие ограничения могут возникнуть при использовании межсетевых экранов?

+ блокирование некоторых сетевых служб

+ снижение пропускной способности

- невозможность выхода в сеть Интернет

- невозможность использования сменных носителей информации

7. Межсетевые экраны и прокси. Выбери верные ответы. Какие режимы работы используются в персональных брандмауэрах?

+ интерактивный (обучения)

+ черный список

+ белый список

- секретный список

8. Межсетевые экраны и прокси. Выбери верный ответ. В каком режиме работы персонального брандмауэра пользователю приходится отвечать на его запросы и добавлять сервисы и службы в списки запрещенного и разрешенного? + интерактивный (обучения)

- черный список

- белый список

9. Межсетевые экраны и прокси. Выбери верный ответ. Какой режимы работы брандмауэра использует принцип – разрешено всё, что не запрещено? + черный список

- белый список

- секретный список

10. Межсетевые экраны и прокси. Выбери верный ответ. Какой режимы работы брандмауэра использует принцип – запрещено всё, что не разрешено?

- черный список

+ белый список

- секретный список

11. Межсетевые экраны и прокси. Выбери верный ответ. Какое из перечисленных приложений имеют в своем составе операционные системы Windows, начиная с версии Windows XP?

- прокси-сервер

+ брандмауэр

12. Межсетевые экраны и прокси. Выбери верные ответы. В каких формах встречаются персональные программные межсетевые экраны?

+ встроенные в ОС

+ самостоятельный программный продукт

+ в составе антивирусного комплекса

- встроенные в роутер

13. Межсетевые экраны и прокси. Выбери верные ответы. Какие из перечисленных программ являются или имеют в своем составе межсетевой экран?

+ PC Tools Firewall Plus

- Антивирус Касперского

- + Kaspersky Internet Security
- + Kerio Control

- Mozilla Firefox

14. Межсетевые экраны и прокси. Выбери верный ответ. Как называется служба в компьютерных сетях, позволяющая клиентам выполнять косвенные запросы к другим сетевым службам?

- Firewall

+ прокси-сервер

- брандмауэр

15. Межсетевые экраны и прокси. Выбери верные ответы. Каковы основные функции прокси-серверов?

+ обеспечение доступа компьютеров локальной сети к сети Интернет

+ защита локальной сети от внешнего доступа

+ анонимизация доступа к различным ресурсам

- фильтрация сетевых пакетов в соответствии с заданными правилами

16. Межсетевые экраны и прокси. Выбери верный ответ. Какое из перечисленных приложений предназначено для организации доступа компьютеров локальной сети к сети Интернет?

+ прокси-сервер

- брандмауэр

- маршрутизатор

## 3.Таблица форм тестовых заданий

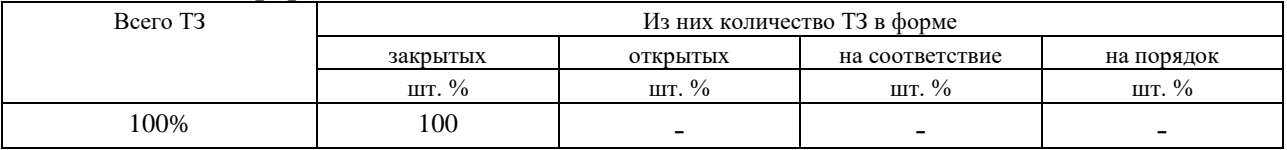

# 4. Таблица ответов к тестовым заданиям

Правильные ответы отмечены знаком  $\langle \cdot + \rangle$ , неправильные – знаком  $\langle \cdot + \rangle$ .

ТЕСТОВОЕ ЗАДАНИЕ №7 по III разделу тема 3.3. (Аудиторная самостоятельная работа).

1. Спецификация Банка тестовых заданий по III разделу тема 3.3.

2. Содержание Банка тестовых заданий

Инструкция: выбери правильный(е) ответ(ы).

Тема 3.3 Программно-технические способы и средства обеспечения информационной безопасности (Вредоносные программы)

1. Выбери верный ответ. Каким еще термином обозначают вредоносные программы?

Virusware

Freeware

+ Malware

2. Выбери верные ответы. Что из перечисленного относится к вредоносным программам?

+ Backdoor-утилиты

- Backup-утилиты

+ Сетевые черви

+ Троянские программы

3. Выбери верные ответы. Какие из перечисленных вредоносных программ относятся к вирусам?

+ Virus.Win9x.CIH + Macro.Word97.Thus Net-Worm.Win32.Sasser Trojan-Spy.Win32.Small.b

4. Выбери верные ответы. Какие из перечисленных вредоносных программ относятся к сетевым червям?

Virus.Win9x.CIH

+ Net-Worm.Win32.Sasser

+ Email-Worm.Win32.Netsky.q

Backdoor.Win32.Netbus.170

5. Выбери верные ответы. Какие из перечисленных вредоносных программ относятся к троянским программам?

Virus.Win9x.CIH

Email-Worm.Win32.Netsky.q

+ Trojan-Spy.Win32.Small.b

+ Backdoor.Win32.Netbus.170

6. Выбери верные варианты ответов:

+ вредоносные программы способны заразить файлы на flash-карте при её чтении

- вредоносные программы способны заразить файлы на оптическом диске при его чтении

+ вредоносные программы способны стереть информацию на жестком диске

7. Выбери верный ответ. Как называется программа, распространяющаяся по сетевым каналам, способная к автономному преодолению систем защиты, а также к созданию и дальнейшему распространению своих копий?

- Вирус

+ Сетевой червь

- Троянская программа

8. Выбери верный ответ. Как называется программа, способная создавать свои копии и внедрять их в файлы, системные области компьютера, а также осуществлять иные деструктивные действия?

+ Вирус

- Сетевой червь

- Троянская программа

9. Выбери верный ответ. Как называется программа, отличающаяся отсутствием механизма создания собственных копий и проникающая в компьютер под видом полезных программ?

- Вирус

- Сетевой червь

+ Троянская программа

10. Выбери верные ответы. Какие виды вредоносных программ создают свои вирусные копии в зараженном компьютере?

+ Вирусы

+ Сетевые черви

- Троянские программы

11. Выбери верные ответы. По способу подготовки своих копий вирусы бывают:

- Загрузочные

+ Метаморфные

+ Полиморфные

- Резидентные

12. Выбери верные ответы. По способу активации (объектам заражения) вирусы бывают:

+ Загрузочные

+ Макро

+ Файловые

- Полиморфные

- Резидентные

13. Выбери верные ответы. По способу заражения вирусы бывают:

- Метаморфные
- + Резидентные
- + Нерезидентные

- Файловые

14. Выбери верные ответы. Какие типы файлов способны заразить файловые вирусы?

 $+$  exe

 $+$  dll

avi

doc

15. Выбери верные ответы. Какие типы файлов способны заразить макровирусы?

- exe

 $+$  xls

 $+$  doc txt

16. Выбери верные ответы. Какие типы файлов способны заразить скриптвирусы?

exe

doc

- $+$  vbs
- $+$  js

17. Выбери верный ответ. Вирусы, какого вида постоянно находятся в оперативной памяти компьютера?

- + резидентные
- нерезидентные

18. Выбери верные ответы. Какие из перечисленных видов червей бывают?

- + P2P
- Загрузочные
- + Почтовые
- + Сетевые
- Файловые

19. Выбери верные ответы. По выполняемым функциям троянские программы бывают:

- + Клавиатурные шпионы
- + Вымогатели
- + Похитители паролей
- Мониторные шпионы
- + Модификаторы настроек браузера

20. Выбери верные ответы. Какие способы проникновения в компьютер используют троянские программы?

- + Кооперация
- + Маскировка
- Полиморфизм
- Сканирование портов

21. Выбери верные ответы. Что из перечисленного может являться причинами проникновения вредоносных программ в компьютер с установленной антивирусной программой?

- + Антивирус отключен
- + Вирус еще не известен антивирусу
- Используется бесплатный антивирус
- + Устаревшие антивирусные базы

22. Выбери верные ответы. Что из перечисленного относится к явным признакам присутствия вредоносных программ в компьютере?

- + Всплывающие сообщения
- + Изменение настроек браузера
- Незнакомые процессы в памяти
- + Несанкционированный дозвон в Интернет

23. Выбери верные ответы. Что из перечисленного относится к косвенным признакам присутствия вредоносных программ в компьютере?

- + Блокирование антивируса
- + Блокирование антивирусных сайтов
- Изменение настроек браузера
- Незнакомые процессы в памяти

24. Выбери верные ответы. Что из перечисленного относится к скрытым признакам присутствия вредоносных программ в компьютере?

- Блокирование антивирусных сайтов
- + Незнакомые процессы в памяти
- + Необычная сетевая активность
- Несанкционированный дозвон в Интернет

25. Где следует искать проявления присутствия вирусов в системе?

- + диспетчер задач
- панель управления
- + системный реестр
- + автозагрузка

26. Выбери верные ответы. Что из перечисленного может являться причинами проникновения вредоносных программ в компьютер с установленной антивирусной программой?

- + Антивирус отключен пользователем
- + Новая вредоносная программа, еще не известная антивирусу
- Используется бесплатный антивирус
- + Устаревшие антивирусные базы

27. Выбери верные ответы. Что из перечисленного относится к организационным методам защиты от вредоносных программ?

- + Не открывать почтовые сообщения от незнакомых отправителей
- + Проверять на наличие вирусов файлы, загружаемые из сети Интернет
- Использовать брандмауэры
- Устанавливать обновления операционной системы
- + Регулярно обновлять антивирусные базы

28. Выбери верные ответы. Что из перечисленного относится к техническим методам защиты от вредоносных программ?

- Не открывать почтовые сообщения от незнакомых отправителей

- + Использовать брандмауэры
- Регулярно обновлять антивирусные базы
- + Устанавливать обновления прикладных программ
- + Устанавливать обновления операционной системы
- + Использовать антиспам-фильтры

29. Выбери верный ответ. Как называется класс программ, предназначенный для борьбы с вредоносными программами?

- Файерволл

+ Антивирус

- Антивредонос

30. Выбери верный ответ. Технология обнаружения вредоносных программ, основанная на нахождении, уникальная последовательности байт, присутствующей в данном вирусе и не встречающейся в других программах называется – …

+ Сигнатурным анализом

- Вероятностным анализом
- Эмуляционным анализом

31. Выбери верные ответы. Какие технологии относятся к так называемой проактивной защите?

- + Поведенческий анализ
- Сигнатурный анализ
- + Песочница
- + Эвристический анализ

32. Выбери верный ответ. Технология обнаружения вредоносных программ, основанная на выявлении подозрительных объектов, называется – …

- Сигнатурным анализом

- + Вероятностным анализом
- Эмуляционным анализом

33. Выбери верные ответы. Что из перечисленного способен произвести антивирус с найденной вредоносной программой, используя сигнатурные методы обнаружения?

- Выдать сообщение о наличие подозрительного объекта

- + Отправить файл в карантин
- + Попытаться вылечить файл
- + Удалить инфицированный файл

34. Выбери верный ответ. Что из перечисленного способен произвести антивирус

с найденной вредоносной программой, используя вероятностные методы обнаружения?

+ Выдать сообщение о наличие подозрительного объекта

- Отправить файл в карантин
- Попытаться вылечить файл
- Удалить инфицированный файл

35. Выбери верный ответ. Какой вид антивирусов запоминает состояние файловой системы, что делает в дальнейшем возможным анализ изменений?

- + Ревизор
- Сканер
- Монитор

35. Выбери верные ответы. Что входит в минимальный набор возможностей обычного антивируса?

- Брандмауэр
- + Модуль обновления антивирусной базы
- + Монитор
- + Сканер
- Проактивная защита

36. Выбери верный ответ. Какой модуль антивирусной программы проверяет все файлы и процессы, находящиеся в оперативной памяти?

- Модуль обновления антивирусной базы
- + Монитор
- Сканер
- Брандмауэр

37. Выбери верный ответ. Какой модуль антивирусной программы проводит полную проверку файлов хранящихся на всех носителях информации?

- Антихакер
- Монитор
- + Сканер
- Брандмауэр

38. Выбери верные ответы. Чем отличается облачный антивирус от обычного?

- Не умеет лечить зараженные файлы
- + Не требуется обновлять антивирусные базы
- + Функционирует только при наличии подключения к сети Интернет
- + Антивирусная база находится в Интернете

39. Выбери верные ответы. Чем отличается антивирусная утилита Dr.Web CureIt от обычного антивируса?
- Не умеет лечить зараженные файлы
- + Не позволяет обновлять антивирусные базы
- + Не требует установки
- + Не конфликтует с другими антивирусами

40. Выбери верные ответы. Какие из перечисленных антивирусных программ бесплатные или имеют бесплатные версии?

+ Avira

- Panda

- Eset NOD32
- + Avast
- Антивирус Касперского

41. Выбери верные ответы. Какие из перечисленных антивирусных программ относятся к отечественным?

Avira

+ Dr.Web

Eset NOD32

Avast

+ Антивирус Касперского

42. Выбери верный ответ. Какая из перечисленных антивирусных программ распространяется с открытым исходным кодом?

+ ClamAV Avira Windows Defender Avast нет верного ответа

43. Выбери верный ответ. Какая из перечисленных антивирусных программ входит в состав современных версий ОС Windows?

Windows ClamAV Windows Antivirus

+ Windows Defender

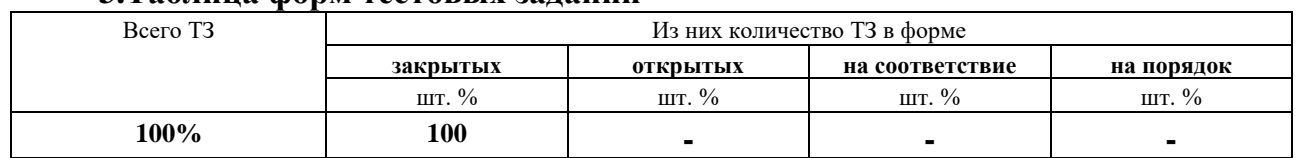

#### **3.Таблица форм тестовых заданий**

#### **4. Таблица ответов к тестовым заданиям**

Правильные ответы отмечены знаком **« + »**, неправильные – знаком **« - ».**

**ТЕСТОВОЕ ЗАДАНИЕ** №8 по III разделу тема 3.3. (Аудиторная самостоятельная работа).

**1. Спецификация Банка тестовых заданий** по III разделу тема 3.3.

## **2. Содержание Банка тестовых заданий**

Инструкция: выбери правильный(е) ответ(ы).

Тема 3.3 Программно-технические способы и средства обеспечения информационной безопасности (Резервное копирование)

1. Выбери верный ответ. Каким еще термином обозначают резервное копирование?

- + Backup
- Background
- Backdoor
- I'll be back

2. Выбери верный ответ. При каком виде резервного копирования создается первая копия полная, вторая – отличие от первой, третья снова полная и т.д.?

- + дифференциальном
- инкрементальном

- интегральном

3. Выбери верный ответ. При каком виде резервного копирования создается первая копия полная, вторая – отличие от первой, третья – отличие от второй и т.д.?

- дифференциальном
- + инкрементальном

- интегральном

4. Выбери верный ответ. Для какого вида резервного копирования в итоге будет тратиться больше всего места на носителях информации?

- дифференциальное
- + полное

- инкрементальное

5. Выбери верный ответ. Для какого вида резервного копирования в итоге будет тратиться Меньше всего места на носителях информации?

- дифференциальном

- полном

+ инкрементальном

6. Выбери верный ответ. Какой вид резервного копирования требует наибольшее количество времени на создание резервных копий?

- дифференциальный

+ полный

- инкрементальный

7. Выбери верный ответ. Какой вид резервного копирования в общем требует наименьшее количество времени на создание резервных копий?

- дифференциальный

- полный

+ инкрементальный

8. Выбери верный ответ. Как называется вид резервного копирования, при котором создается своеобразный «снимок» жесткого диска и копируется на носитель сектор за сектором?

- клонирование

- полное

+ создание образа

9. Выбери верный ответ. Что из перечисленного наименее подходит для хранения резервных копий?

- жесткий диск

+ оптический диск

- лента стримера

10. Выбери верный ответ. Что из перечисленного наиболее подходит для хранения резервных копий в крупных организациях?

- жесткий диск

- оптический диск

+ лента стримера

11. Выбери верный ответ. Что из перечисленного наиболее подходит для хранения резервных копий в малых организациях?

+ жесткий диск

- оптический диск

- лента стримера

12. Выбери верный ответ. Какой жесткий диск наиболее подходит для хранения резервных копий?

- второй логический раздел основного диска

- второй внутренний физический диск

+ внешний

13. Выбери верный ответ. Какой способ резервного копирования осуществляется в режиме реального времени?

- виртуальное

- реальное

- холодное

+ горячее

14. Выбери верные ответы. Что необходимо предпринимать для повышения надежности резервного копирования?

+ создавать минимум две резервные копии

+ периодически проверять резервные копии

- хранить все копии в одном месте

- доверять резервное копирование самим пользователям

15. Выбери верные ответы. Что из перечисленного не относится к схемам ротации резервных копий?

- одноразовое копирование

- «дед, отец, сын»

+ «Вавилонская башня»

+ инкрементальное копирование

16. Выбери верный ответ. Какая из предложенных схем ротации резервных копий самая простая?

+ одноразовое копирование

- простая ротация

- «дед, отец, сын»

17. Выбери верный ответ. Какой тип RAID дополнительно сохраняет контрольные суммы информации?

 $-RAID<sub>0</sub>$ 

 $-RAID1$ 

 $+$  RAID 5

- RAID 10

18. Выбери верный ответ. Какой тип RAID предназначен только для повышения производительности и не обладает избыточностью?

 $+$  RAID  $0$ 

- RAID 1

 $-RAID<sub>5</sub>$ 

- RAID 10

19. Выбери верный ответ. Какой тип RAID состоит из 2-х дисков и информация полностью дублируется на втором диске?

 $-RAID<sub>0</sub>$ 

- $+$  RAID 1
- $-RAID<sub>5</sub>$
- RAID 10

20. Выбери верный ответ. Какой тип RAID состоит из 4-х дисков и предназначен как для повышения производительности, так и для повышения сохранности данных?

- $-RAID<sub>0</sub>$
- $-RAID1$
- RAID 5
- $+$  RAID 10

21. Выбери верные ответы. Какие варианты реализации аппаратных RAID применяются?

+ встроенные в материнскую плату

- + дискретные контроллеры
- $+$  NAS
- облачные

#### **3.Таблица форм тестовых заданий**

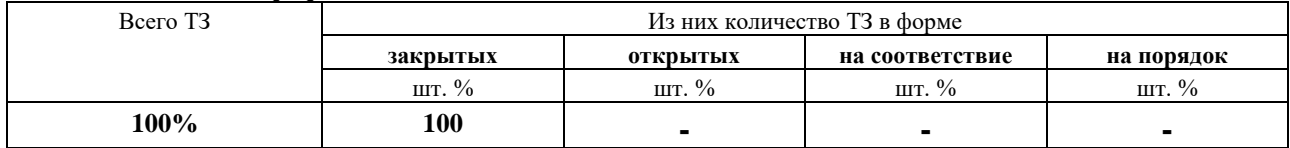

#### **4. Таблица ответов к тестовым заданиям**

Правильные ответы отмечены знаком **« + »**, неправильные – знаком **« - ».**

**ТЕСТОВОЕ ЗАДАНИЕ** №9 по III разделу тема 3.4. (Аудиторная самостоятельная работа).

**1. Спецификация Банка тестовых заданий** по III разделу тема 3.4.

#### **2. Содержание Банка тестовых заданий**

Инструкция: выбери правильный(е) ответ(ы).

Тема 3.4. Комплексное обеспечение информационной безопасности

1. Выбери верный ответ. Какое из перечисленных средств предназначено для предотвращения кражи ноутбука в общественных местах?

- Датчик движения
- Сканер отпечатков пальцев
- + Замок Кенсингтона

2. Выбери верный ответ. Какой тип учетной записи наиболее безопасен для повседневной работы за компьютером?

- Администратора компьютера

- Гость

+ Ограниченная учетная запись

3. Выбери верные ответы. Какие из перечисленных устройств могут содержать встроенный сканер отпечатков пальцев?

+ Ноутбук

+ USB-флешка

+ Внешний жесткий диск

+ Смарфон

- Монитор

4. Выбери верные ответы. Какие из перечисленных средств предназначены для защиты от несанкционированного доступа?

- Замок Кенсингтона

+ Mobile Rack

+ Сканер отпечатков пальцев

+ Хранитель экрана (экранная заставка)

5. Выбери верный ответ. Какие средства компьютера позволяют установить пароль на вход?

- Сканер отпечатков пальцев

+ Утилита BIOS Setup

+ Учетная запись пользователя

+ Хранитель экрана (экранная заставка)

6. Выбери верный ответ. Упаковка передаваемой порции данных, вместе со служебными полями, в новый «конверт», называется – …

- Экранирование

+ Туннелирование

- Архивация

7. Выбери верный ответ. Технология, позволяющая обеспечить одно или несколько сетевых соединений (логическую сеть) поверх другой сети, называется – …

- Экранирование

- Туннелирование

+ Виртуальная частная сеть

8. Выбери верный ответ. Какой аббревиатурой обозначается понятие «Виртуальная частная сеть»? - NAS

- WPA

 $+$  VPN

9. Выбери верный ответ. Компьютерный тест, используемый для определения, кем является пользователь системы: человеком или компьютером, называется –

…

- Баннер

- Краш-тест
- + Капча

10. Выбери верные ответы. Какие методы ограничения доступа применяются в беспроводных сетях?

- Скрытый IP-адрес
- + Скрытый SSID
- + Фильтрация MAC-адресов

11. Выбери верные ответы. Какие методы аутентификации применяются в беспроводных сетях?

- + WPA аутентификация
- + Открытая
- + По MAC-адресу
- Биометрическая

12. Выбери верные ответы. Какие методы шифрования применяются в беспроводных сетях?

- $+$  WPA
- $+$  WEP
- MAC
- VPN

13. Выбери верный ответ. Какой метод шифрования применяемый в беспроводных сетях наименее криптостоек?

- WPA
- $+$  WEP
- TKIP

14. Выбери верный ответ. Wi-Fi-роутер поддерживает методы шифрования WEP, WPA и WPA2, а ноутбук WEP и WPA, удастся ли использовать WPA2 для их соединения?

- Да, так как достаточно чтобы роутер поддерживал данный метод

+ Нет, необходимо чтобы все устройства поддерживали данный метод

15. Выбери верный ответ. Какой алгоритм шифрования применяется при WPA2 шифровании в беспроводных сетях?

- RC-4
- $+$  AES
- ГОСТ 28147-89

16. Выбери верный ответ. Какой тип компьютерных сетей обеспечивает лучшую защищенность?

- Беспроводные
- + Проводные

17. Выбери верные ответы. Какие из перечисленных мер относятся к безопасности сервера (хостинга)?

- Обновление CMS
- + Резервное копирование
- + Использование надежного хостинга

18. Выбери верные ответы. Какие из перечисленных мер относятся к безопасности программной части сайта?

- + Обновление CMS
- + Обновление скриптов
- Резервное копирование

19. Выбери верные ответы. Какие из перечисленных мер относятся к администрированию сайта?

- Обновление CMS
- Резервное копирование
- + Регулярная смена паролей
- + Использование безопасных протоколов

20. Выбери верные ответы. Какие из перечисленных мер относятся к защите баз данных?

- + Резервное копирование
- + Разграничение прав доступа
- + Шифрование
- Туннелирование

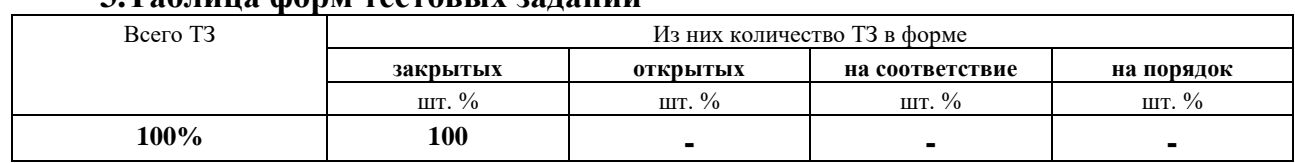

## **3.Таблица форм тестовых заданий**

## **4. Таблица ответов к тестовым заданиям**

Правильные ответы отмечены знаком **« + »**, неправильные – знаком **« - ».**

**ТЕСТОВОЕ ЗАДАНИЕ** №10 по III разделу тема 3.5. (Аудиторная самостоятельная работа).

**1. Спецификация Банка тестовых заданий** по III разделу тема 3.5.

# **2. Содержание Банка тестовых заданий**

Инструкция: выбери правильный(е) ответ(ы).

Тема 3.5 Организационно-технические и режимные методы обеспечения информационной безопасности

1. В каком месте организации должна находиться серверная комната с точки зрения информационной безопасности?

- + вдали от основного потока посетителей
- точно в географическом центре организации
- ближе к главному входу в здание
- ближе к кабинету руководителя организации

2. Как необходимо обозначить серверную комнату на различных указателях и настенных картах в организации с точки зрения информационной безопасности?

- + обозначать не стоит
- серверная комната
- центр обработки данных
- информационный центр

3. Что из перечисленного можно использовать в качестве электронных систем обнаружения злоумышленника?

- + охранную сигнализацию
- противопожарную сигнализацию
- кодовые замки
- + камеры видеонаблюдения
- межсетевые экраны

4. Какой тип замка может позволять устанавливать различные комбинации для каждого пользователя и вести журнал событий регистрации пользователей?

- + электронный
- механический
- любой кодовый

5. Какие типы датчиков используются для физической защиты серверной комнаты?

+ пожарные

+ охранные

- + протечки воды
- обрыва кабеля питания
- 6. Какие бывают типы пожарных датчиков?
- + дымовые
- + тепловые
- контактные
- ёмкостные
- 7. Что из перечисленного относится к охранной сигнализации?
- + емкостные датчики
- + датчики движения
- + инфракрасные (лазерные) датчики
- камеры видеонаблюдения
- + вибрационные датчики
- дымовые датчики

8. Что из перечисленного относится к пожарной сигнализации?

- емкостные датчики
- + тепловые датчики
- датчики протечки
- камеры видеонаблюдения
- вибрационные датчики
- + дымовые датчики

9. Что представляет собой комната ИТ-безопасности?

- + модульная конструкция типа помещение в помещении
- кабинет обучения информационной безопасности
- серверная

- помещение, в котором обеспечена защита от прослушивания

10. Что из перечисленного можно использовать для защиты кабельной системы сети?

- датчики движения
- + кабель-канал
- + герметичные полиэтиленовые рукава
- камеры видеонаблюдения

11. Что из перечисленного относится к поддерживающей инфраструктуре?

- + система отопления
- + система энергоснабжения
- + система кондиционирования
- сигнализация

- система видеонаблюдения

12. Выбери верный ответ. К уровню обеспечения информационной безопасности предприятия относится Политика информационной безопасности?

+ административный

- программно-технический

- нормативно-правовой

13. Выбери верный ответ. Что из перечисленного можно считать эффективной Политикой информационной безопасности предприятия?

+ совокупность нормативных документов, инструкций, регламентов, процедур и т.п. в области информационной безопасности

- комплект инструкций для пользователей

- пакет документов на тему информационной безопасности

14. Выбери верный ответ. Каким способом лучше создавать эффективную Политику информационной безопасности?

+ разработать самостоятельно

- взять готовую в сети Интернет

- использовать соответствующий ГОСТ

15. Выбери верный ответ. Как называется раздел Политики информационной безопасности, подтверждающий заинтересованность высшего руководства организации проблемами информационной безопасности?

+ вводный раздел

- раздел управления

- юридический раздел

- раздел физической защиты

16. Выбери верный ответ. Как называется раздел Политики информационной безопасности, описывающий подход к управлению компьютерами и сетями передачи данных?

- вводный раздел

+ раздел управления

- юридический раздел

- раздел физической защиты

17. Выбери верный ответ. Как называется раздел Политики информационной безопасности, подтверждающий соответствие политики информационной безопасности текущему законодательству?

- вводный раздел

- раздел управления

+ юридический раздел

- раздел физической защиты

18. Выбери верный ответ. В каком разделе Политики информационной безопасности могут быть описаны типы помещений организации и необходимые для них меры безопасности?

- вводный раздел

- раздел управления

- юридический раздел

+ раздел физической защиты

19. Выбери верные ответы. Что из перечисленного относится к принципам управления персоналом?

+ минимизация привилегий

- + разделение обязанностей
- разделение привилегий
- максимизация обязанностей

20. Выбери верный ответ. Выделение пользователям только тех прав доступа, которые необходимы им для выполнения служебных обязанностей, называется –

…

+ минимизацией привилегий

- разделением обязанностей
- минимизацией обязанностей

- разделением привилегий

21. Выбери верный ответ. Распределение ролей и ответственности, так чтобы один человек не мог нарушить критически важный для организации процесс, называется – …

- минимизацией привилегий
- + разделением обязанностей
- минимизацией обязанностей
- разделением привилегий

22. Выбери верные ответы. В каких случаях необходимо ликвидировать права доступа пользователя?

- + при увольнении сотрудника
- при нахождении сотрудника в отпуске
- + при смене должности сотрудником
- при получении выговора сотрудником

23. Выбери верный ответ. В какой момент начинается управление персоналом?

- при подборе кандидатов на новую должность

+ при составлении описания новой должности

- при приеме на работу нового сотрудника

- с первого рабочего дня нового сотрудника

24. Выбери верные ответы. При увольнении сотрудника с точки зрения информационной безопасности, необходимо:

- + принять все пароли
- + принять оборудование
- + ликвидировать права доступа уволенного

- форматировать все устройства хранения информации, которыми пользовался сотрудник

#### **3.Таблица форм тестовых заданий**

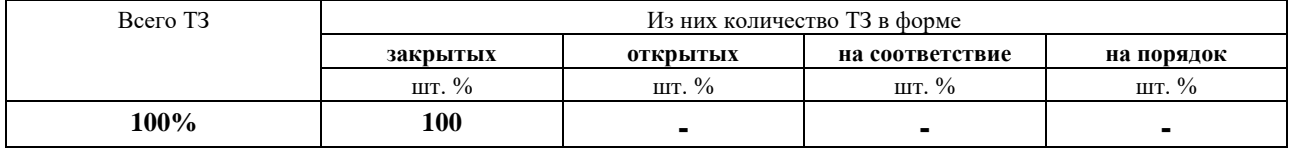

#### **4. Таблица ответов к тестовым заданиям**

Правильные ответы отмечены знаком **« + »**, неправильные – знаком **« - ».**

# **4.2. ЗАДАНИЯ ДЛЯ ПРОМЕЖУТОЧНОЙ АТТЕСТАЦИИ**

## **П Е Р Е Ч Е Н Ь**

#### **вопросов для подготовки к дифференцированному зачету по МДК 01.03 Информационная безопасность**

### **для обучающихся по специальности 09.02.04**

#### **Информационные системы (по отраслям)**

#### **(3\_курс)**

- 1. Основные понятия информационной безопасности.
- 2. Аспекты информационной безопасности: конфиденциальность, целостность, доступность.
- 3. Угрозы информационной безопасности, основные понятия, классификации угроз.
- 4. Неформальная модель нарушителя информационной безопасности.
- 5. Каналы несанкционированного доступа к информации.
- 6. Информация как объект права собственности.
- 7. Российское законодательство в области информационной безопасности.
- 8. Ответственность за нарушение законодательства в информационной сфере.
- 9. Отечественные и зарубежные стандарты информационной безопасности.
- 10. Криптология: основные понятия и этапы развития.
- 11. Симметричные криптосистемы шифрования.
- 12. Шифрование методами замены.
- 13. Шифрование методами перестановки.
- 14. Шифрование методами гаммирования.
- 15. Асимметричные криптосистемы шифрования.
- 16. Электронная цифровая подпись.
- 17. Алгоритмы шифрования.
- 18. Программное и аппаратное шифрование информации.
- 19. Методы идентификации и аутентификации пользователей.
- 20. Методы биометрической аутентификации.
- 21. Серверы аутентификации.
- 22. Принципы организации разноуровнего доступа.
- 23. Дискреционное управление доступом.
- 24. Мандатное управление доступом.
- 25. Ролевое управление доступом.
- 26. Журналирование и аудит.
- 27. Экранирование. Межсетевые экраны и прокси-серверы.
- 28. Вредоносные программы. Признаки заражения системы вредоносными программами.
- 29. Каналы распространения вредоносных программ.
- 30. Методы защиты от вредоносных программ.
- 31. Антивирусные программы.
- 32. Резервное копирование информации.
- 33. RAID-массивы.
- 34. Угрозы информации в персональных компьютерах.
- 35. Угрозы информации в компьютерных сетях.
- 36. Угрозы информации в информационных системах.
- 37. Средства защиты объектов информатизации.
- 38. Поддержание работоспособности.
- 39. Политика информационной безопасности организации.

Промежуточная аттестация состоит из одного этапа: выполнение электронного теста.

#### **ТЕСТИРОВАНИЕ**

#### **1.Спецификация Банка тестовых заданий** по МДК 01.03.

#### **2. Содержание Банка тестовых заданий**

Инструкция: выбери правильный(е) ответ(ы).

- 1. Основные понятия. Выбери верный ответ. Актуальность и непротиворечивость информации, ее защищенность от РАЗРУШЕНИЯ и НЕСАНКЦИОНИРОВАННОГО ИЗМЕНЕНИЯ, называется …
- конфиденциальностью
- + целостностью
- доступностью
- 2. Основные понятия. Выбери верный ответ. Возможность ЗА ПРИЕМЛЕМОЕ ВРЕМЯ получить требуемую информационную услугу, называется …
- конфиденциальностью
- целостностью
- + доступностью
- 3. Основные понятия. Выбери верный ответ. Защищенность информации от НЕСАНКЦИОНИРОВАННОГО ДОСТУПА к ней, называется …
- + конфиденциальностью
- целостностью
- доступностью
- 4. Основные понятия. Выбери верные ответы. Что из перечисленного относится к основным аспектам информационной безопасности?
- + конфиденциальность
- защищенность
- + целостность
- + доступность
- 5. Основные понятия. Выбери верный ответ. Несанкционированный доступ к информации ведет к нарушению, какого аспекта информационной безопасности?
- + конфиденциальности
- доступности
- целостности
- 6. Угрозы ИБ. Выбери верный ответ. Возможная опасность совершения какого-либо действия против объекта защиты, называется …
- + угрозой
- уязвимостью
- атакой
- 7. Угрозы ИБ. Выбери верный ответ. Присущие объекту свойства, приводящие к нарушению безопасности информации, обусловленные недостатками процесса функционирования объекта, называется …
- угрозой
- + уязвимостью
- атакой
- 8. Угрозы ИБ. Выбери верный ответ. Чем из перечисленных понятий является ПОПЫТКА РЕАЛИЗАЦИИ угрозы?
- угрозой
- уязвимостью
- + атакой
- 9. Угрозы ИБ. Выбери верные ответы. Источники угроз информационной безопасности могут быть …
- + антропогенными
- + техногенными
- + стихийными
- случайными
- 10. Угрозы ИБ. Выбери верные ответы. Какие виды ущерба могут быть нанесены деловой репутации организации?
- + моральный
- + материальный
- физический
- 11. НСД. Выбери верный ответ. Что такое канал утечки информации?
- + физический путь от источника информации к злоумышленнику
- план похищения информации злоумышленником
- канал доступа к сети Интернет
- 12. НСД. Выбери верные ответы. Какие из перечисленных каналов утечки информации относятся к ОПТИЧЕСКИМ?
- + подглядывание за изображением на мониторе
- + фотографирование документов или экранов
- подслушивание переговоров сотрудников
- перехват электромагнитных излучений кабелей
- прямое копирование, например на флешку
- 13. НСД. Выбери верный ответ. Какие из перечисленных каналов утечки информации относятся к МАТЕРИАЛЬНЫМ?
- + бумажные документы в мусорной корзине
- удаленные файлы в корзине Windows
- электронные подслушивающие закладки («жучки»)

+ утерянные носители информации

- 14. НСД. Выбери верный ответ. Какое из перечисленных определений наиболее точно характеризует понятие хакер?
- + ИТ-специалист, который понимает самые основы работы компьютерных систем
- любой пользователь, осуществляющий несанкционированный доступ к информации
- человек, осуществляющий взлом защиты лицензионных программных продуктов
- 15. НСД. Выбери верный ответ. Как называется хакерская атака, когда атакуемый сервер не может обработать огромное количество входящих пакетов?
- социальная инженерия
- IP-спуфинг

- переполнение буфера

- + отказ в обслуживании
- 16. НСД. Выбери верный ответ. Чем отличается DDoS атака от DoS атаки?
- атака осуществляется группой хакеров
- атака осуществляется на множество серверов одновременно
- + атака осуществляется с множества компьютеров на один сервер
- 17. НСД. Выбери верный ответ. Как называется набор программных средств, обеспечивающих МАСКИРОВКУ объектов при хакерской атаке?
- бэкдур
- троян
- + руткит
- DDoS
- 18. НСД. Выбери верный ответ. Как называется метод осуществления несанкционированного доступа к информационным ресурсам, основанный на особенностях психологии человека?
- человек посередине
- отказ в обслуживании
- + социальная инженерия
- 19. НСД. Выбери верный ответ. Как называется метод социальной инженерии, при котором жертве по электронной почте отправляется сообщение, подделанное под официальное письмо – от банка или платёжной системы?
- дорожное яблоко
- троянский конь
- + фишинг
- 20. НСД. Выбери верный ответ. Как называется метод социальной инженерии, при котором злоумышленник подбрасывает инфицированный носитель информации в месте, где носитель может быть легко найден?
- претекстинг
- троянский конь
- + дорожное яблоко
- 21. Правовые вопросы. Выбери верные ответы. В каких Российских законодательных актах рассматриваются вопросы информационной безопасности?
- Закон «О защите информации»
- Информационный кодекс РФ
- + Уголовный кодекс РФ
- + Закон «Об авторском праве»
- + Закон «Об электронной подписи»
- + Закон «Об информации, информационных технологиях и о защите информации»
- 22. Правовые вопросы. Выбери верные ответы. В каких Российских законодательных актах рассматриваются вопросы ОТВЕТСТВЕННОСТИ в области информационной безопасности?
- + Закон «Об информации, информационных технологиях и о защите информации»
- Конституция РФ
- + Уголовный кодекс РФ
- 23. Правовые вопросы. Выбери верные ответы. За какие виды преступлений в области информационной безопасности предусмотрены НАКАЗАНИЯ в Уголовном кодексе РФ?
- + неправомерный доступ к компьютерной информации
- + создание, использование и распространение вредоносных программ
- + нарушение правил эксплуатации ЭВМ
- использование контрафактной продукции
- 24. Правовые вопросы. Выбери верный ответ. Какой из перечисленных стандартов РФ, является наиболее полным на данный момент и называется также «Общие критерии оценки безопасности информационных технологий»?
- ГОСТ Р 50922-96 Защита информации. Основные термины и определения.
- ГОСТ Р 51275-99 Защита информации. Объект информатизации
- + ГОСТ Р ИСО/МЭК 15408 Методы и средства обеспечения безопасности
- 25. Правовые вопросы. Выбери верные ответы. Какие из перечисленных стандартов являются Российскими?
- + ГОСТ Р 50922-96
- $+ P 50.1.053 2005$
- + ГОСТ Р ИСО/МЭК 15408
- BS 7799-1:2005
- «Оранжевая книга»
- 26. Правовые вопросы. Выбери верный ответ. Какая международная организация занимается разработкой стандартов информационной безопасности?
- ГОСТ
- AES
- $+$  ISO
- BS
- 27. Правовые вопросы. Выбери верный ответ. Как официально называется стандарт, обычно упоминаемый как «Оранжевая книга»?
- Критерии безопасности информационных систем
- + Критерии оценки доверенных компьютерных систем
- Критерии оценки информационных систем
- 28. Правовые вопросы. Выбери верный ответ. Какой класс безопасности компьютерных систем по «Оранжевой книге» обеспечивает НАИМЕНЬШИЙ ДОВЕРИЕ (обеспечивает худшую защищенность ИС)?
- уровень A
- уровень B
- уровень C
- $+$  уровень  $D$
- уровень E
- 29. Правовые вопросы. Выбери верный ответ. Как называется уровень С согласно «Оранжевой книге»?
- неудовлетворительный уровень безопасности
- принудительное управление доступом
- + произвольное управление доступом
- 30. Правовые вопросы. Выбери верный ответ. Как называется уровень А согласно «Оранжевой книге»?
- + верифицируемая безопасность
- неудовлетворительный уровень безопасности
- принудительное управление доступом
- 31. Правовые вопросы. Выбери верный ответ. Как называется уровень D согласно «Оранжевой книге»?
- верифицируемая безопасность
- + неудовлетворительный уровень безопасности
- произвольное управление доступом
- 32. Правовые вопросы. Выбери верный ответ. Любая информация, относящаяся к определенному или определяемому на основании такой информации физическому лицу, относится к …
- + персональным данным
- государственной тайне
- коммерческой тайне
- личным данным
- 33. Правовые вопросы. Выбери верные ответы. Что понимается под ОРГАНИЗАЦИОННЫМИ МЕРАМИ защиты авторского права на программные

продукты?

+ невозможности полноценного использования программного продукта без «горячей линии» технической поддержки

+ невозможности полноценного использования программного продукта без обновления версий и БД

- невозможности полноценного использования программного продукта без ключа активации

- невозможности полноценного использования программного продукта без лицензионного носителя (диска)

34. Правовые вопросы. Выбери верные ответы. Что из перечисленного относится к ТЕХНИЧЕСКИМ МЕТОДАМ защиты авторских прав на программные продукты?

+ электронный ключ

- + серийный номер (ключ, код активации)
- + оригинальный (лицензионный) компакт-диск
- + предоставление функционала этих программ, как сервиса (On-Line)

- невозможности полноценного использования программного продукта без соответствующей поддержки со стороны разработчика

35. *Криптография. Выбери верный ответ. Исследование возможности дешифрования информации БЕЗ ЗНАНИЯ КЛЮЧЕЙ, называется …*

*+ криптоанализом*

*- криптологией*

*- криптостойкостью*

36. *Криптография. Выбери верный ответ. Какое понятие включает в себя другие два? - криптоанализ*

*- криптография*

*+ криптология*

- 37. *Криптография. Выбери верный ответ.* Процесс извлечения открытого текста *БЕЗ ЗНАНИЯ* криптографического ключа на основе известного шифрованного текста*, называется …*
- *- расшифрованием*

*- криптологией*

- *+ дешифрованием*
- 38. *Криптография. Выбери верный ответ. Криптографические методы, использующие и для шифрования, и для дешифрования ОДИН И ТОТ ЖЕ КЛЮЧ, называются … - методами асимметричного шифрования*
- *+ методами симметричного шифрования*
- 39. *Криптография. Выбери верные УТВЕРЖДЕНИЯ. При симметричном шифровании сообщение шифруется при помощи …*

*- двух ключей*

*+ закрытого ключа*

*+ одного и того же ключа*

*- открытого ключа*

- 40. *Криптография. Выбери верные ответы. Что из перечисленного относится к методам симметричного шифрования?*
- *+ шифрование гаммированием*
- *+ шифрование заменой*
- *+ шифрование перестановкой*

*- шифрование с открытым ключом*

- 41. *Криптография. Выбери верный ответ. Как называется шифрование заменой, при которой используется несколько алфавитов?*
- *- монофоническое*

*+ полиалфавитное*

*- многоконтурное*

- 42. *Криптография. Выбери верный ответ. Как называется шифрование заменой, при которой для редко встречающихся символов применяют один алфавит, а для часто встречающихся – несколько?*
- *+ монофоническое*
- *- полиалфавитное*
- *- многоконтурное*
- 43. *Криптография. Выбери верный ответ. К какому методу относится шифрование по таблице Виженера?*
- *- шифрование гаммированием*
- *+ шифрование заменой*
- *- шифрование перестановкой*
- ?
- 44. *Криптография. Выбери верный ответ. Криптографические методы, использующие и для шифрования, и для дешифрования два разных ключа, один из которых закрытый, другой открытый, называются …*
- *+ методами асимметричного шифрования*
- *- методами симметричного шифрования*
- 45. *Криптография. Выбери верный ответ. При асимметричном ШИФРОВАНИИ сообщение шифруется при помощи …*
- *- закрытого ключа*
- *- одного и того же ключа*
- *+ открытого ключа*
- 46. *Криптография. Выбери верный ответ. При асимметричном ШИФРОВАНИИ сообщение расшифровывается при помощи …*
- *- без ключей*
- *+ закрытого ключа*
- *- открытого ключа*
- 47. *Криптография. Выбери верный ответ. Какие называются математические функции, лежащие в основе ассиметричного шифрования?*
- *+ односторонние*
- *- ассиметричные*
- *- бесконечные*

48. *Криптография. Выбери верное понятие электронной цифровой подписи (ЭЦП): + ЭЦП — это реквизит ЭЛЕКТРОННОГО документа, предназначенный для удостоверения источника данных и защиты данного электронного документа от ПОДДЕЛКИ*

*- ЭЦП — это реквизит БУМАЖНОГО документа, предназначенный для удостоверения источника данных и защиты данного электронного документа от ПОДДЕЛКИ - ЭЦП — это реквизит ЭЛЕКТРОННОГО документа, предназначенный для удостоверения источника данных и защиты данного электронного документа от НЕСАНКЦИОНИРОВАННОГО ИСПОЛЬЗОВАНИЯ*

- 49. *Криптография. Выбери верный ответ.* Преобразование входного массива данных произвольной длины в выходную битовую строку фиксированной длины, называется …
- *+ хэшированием*
- *- ЭЦП*
- *- кодированием*
- 50. *Криптография. Выбери верные ответы. Электронная цифровая подпись (ЭЦП) обеспечивает:*
- *+ удостоверение источника документа*
- *+ защиту от изменений документа*

*- защиту от несанкционированного использования*

*+ невозможность отказа от авторства*

51. *Криптография. Выбери верный ответ. Для создания ЭЦП используется …*

*+ закрытый ключ*

*- открытый ключ*

52. *Криптография. Выбери верный ответ. При проверке ЭЦП используется …*

*- оба ключа*

*- закрытый ключ*

*+ открытый ключ*

53. *Криптография. Выбери верные ответы. Какие из перечисленных алгоритмов шифрования предназначены для создания хеш-функций?*

- DES

*+ MD5*

*+ SHA*

*- AES*

- 54. *Криптография. Выбери верные ответы. Какие из перечисленных алгоритмов шифрования используются для электронной цифровой подписи (ЭЦП)?*
- DES
- *+ RSA*
- *+ DSA*
- *- AES*
- 55. *Криптография. Выбери верные ответы. Какие из перечисленных алгоритмов относятся к симметричным?*
- $+$  DES
- *- RSA*

*+ AES*

- *- MD5*
- 56. *Криптография. Выбери верные ответы. Какие из перечисленных алгоритмов шифрования НЕ МОГУТ использоваться в Российских государственных учреждениях?*
- *- ГОСТ Р 34.10-2001*
- *+ MD5*
- *+ SHA*
- *+ IDEA*
- *+ AES*
- 57. Идентификация, аутентификация. Выбери верный ответ. Процесс сообщения субъектом своего имени или номера, с целью отличить данный субъект от других субъектов, называется – …
- авторизацией
- аутентификацией
- + идентификацией
- 58. Идентификация, аутентификация. Выбери верный ответ. Предоставление субъекту некоторых прав и проверка их наличия, называется – …

+ авторизацией

- аутентификацией
- идентификацией
- 59. Идентификация, аутентификация. Выбери верный ответ. Процедура проверки соответствия субъекта и того, за кого он пытается себя выдать, с помощью некой уникальной информации, называется – …

- авторизацией

+ аутентификацией

- идентификацией

- 60. Идентификация, аутентификация. Выбери верный ответ. К какому виду аутентификационных сущностей относятся пароли?
- нечто, чем владеет субъект

+ нечто, что знает субъект

- нечто, что является частью субъекта
- 61. Идентификация, аутентификация. Выбери верный ответ. К какому виду аутентификационных сущностей относится USB-ключ?
- + нечто, чем владеет субъект
- нечто, что знает субъект
- нечто, что является частью субъекта
- 62. Идентификация, аутентификация. Выбери верный ответ. К какому виду аутентификационных сущностей относятся отпечатки пальцев?
- нечто, чем владеет субъект
- нечто, что знает субъект
- + нечто, что является частью субъекта
- 63. *Идентификация*, аутентификация. Выбери верные ответы. Что из перечисленного применяется для повышения надежности парольной аутентификации?
- использование единого пароля для всех сервисов
- + использование одноразовых паролей
- + ограничение числа неудачных попыток ввода

+ периодическая смена паролей

- 64. Идентификация, аутентификация. Выбери верные ответы. Какие из приведенных примеров паролей МОЖНО считать надежными?
- $+$  g1f2h3j4k5m6
- c1\$d
- Иван Иванович

 $+ v&7h2*sv$ 

- 65. Идентификация, аутентификация. Выбери верные ответы. Какие из приведенных примеров паролей НЕЛЬЗЯ считать надежными?
- + 1234567890
- g1f2h3j4k5m6
- y&7h2\*sv
- + Password
- 66. Идентификация, аутентификация. Выбери верный ответ. Какой метод парольной аутентификации более надежен?
- + на основе одноразовых паролей
- на основе многоразовых паролей
- 67. Идентификация, аутентификация. Выбери верный ответ. Что представляет собой программный продукт Kerberos?
- + сервер аутентификации
- сервер идентификация
- центр авторизации
- 68. Идентификация, аутентификация. Выбери верный ответ. Происходит ли при использовании программного продукта Kerberos передача паролей по сети?

 $+$  нет

- да

- 69. Управление доступом. Выбери верный ответ. Лицо или процесс, действие которого регламентируются правилами разграничения доступа, называется …
- + субъектом
- объектом
- клиентом
- пользователем
- 70. Управление доступом. Выбери верный ответ. Единица информационного ресурса автоматизированной системы, доступ к которой регламентируется правилами разграничения доступа, называется …
- субъектом
- + объектом
- клиентом
- файлом
- 71. Управление доступом. Выбери верный ответ. В какой модели управления доступом применяются списки или матрицы доступа?
- мандатной
- + дискреционной
- ролевой
- любой
- 72. Управление доступом. Выбери верный ответ. В какой модели управления доступом применяются метки безопасности (конфиденциальности)?
- + мандатной
- дискреционной
- ролевой
- любой

73. Управление доступом. Выбери верный ответ. Кто устанавливает права доступа к конкретному объекту в ДИСКРЕЦИОННОЙ модели управления доступом?

- любой пользователь
- только системный администратор
- + владелец объекта
- сама система
- 74. Управление доступом. Выбери верный ответ. Кто устанавливает права доступа к конкретному объекту в МАНДАТНОЙ модели управления доступом?
- любой пользователь
- только системный администратор
- владелец объекта
- + сама система
- 75. Управление доступом. Выбери верный ответ. Кому, согласно дискреционной модели управления доступом, субъект с определенным правом доступа может передать это право?
- ни кому
- только системному администратору
- + любому другому субъекту
- 76. Управление доступом. Выбери верный ответ. Какая модель управления доступом применяется в операционных системах Microsoft Windows?
- мандатная
- + дискреционная
- ролевая
- 77. Управление доступом. Выбери верные ответы. В мандатной модели ОБЪЕКТУ присвоена метка безопасности «КОНФИДЕНЦИАЛЬНО», категория «БУХГАЛТЕРИЯ». Какие СУБЪЕКТЫ могут иметь доступ к данному объекту?
- + секретно, бухгалтер
- + конфиденциально, бухгалтер
- совершенно секретно, инженер
- любые субъекты
- 78. Управление доступом. Выбери верный ответ. В мандатной модели ОБЪЕКТУ присвоена метка безопасности «НЕСЕКРЕТНО», категория «КАДРЫ». Какой СУБЪЕКТ будет иметь доступ к данному объекту?
- только секретно, кадры
- только секретно, бухгалтер
- только несекретно, инженер
- + все субъекты
- 79. Управление доступом. Выбери верные ответы. В мандатной модели СУБЪЕКТ имеет уровень доступа «СЕКРЕТНО», категория «БУХГАЛТЕР». Какие ОБЪЕКТЫ будут ему доступны?
- совершенно секретно, бухгалтерия
- + секретно, бухгалтерия
- + конфиденциально, бухгалтерия
- + несекретно, кадры
- секретно, кадры
- 80. Управление доступом. Выбери верный ответ. Что из перечисленного понимаете под термином протоколирование?
- анализ накопленной информации
- + сбор и накопление информации о *событиях*, происходящих в информационной системе
- процесс записи информации о происходящих с каким-то объектом событиях в журнал
- 81. Управление доступом. Выбери верный ответ. Что из перечисленного понимаете под термином журналирование?
- анализ накопленной информации
- сбор и накопление информации о *событиях*, происходящих в информационной системе

+ процесс записи информации о происходящих с каким-то объектом событиях в журнал

- 82. Управление доступом. Выбери верный ответ. Что из перечисленного понимаете под термином аудит?
- + анализ накопленной информации
- сбор и накопление информации о *событиях*, происходящих в информационной системе
- процесс записи информации о происходящих с каким-то объектом событиях в журнал
- 83. Управление доступом. Выбери верные ответы. Какие задачи можно решать при помощи протоколирования и аудита?
- + обеспечение подотчетности пользователей
- + обеспечение подотчетности администраторов
- + возможность реконструкции последовательности событий
- + обнаружение попыток нарушений информационной безопасности
- обеспечение аутентификации
- 84. Управление доступом. Выбери верные ответы. Какие из перечисленных файловых систем относятся к журналируемым?
- $+$  NFS $+$
- $+$  NTFS
- FAT32
- $+$  ext3fs
- ext2fs
- 85. Межсетевые экраны и прокси. Выбери верные ответы. Что из перечисленного может называться межсетевым экраном?

+ аппаратное средство, осуществляющее контроль и фильтрацию проходящих через него сетевых пакетов в соответствии с заданными правилами

+ программное средство, осуществляющее контроль и фильтрацию проходящих через него сетевых пакетов в соответствии с заданными правилами

- служба в компьютерных сетях, позволяющая клиентам выполнять косвенные запросы к другим сетевым службам

86. Межсетевые экраны и прокси. Выбери верные ответы. Что из перечисленного является синонимом термина «межсетевой экран»?

- + брандмауэр
- + Firewall
- прокси
- антивирус
- 87. Межсетевые экраны и прокси. Выбери верный ответ. Какова основная задача межсетевых экранов?
- обеспечение доступа компьютеров локальной сети к сети Интернет
- + защита компьютерных сетей или отдельных узлов от несанкционированного доступа
- анонимизация доступа к различным ресурсам
- 88. Межсетевые экраны и прокси. Выбери верные ответы. Какими из перечисленных возможностей обладают межсетевые экраны?
- + фильтрация доступа
- + контроль доступа
- + уведомление о подозрительной деятельности
- обнаружение вредоносных программ
- 89. Межсетевые экраны и прокси. Выбери верные ответы. Какие режимы работы используются в персональных брандмауэрах?
- + интерактивный (обучения)
- + черный список
- + белый список
- секретный список
- 90. Межсетевые экраны и прокси. Выбери верный ответ. В каком режиме работы персонального брандмауэра пользователю приходится отвечать на его запросы и добавлять сервисы и службы в списки запрещенного и разрешенного?
- + интерактивный (обучения)
- черный список
- белый список
- 91. Межсетевые экраны и прокси. Выбери верный ответ. Какой режимы работы брандмауэра использует принцип – разрешено всё, что не запрещено?
- + черный список
- белый список
- секретный список
- 92. Межсетевые экраны и прокси. Выбери верный ответ. Какой режимы работы брандмауэра использует принцип – запрещено всё, что не разрешено?
- черный список
- + белый список
- секретный список
- 93. Межсетевые экраны и прокси. Выбери верный ответ. Какое из перечисленных приложений имеют в своем составе операционные системы Windows, начиная с версии Windows XP?
- прокси-сервер
- + брандмауэр
- 94. Межсетевые экраны и прокси. Выбери верный ответ. Как называется служба в компьютерных сетях, позволяющая клиентам выполнять косвенные запросы к другим сетевым службам?
- Firewall
- + прокси-сервер
- брандмауэр
- 95. Межсетевые экраны и прокси. Выбери верные ответы. Каковы основные функции прокси-серверов?
- + обеспечение доступа компьютеров локальной сети к сети Интернет
- + защита локальной сети от внешнего доступа
- + анонимизация доступа к различным ресурсам
- фильтрация сетевых пакетов в соответствии с заданными правилами
- 96. Вредоносные программы. Выбери верные ответы. Что из перечисленного относится к вредоносным программам?
- + Backdoor-утилиты
- Backup-утилиты
- + Сетевые черви
- + Троянские программы
- 97. Вредоносные программы. Выбери верный ответ. Какая из перечисленных вредоносных программ относится к вирусам?
- + Virus.Win9x.CIH
- Net-Worm.Win32.Sasser
- Trojan-Spy.Win32.Small.b
- 98. Вредоносные программы. Выбери верные ответы. Какие из перечисленных вредоносных программ относятся к сетевым червям?
- Virus.Win9x.CIH
- + Net-Worm.Win32.Sasser
- + Email-Worm.Win32.Netsky.q
- Backdoor.Win32.Netbus.170
- 99. Вредоносные программы. Выбери верные ответы. Какие из перечисленных вредоносных программ относятся к троянским программам?
- Virus.Win9x.CIH
- Email-Worm.Win32.Netsky.q
- + Trojan-Spy.Win32.Small.b
- + Backdoor.Win32.Netbus.170

100. Вредоносные программы. Выбери верные варианты ответов:

+ вредоносные программы способны заразить файлы на flash-карте при её чтении

- вредоносные программы способны заразить файлы на оптическом диске при его чтении

+ вредоносные программы способны стереть информацию на жестком диске

- 101. Вредоносные программы. Выбери верный ответ. Как называется программа, распространяющаяся по сетевым каналам, способная к автономному преодолению систем защиты, а также к созданию и дальнейшему распространению своих копий?
- Вирус

+ Сетевой червь

- Троянская программа
- 102. Вредоносные программы. Выбери верный ответ. Как называется программа, способная создавать свои копии и внедрять их в файлы, системные области компьютера, а также осуществлять иные деструктивные действия?
- $+$  Вирус

- Сетевой червь

- Троянская программа
- 103. Вредоносные программы. Выбери верный ответ. Как называется программа, отличающаяся отсутствием механизма создания собственных копий и проникающая в компьютер под видом полезных программ?

- Вирус

- Сетевой червь
- + Троянская программа
- 104. Вредоносные программы. Выбери верные ответы. Какие виды вредоносных программ создают свои вирусные копии в зараженном компьютере?
- + Вирусы
- + Сетевые черви

- Троянские программы

105. Вредоносные программы. Выбери верные ответы. Какие типы файлов способны заразить файловые вирусы?

 $+$  exe

- $+$  dll
- avi
- doc

106. Вредоносные программы. Выбери верные ответы. Какие типы файлов способны заразить макровирусы?

- exe
- $+$  xls
- $+$  doc
- txt

107. Вредоносные программы. Выбери верные ответы. Какие типы файлов способны заразить скрипт-вирусы?

- exe
- doc
- $+$  vbs
- $+$  js

108. Вредоносные программы. Выбери верный ответ. Вирусы, какого вида постоянно находятся в оперативной памяти компьютера?

+ резидентные

- нерезидентные

109. Вредоносные программы. Выбери верные ответы. Какие из перечисленных видов червей бывают?

- $+$  P<sub>2</sub>P
- Загрузочные
- + Почтовые
- + Сетевые
- Файловые
- 110. Вредоносные программы. Выбери верные ответы. По выполняемым функциям троянские программы бывают:
- + Клавиатурные шпионы
- + Вымогатели
- + Похитители паролей
- Мониторные шпионы
- + Модификаторы настроек браузера
- 111. Вредоносные программы. Выбери верные ответы. Какие способы проникновения в компьютер используют троянские программы?
- + Кооперация
- + Маскировка
- Полиморфизм
- Сканирование портов
- 112. Вредоносные программы. Выбери верные ответы. Что из перечисленного может являться причинами проникновения вредоносных программ в компьютер с установленной антивирусной программой?
- + Антивирус отключен
- + Вирус еще не известен антивирусу
- Используется бесплатный антивирус
- + Устаревшие антивирусные базы
- 113. Вредоносные программы. Где следует искать проявления присутствия вирусов в системе?
- + диспетчер задач
- панель управления
- + системный реестр
- + автозагрузка
- 114. Вредоносные программы. Выбери верные ответы. Что из перечисленного относится к организационным методам защиты от вредоносных программ?
- + Не открывать почтовые сообщения от незнакомых отправителей
- + Проверять на наличие вирусов файлы, загружаемые из сети Интернет
- Использовать брандмауэры
- Устанавливать обновления операционной системы
- + Регулярно обновлять антивирусные базы
- 115. Вредоносные программы. Выбери верные ответы. Что из перечисленного относится к техническим методам защиты от вредоносных программ?
- Не открывать почтовые сообщения от незнакомых отправителей
- + Использовать брандмауэры
- Регулярно обновлять антивирусные базы
- + Устанавливать обновления прикладных программ
- + Устанавливать обновления операционной системы
- + Использовать антиспам-фильтры
- 116. Вредоносные программы. Выбери верный ответ. Технология обнаружения вредоносных программ, основанная на нахождении, уникальная последовательности байт, присутствующей в данном вирусе и не встречающейся в других программах называется – …
- + Сигнатурным анализом
- Вероятностным анализом
- Эмуляционным анализом
- 117. Вредоносные программы. Выбери верные ответы. Какие технологии относятся к так называемой проактивной защите?
- + Поведенческий анализ
- Сигнатурный анализ
- + Песочница
- + Эвристический анализ
- 118. Вредоносные программы. Выбери верный ответ. Технология обнаружения вредоносных программ, основанная на выявлении подозрительных объектов, называется – …
- Сигнатурным анализом
- + Вероятностным анализом
- Эмуляционным анализом
- 119. Вредоносные программы. Выбери верные ответы. Что из перечисленного способен произвести антивирус с найденной вредоносной программой, используя СИГНАТУРНЫЕ методы обнаружения?
- Выдать сообщение о наличие подозрительного объекта
- + Отправить файл в карантин
- + Попытаться вылечить файл
- + Удалить инфицированный файл
- 120. Вредоносные программы. Выбери верный ответ. Что из перечисленного способен произвести антивирус с найденной вредоносной программой, используя ВЕРОЯТНОСТНЫЕ методы обнаружения?
- + Выдать сообщение о наличие подозрительного объекта
- Отправить файл в карантин
- Попытаться вылечить файл
- Удалить инфицированный файл
- 121. Вредоносные программы. Выбери верные ответы. Что входит в минимальный набор возможностей обычного антивируса?
- Брандмауэр
- + Модуль обновления антивирусной базы
- + Монитор
- + Сканер
- Проактивная защита
- 122. Вредоносные программы. Выбери верный ответ. Какой модуль антивирусной программы проверяет все файлы и процессы, находящиеся в оперативной памяти?
- Модуль обновления антивирусной базы
- + Монитор
- Сканер
- Брандмауэр
- 123. Вредоносные программы. Выбери верный ответ. Какой модуль антивирусной программы проводит полную проверку файлов хранящихся на всех носителях информации?
- Антихакер
- Монитор
- + Сканер
- Брандмауэр
- 124. Вредоносные программы. Выбери верные ответы. Чем отличается облачный антивирус от обычного?
- Не умеет лечить зараженные файлы
- + Не требуется обновлять антивирусные базы
- + Функционирует только при наличии подключения к сети Интернет
- + Антивирусная база находится в Интернете
- 125. Резервное копирование. Выбери верный ответ. Каким еще термином обозначают резервное копирование?
- + Backup
- Background

- Backdoor

- I'll be back

126. Резервное копирование. Выбери верный ответ. При каком виде резервного копирования создается первая копия полная, вторая – отличие от первой, третья снова полная и т.д.?

+ дифференциальном

- инкрементальном

- интегральном

127. Резервное копирование. Выбери верный ответ. При каком виде резервного копирования создается первая копия полная, вторая – отличие от первой, третья – отличие от второй и т.д.?

- дифференциальном

+ инкрементальном

- интегральном

128. Резервное копирование. Выбери верный ответ. Для какого вида резервного копирования В ИТОГЕ будет тратиться БОЛЬШЕ всего места на носителях информации?

- дифференциальное

+ полное

- инкрементальное

- 129. Резервное копирование. Выбери верный ответ. Для какого вида резервного копирования В ИТОГЕ будет тратиться МЕНЬШЕ всего места на носителях информации?
- дифференциальном

- полном

- + инкрементальном
- 130. Резервное копирование. Выбери верный ответ. Как называется вид резервного копирования, при котором создается своеобразный «снимок» жесткого диска и копируется на носитель сектор за сектором?

- клонирование

- полное

+ создание образа

- 131. Резервное копирование. Выбери верный ответ. Что из перечисленного НАИБОЛЕЕ подходит для хранения резервных копий В КРУПНЫХ ОРГАНИЗАЦИЯХ?
- жесткий диск

- оптический диск

+ лента стримера

132. Резервное копирование. Выбери верный ответ. Какой способ резервного копирования осуществляется в режиме РЕАЛЬНОГО ВРЕМЕНИ?

- виртуальное
- реальное
- холодное
- + горячее
- 133. Резервное копирование. Выбери верные ответы. Что необходимо предпринимать для ПОВЫШЕНИЯ надежности резервного копирования?
- + создавать минимум две резервные копии
- + периодически проверять резервные копии
- хранить все копии в одном месте
- доверять резервное копирование самим пользователям
- 134. Резервное копирование. Выбери верный ответ. Какой тип RAID дополнительно сохраняет контрольные суммы информации?
- RAID 0
- $-RAID1$
- $+$  RAID 5
- RAID 10
- 135. Резервное копирование. Выбери верный ответ. Какой тип RAID предназначен только для повышения производительности и не обладает избыточностью?
- $+$  RAID 0
- $-RAID1$
- $-RAID<sub>5</sub>$
- RAID 10

136. Резервное копирование. Выбери верный ответ. Какой тип RAID состоит из 2-х дисков и информация полностью дублируется на втором диске?

- $-RAID<sub>0</sub>$
- $+$  RAID 1
- $-RAID<sub>5</sub>$
- RAID 10
- 137. Резервное копирование. Выбери верный ответ. Какой тип RAID состоит из 4-х дисков и предназначен как для повышения производительности, так и для повышения сохранности данных?
- $-RAID<sub>0</sub>$
- $-RAID1$
- RAID 5
- $+$  RAID 10
- 138. Защита ПК. Выбери верный ответ. Какое из перечисленных средств предназначено для предотвращения кражи ноутбука в общественных местах?
- Датчик движения
- Сканер отпечатков пальцев
- + Замок Кенсингтона
- 139. Защита ПК. Выбери верный ответ. Какой тип учетной записи наиболее безопасен для повседневной работы за компьютером?
- Администратора компьютера
- Гость
- + Ограниченная учетная запись
- 140. Защита ПК. Выбери верные ответы. Какие из перечисленных устройств могут содержать ВСТРОЕННЫЙ сканер отпечатков пальцев?
- + Ноутбук
- + USB-флешка
- + Внешний жесткий диск
- + Смарфон
- Монитор
- 141. Защита ПК. Выбери верные ответы. Какие из перечисленных средств предназначены для защиты от несанкционированного доступа?
- Замок Кенсингтона
- + Mobile Rack
- + Сканер отпечатков пальцев
- + Хранитель экрана (экранная заставка)
- 142. Защита ПК. Выбери верный ответ. Какие средства компьютера позволяют установить пароль на вход?
- Сканер отпечатков пальцев
- + Утилита BIOS Setup
- + Учетная запись пользователя
- + Хранитель экрана (экранная заставка)
- 143. Защита компьютерных сетей. Выбери верный ответ. Упаковка передаваемой порции данных, вместе со служебными полями, в новый «конверт», называется – …
- Экранирование
- + Туннелирование
- Архивация
- 144. Защита компьютерных сетей. Выбери верный ответ. Технология, позволяющая обеспечить одно или несколько сетевых соединений (логическую сеть) поверх другой сети, называется – …
- Экранирование
- Туннелирование
- + Виртуальная частная сеть
- 145. Защита компьютерных сетей. Выбери верный ответ. Какой аббревиатурой обозначается понятие «Виртуальная частная сеть»?
- NAS
- WPA
- $+$  VPN
- 146. Защита компьютерных сетей. Выбери верный ответ. Компьютерный тест, используемый для определения, кем является пользователь системы: человеком или компьютером, называется – …
- Баннер
- Краш-тест
- + Капча
- 147. Защита компьютерных сетей. Выбери верные ответы. Какие методы ограничения доступа применяются в беспроводных сетях?
- Скрытый IP-адрес
- $+$  Скрытый SSID
- + Фильтрация MAC-адресов
- 148. Защита компьютерных сетей. Выбери верные ответы. Какие методы аутентификации применяются в беспроводных сетях?
- + WPA аутентификация
- + Открытая
- + По MAC-адресу
- Биометрическая
- 149. Защита компьютерных сетей. Выбери верные ответы. Какие методы шифрования применяются в беспроводных сетях?
- $+$  WPA
- $+$  WEP
- MAC
- VPN
- 150. Защита компьютерных сетей. Выбери верный ответ. Какой алгоритм шифрования применяется при WPA2-шифровании в беспроводных сетях?
- RC-4
- $+$  AES
- ГОСТ 28147-89
- 151. Защита компьютерных сетей. Выбери верный ответ. Какой тип компьютерных сетей обеспечивает лучшую защищенность?
- Беспроводные
- + Проводные
- 152. Защита сайтов. Выбери верные ответы. Какие из перечисленных мер относятся к безопасности аппаратной части сайта (сервера, хостинга)?
- Обновление CMS
- + Резервное копирование
- + Использование надежного хостинга
- 153. Защита сайтов. Выбери верные ответы. Какие из перечисленных мер относятся к безопасности программной части сайта?
- + Обновление CMS
- + Обновление скриптов
- Резервное копирование
- 154. Защита БД. Выбери верные ответы. Какие из перечисленных мер относятся к защите баз данных?
- + Резервное копирование
- + Разграничение прав доступа
- + Шифрование
- Теннелирование
- 155. Защита объектов информатизации. Выбери верный ответ. В каком месте организации должна находиться серверная комната с точки зрения информационной безопасности?
- + вдали от основного потока посетителей
- точно в географическом центре организации
- ближе к главному входу в здание
- ближе к кабинету руководителя организации
- 156. Защита объектов информатизации. Выбери верные ответы. Что из перечисленного можно использовать в качестве электронных систем обнаружения злоумышленников?
- + охранную сигнализацию

- кодовые замки

- + камеры видеонаблюдения
- межсетевые экраны
- 157. Защита объектов информатизации. Выбери верный ответ. Какой тип замка может позволять устанавливать различные комбинации для каждого пользователя и вести журнал событий регистрации пользователей?
- + электронный кодовый
- механический кодовый
- любой кодовый

158. Защита объектов информатизации. Выбери верные ответы. Какие типы датчиков используются для физической защиты серверной комнаты?

- + пожарные
- + охранные
- + протечки воды
- обрыва кабеля питания

159. Защита объектов информатизации. Выбери верные ответы. Что из перечисленного относится к охранной сигнализации?

- + емкостные датчики
- + датчики движения
- + инфракрасные (лазерные) датчики
- + вибрационные датчики
- дымовые датчики
- 160. Защита объектов информатизации. Выбери верные ответы. Что из перечисленного относится к средствам защиты кабельной системы сети?
- охранные датчики
- + кабель-каналы
- + герметичные полиэтиленовые рукава
- камеры наблюдения
- 161. Защита объектов информатизации. Выбери верный ответ. Какой вариант настройки защиты в BIOS достаточен для защиты компьютера от несанкционированного доступа? - пароль на вход в BIOS
- пароль на вход в систему
- + оба пароля
- 162. Защита объектов информатизации. Выбери верный ответ. Что представляет собой комната ИТ-безопасности?
- + модульная конструкция типа помещение в помещении
- кабинет обучения информационной безопасности
- помещение, в котором обеспечена защита от прослушивания
- 163. Политика ИБ. Выбери верный ответ. К уровню обеспечения информационной безопасности предприятия относится Политика информационной безопасности?
- + административный
- программно-технический
- нормативно-правовой

164. Политика ИБ. Выбери верный ответ. Что из перечисленного можно считать эффективной Политикой информационной безопасности предприятия?

+ совокупность нормативных документов, инструкций, регламентов, процедур и т.п. в области информационной безопасности

- комплект инструкций для пользователей

- пакет документов на тему информационной безопасности

- 165. Политика ИБ. Выбери верный ответ. Каким способом лучше создавать эффективную Политику информационной безопасности?
- + разработать самостоятельно
- взять готовую в сети Интернет
- использовать соответствующий ГОСТ
- 166. Политика ИБ. Выбери верный ответ. Как называется раздел Политики информационной безопасности, подтверждающий заинтересованность высшего руководства организации проблемами информационной безопасности?
- + вводный раздел
- раздел управления
- юридический раздел
- раздел физической защиты
- 167. Политика ИБ. Выбери верный ответ. Как называется раздел Политики информационной безопасности, подтверждающий соответствие политики информационной безопасности текущему законодательству?
- вводный раздел
- раздел управления
- + юридический раздел
- раздел физической защиты
- 168. Политика ИБ. Выбери верный ответ. В каком разделе Политики информационной безопасности могут быть описаны типы помещений организации и необходимые для них меры безопасности?
- вводный раздел
- раздел управления
- юридический раздел
- + раздел физической защиты
- 169. Политика ИБ. Выбери верный ответ. Как называется документ, содержащий правила, указания или руководства, устанавливающие порядок и способ выполнения или осуществления чего-либо?
- + инструкция
- положение
- регламент
- 170. Политика ИБ. Выбери верный ответ. Как называется документ, который перечисляет и описывает по порядку этапы (шаги), которые должны предпринимать сотрудники, как правило, с указанием требуемых сроков выполнения этапов (шагов)?
- инструкция
- положение
- + регламент
- 171. Политика ИБ. Выбери верные ответы. Что из перечисленного относится к информационным ресурсам организации?
- носители данных
- прикладное программное обеспечение
- + базы данных
- + файловые хранилища
- 172. Политика ИБ. Выбери верные ответы. Что из перечисленного относится к программным ресурсам организации?
- носители данных
- + системное программное обеспечение
- базы данных
- + утилиты
- 173. Политика ИБ. Выбери верные ответы. Что из перечисленного относится к поддерживающей инфраструктуре организации?
- системное программное обеспечение
- + отопление
- обслуживающий персонал
- + энергоснабжение
- 174. Политика ИБ. Выбери верные ответы. Что из перечисленного относится к человеческим ресурсам организации?
- хакеры
- + пользователи
- + обслуживающий персонал
- + работники сторонних организаций

## **3.Таблица форм тестовых заданий**

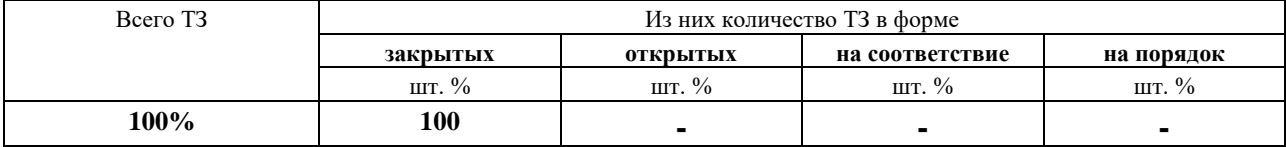

## **4. Таблица ответов к тестовым заданиям**

Правильные ответы отмечены знаком **« + »**, неправильные – знаком **« - ».**